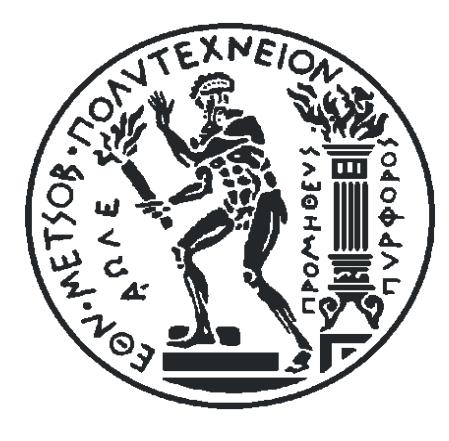

## **ΕΘΝΙΚΟ ΜΕΤΣΟΒΙΟ ΠΟΛΥΤΕΧΝΕΙΟ ΣΧΟΛΗ ΜΗΧΑΝΟΛΟΓΩΝ ΜΗΧΑΝΙΚΩΝ ΤΟΜΕΑΣ ΡΕΥΣΤΩΝ**

# **ΑΕΡΟΔΥΝΑΜΙΚΗ ΑΝΑΛΥΣΗ ΜΗ-ΣΥΜΒΑΤΙΚΩΝ ΑΕΡΟΤΟΜΩΝ ΓΙΑ ΠΤΕΡΥΓΙΑ ΑΝΕΜΟΓΕΝΝΗΤΡΙΩΝ**

## ΔΙΠΛΩΜΑΤΙΚΗ ΕΡΓΑΣΙΑ

Διακάκης Κωνσταντίνος

**Επιβλέπων:**

Βουτσινάς Σπυρίδων Αν. Καθηγητής Ε.Μ.Π.

Αθήνα, Οκτώβριος 2012

# **Εισαγωγικό - Ιστορικό Σημείωμα**

Από τις αρχές του εικοστού αιώνα,που έκανε την πρώτη της εμφάνιση, η αεροδυναμική σταδιακά εξελίχθηκε σε απαιτητική επιστήμη, με πολύπλοκα προβλήματα που επηρρεάζονται από πάρα πολλούς παράγοντες.

Η όλη έννοια της αεροδυναμικής, εμπεριέχεται προφανώς στην έννοια της ρευστομηχανικής. Αυτό είναι προφανές αν σκεφτεί κανείς ότι η αεροδυναμική είναι εν ουσία η μελέτη της συμπεριφοράς ενός σώματος στην ροή ενός συγκεκριμένου ρευστού , του αέρα. Η ρευστομηχανική, σαν γονικός κλάδος της αεροδυναμικής, γνώρισε μεγάλη άνθιση με την όλο και αυξανόμενη ανάγκη επίλυσης προβλημάτων που αφορούσαν ποικίλα θέματα: από την πρώιμη υδροηλεκτρική ενέργεια, μέχρι τη ροή στα πρώιμα υδραγωγεία και αρδευτικά συστήματα. Αξιοσημείωτο είναι ότι ακόμα και από τον δέκατο όγδοο αιώνα, οι μαθηματικοί της εποχής καταπιάνονταν με προβλήματα ρευστομηχανικής επιδιώκοντας να δώσουν λύση σε πρακτικά προβλήματα της εποχής εκείνης. Ακόμα και ο B. Riemann, ο μεγάλος αυτός μαθηματικός, ασχολήθηκε με προβλήματα ρευστομηχανικής.

Στα πρώτα βήματα της, η ρευστομηχανική περιοριζόταν από τις περιορισμένες δυνατότητες επίλυσης των εξισώσεων που χαρακτήριζαν την ροή ενός ρευστού, έχοντας πληθώρα προβλημάτων που δεν ήταν δυνατό να λυθούν αναλυτικά ώστε να μπορούν να καταστούν ευρέως αποδεκτά σαν λύσεις σε περαιτέρω παρόμοιες περιπτώσεις. Περίτρανο παράδειγμα οι εξισώσεις Navier-Stokes οι οποίες ακόμα και σήμερα δεν επιδέχονται αναλυτικής λύσης στα περισσότερα προβλήματα.

Σαν επακόλουθο, και σαν βοήθημα στην τόσο απαιτητική αυτή επιστήμη της ρευστομηχανικής, αναπτύχθηκαν αριθμητικές μέθοδοι επίλυσης των αναλυτικά μη επιλύσιμων προβλημάτων. Δημιουργήθηκε έτσι ένας νέος, συγγενικός κλάδος, αυτός της υπολογιστικής ρευστομηχανικής (Computational Fluid Dynamics).

Ξεκινώντας από την δεκαετία του 1970 και αναμιγνύοντας γνώσεις φυσικής, αριθμητικών μαθηματικών και επιστήμης υπολογιστών επιχείρησε να δώσει λύση σε προβλήματα ρευστομηχανικής που δεν είχαν καταφέρει να λυθούν αναλυτικά, προσομοιώνοντας συνθήκες ροής ώστε να βρεθεί κάποια υπολογιστική λύση.

Η έναρξη αυτής της επιστήμης (CFD), συνέπεσε με την αρχή ανάπτυξης των ηλεκτρονικών υπολογιστών. Ακόμα και σήμερα, η ανάπτυξη των μεθόδων της υπολογιστικής ρευστομηχανικής αναπτύσσεται παράλληλα με την αυξανόμενη ισχύ και χρηστικότητα των ηλεκτρονικών υπολογιστών. Το εργαλείο αυτό (CFD) σταδιακά μπόρεσε να δώσει λύση σε όλο και δυσκολότερα προβλήματα που αφορούσαν τη ρευστομηχανική. Αρχικά, επιλύθηκαν οι εξισώσεις Euler σε δύο διαστάσεις και αργότερα σε τρείς ενώ από τα μέσα της δεκαετίας του 1980 αναπτύχθηκαν μέθοδοι που αποσκοπούσαν στη λύση των περισσότερο απαιτητικών εξισώσεων Navier-Stokes για τυρβώδεις ροές.

Με την ολοένα και μεγαλύτερη εξέλιξη των ηλεκτρονικών υπολογιστών και την αυξανόμενη ισχύ τους, προκύπτουν νέες μέθοδοι αριθμητικής επίλυσης που είναι σε θέση να δώσουν ακριβέστερες λύσεις από τους προκατόχους τους. Σε ένα επιστημονικό πεδίο όπως αυτό του CFD, η πρόοδος και η ανάπτυξη θα υποβοηθάται ή θα επιταχύνεται από την εξέλιξη στο πεδίο των υπολογιστών.

# **Ευχαριστίες**

Η παρούσα εργασία αποτελεί τη Διπλωματική μου Εργασία στα πλαίσια των σπουδών μου στο τμήμα Μηχανολόγων Μηχανικών του Εθνικού Μετσοβίου Πολυτεχνίου.

Θα ήθελα να ευχαριστήσω ιδιαίτερα τον επιβλέπων καθηγητή κύριο Σπύρο Βουτσινά για την ανάθεση της εργασίας καθώς και για την αμέριστη βοήθεια που μου προσέφερε για την ολοκληρωσή της. Επιπρόσθετα, θα ήθελα να ευχαριστήσω τον υποψήφιο διδάκτωρ Παπαδάκη Γιώργο, χωρίς τη συμβολή του οποίου πολλές πτυχές της εργασίας αυτής θα ήταν πάρα πολύ δυσπρόσιτες.

Τέλος, θα ήθελα να ευχαριστήσω την αδερφή μου για την αμέριστη βοήθεια της, τους φίλους μου και την οικογένεια μου για την οικονομική στήριξη που μου παρείχε όλα αυτά τα χρόνια των σπουδών μου.

Αθήνα, Οκτώβριος 2012

# Περιεχόμενα

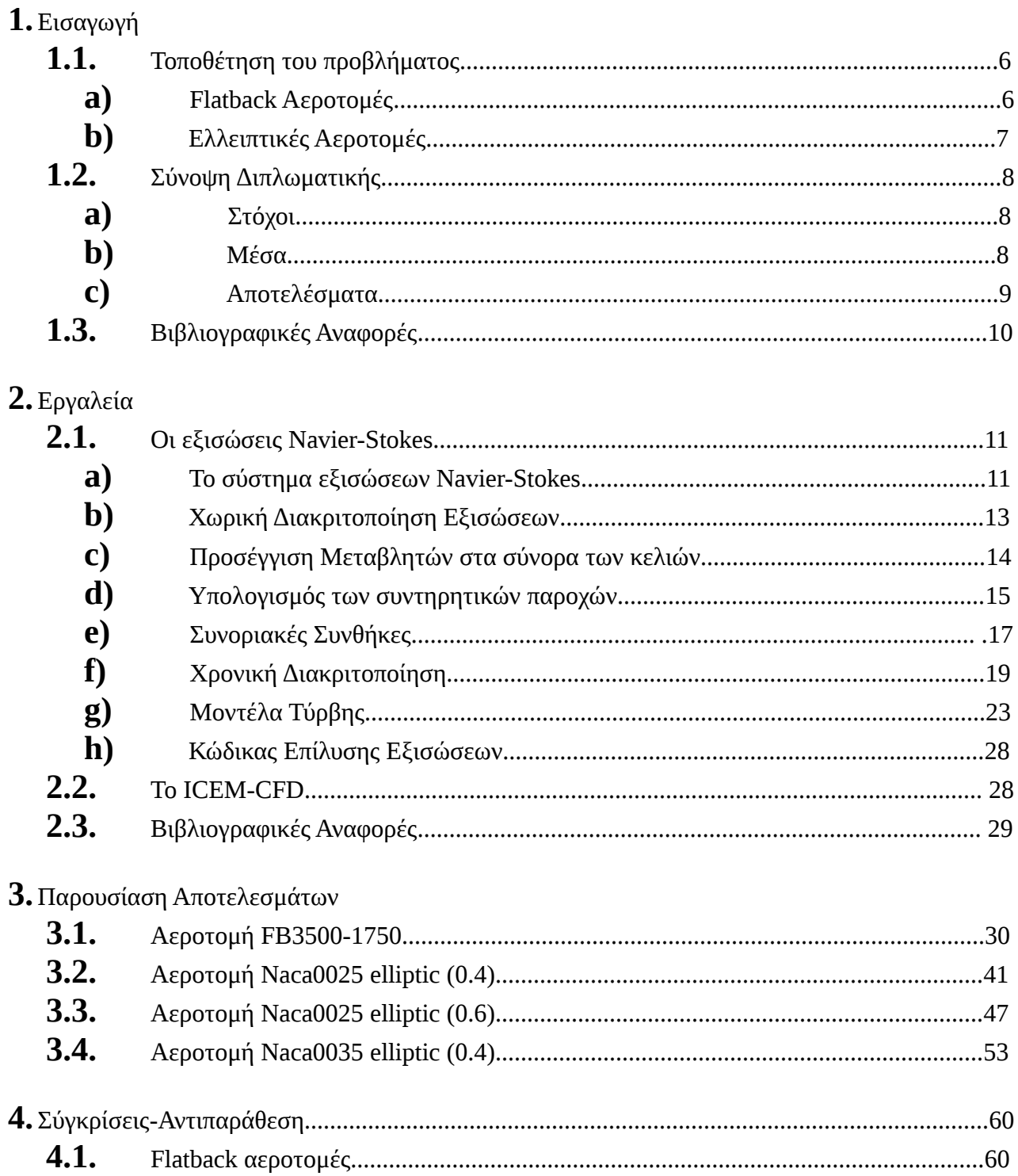

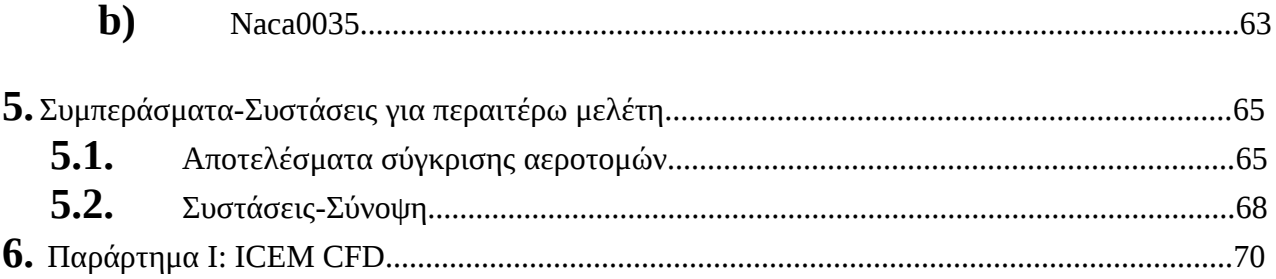

## **1.Εισαγωγή**

## **1.1 Τοποθέτηση του προβλήματος**

Στην παρούσα διπλωματική εργασία έγινε διδιάστατη αεροδυναμική ανάλυση διάφορων μη συμβατικών αεροτομών. Ως μη συμβατικές λογίζονται οι αεροτομές οι οποίες δεν ακολουθούν συμβατικά σχήματα που ευρέως χρησιμοποιούνται στην αεροναυπηγική.

Δια μέσω ερευνών και πειραμάτων στην αεροδυναμική, έχει προταθεί ότι διάφορα μη συμβατικά σχήματα αεροτομών, τα οποία παρουσιάζουν ορισμένα πλεονεκτήματα έναντι των συμβατικών, δύνανται να καταστούν χρήσιμα για συγκεκριμένες εφαρμογές. Αυτό προκύπτει από την εν γένει διαφορετική τους συμπεριφορά στα αεροδυναμικά και δομικά χαρακτηριστικά.

Συγκεκριμένα, μελετήθηκαν οι δύο παρακάτω τύποι μη συμβατικών αεροτομών:

#### *1.1 a) Flatback αεροτομές*

Οι συγκεκριμένες αεροτομές παρουσιάζουν flatback, έχουν δηλαδή κάθετο και επίπεδο trailing edge. Παρέχουν αρκετά πλεονεκτήματα όσον αφορά την κατασκευή και την αεροδυναμική συμπεριφορά, εν συγκρίσει με τις αεροτομές από τις οποίες προέρχονται. Στο κομμάτι της κατασκευής, οι flatback αεροτομές αυξάνουν την τμηματική επιφάνεια και την τμηματική ροπή αδρανείας για δεδομένο μέγιστο πάχος της αεροτομής [1].

Όσον αφορά την αεροδυναμική συμπεριφορά, η ύπαρξη flatback αυξάνει τον μέγιστο συντελεστή άνωσης καθώς και την κλίση της καμπύλης άνωσης ένω παράλληλα μειώνει την ευαισθησία των αεροτομών στην φθορά της επιφάνειας τους [2].

Στο παρελθόν, έγιναν πολλές μελέτες πάνω στις flatback αεροτομές (και γενικότερα στις αεροτομές με blunt trailing edge), και ειδικότερα στην έρευνα του Hoerner [3,4] παρουσιάσθηκε ότι ο μέγιστος λόγος άνωσης-αντίστασης μπορεί να αυξηθεί αν στην αεροτομή προστεθεί ένα blunt trailing edge. Οι περισσότερες από τις έρευνες αυτές αφαιρούσαν υλικό από το trailing edge μέχρις ότου αυτό φθάσει στο επιθυμητό blunt/flatback σχήμα, και σαν επακόλουθο μείωναν την καμπυλότητα της αεροτομής και, πιθανώς, οδηγούσαν σε απώλεια άνωσης.

Σε αντίθεση με τις έρευνες αυτές, οι Standish και van Dam [2] παρουσίασαν ότι το σχήμα των blunt αεροτομών είναι βέλτιστο όταν προστεθεί πάχος στο ήδη υπάρχον trailing edge και όχι όταν το τελευταίο μειωθεί έως ότου φτάσει να έχει το επιθυμητό blunt/flatback σχήμα.Αυτό οδηγεί στην μείωση της βαθμίδας πίεσης από την πλευρά αναρρόφησης και σαν επακόλουθο αυξάνεται η άνωση ένω παράλληλα μετριάζεται ο διαχωρισμός της ροής που προέρχεται από την πρόωρη μετάβαση του οριακού στρώματος.

Δυστυχώς, η ύπαρξη flatback δημιουργεί μια σταθερή ή περιοδική ροή χαμηλής πίεσης στον ομόρρου της αεροτομής η οποία αυξάνει την επαγόμενη αντίσταση. Η αύξηση αυτή στην επαγόμενη αντίσταση είναι πιθανόν ο κύριος λόγος για τον οποίο οι blunt trailing edges δεν έχουν τύχει ευρείας εφαρμογής στον σχεδιασμό υποηχητικών αεροτομών [5]. Μέθοδοι για την ελαχιστοποίηση της επαγόμενης αντίστασης έχουν μελετηθεί για χρόνια. Η φιλοσοφία πίσω από τις μετατροπές αυτές καθώς και τα βασικά συμπεράσματα, έχουν παρουσιασθεί από τους van Dam και Kahn [6].

### *1.1 b) Ελλειπτικές Αεροτομές*

Οι συγκεκριμένες αεροτομές δεν έχουν μελετηθεί διεξοδικά μέχρι σήμερα, επομένως οι βιβλιογραφικές αναφορές σε αυτές είναι από ελάχιστες έως μηδαμινές. Η φιλοσοφία των αεροτομών αυτών είναι το trailing edge να είναι μια κλειστή/κοίλη καμπύλη.

Ενώ οι flatback αεροτομές παρουσιάζουν αρκετά πλεονεκτήματα, όπως παρουσιάσθηκαν παραπάνω, είναι αρκετά δύσκολες στην κατασκευή. Ακριβώς λόγω της ύπαρξης του flatback, κόβονται απότομα οι ίνες του υλικού κατασκευής με αποτέλεσμα να παρουσιάζονται προβλήματα αντοχής και στιβαρότητας.

Το μειονέκτημα αυτό των flatback εξαλείφεται στις ελλειπτικές αεροτομές διότι οι τελευταίες, λόγω σχήματος, κατασκευάζονται πιο εύκολα και δεν παρουσιάζουν προβλήματα όσον αφορά τις ίνες του υλικού, ενώ , ομοίως με τις flatback, έχουν προτερήματα εν συγκρίσει με τις αντίστοιχες συμβατικές.

Ο Varun Chitta μελέτησε την χρήση ελλιπτικών αεροτομών για τον σχεδιασμό και την υλοποίηση με επανδρωμένων αεροσκαφών για διάφορες λειτουργίες [7].

Στην παρούσα εργασία μελετήθηκαν ελλειπτικές αεροτομές που προήλθαν από αεροτομές της οικογένειας naca. Για τον προσδιορισμό των σημείων την ελλειπτικής αεροτομής, εφαρμόσθηκε μια εξίσωση δευτέρου ή τρίτου βαθμού από κάποια συγκεκριμένη θέση ποσοστού της χορδής και κατάντι, ώστε η αεροτομή που προέκυπτε να ήταν elliptic.

## **1.2 Σύνοψη Διπλωματικής**

### *1.2 a) Στόχοι*

Η παρούσα διπλωματική εργασία έχει στόχο να υπολογίσει τα αεροδυναμικά χαρακτηριστικά των υπό μελέτη αεροτομών επιλύοντας υπολογιστικά τις εξισώσεις Navier-Stokes σε δύο διαστάσεις, ωστέ αυτές να αξιολογηθούν και να συγκριθούν με αντίστοιχες συμβατικές, αλλά και μεταξύ τους, ως προς την συμπεριφορά και την χρηστικότητα σε εφαρμογές αεροδυναμικού ενδιαφέροντος.

Τα θεωρητικά πλεονεκτήματα πρέπει να επιβεβαιωθούν ώστε να διαπιστωθεί εάν και κάτω από ποιές συνθήκες, οι μη συμβατικές αεροτομές υπερτερούν έναντι των συμβατικών και αν αυτό συμβαίνει, τι διαφορετική προσέγγιση χρειάζεται στη χρήση τους και τι σε τι θα έπρεπε να υπάρχει προσοχή προς αποφυγή προβλημάτων.

### *1.2 b) Μέσα*

Για την ανάλυση της συμπεριφοράς των αεροτομών ακολουθήθηκαν τα παρακάτω διαδοχικά βήματα.

- Προσδιορισμός σημείων της αεροτομής.
- Κατασκευή πλέγματος για την εκάστοτε αεροτομή.
- Χρήση του πλέγματος ως δεδομένο εισόδου για τον υπολογιστικό κώδικα, μαζί με τις επιθυμητές συνθήκες ροής.

Έχοντας ένα αρχικά αποδεκτό πλέγμα, γίνονταν κάποια δοκιμαστικά τρεξίματα του υπολογιστικού κώδικα με σκοπό να διαπιστωθεί εάν η συμπεριφορά του πλέγματος ήταν η αναμενόμενη (μέσω σύγκρισης των αποτελεσμάτων του υπολογιστικού κώδικα με πειραματικά δεδομένα) και έγιναν διάφορες βελτιώσεις και μικρές αλλαγές με σκοπό να είναι το πλέγμα όσον το δυνατό πιο ομαλό και κατάλληλο για την εκάστοτε αεροτομή.

Έχοντας ει δυνατόν βελτιστοποιήσει το πλέγμα, έγινε υπολογιστική προσομοίωση της ροής μέσω των εξισώσεων Navier-Stokes.

Οι γωνίες πρόσπτωσης ήταν σε κάθε περίπτωση 0, 5, 10, 15, 20 μοίρες. Οι αριθμοί Reynolds ήταν 660000, 1500000, 3000000.

Οι επιμέρους περιπτώσεις ήταν οι παρακάτω:

- Μόνιμες Συνθήκες, πλήρως τυρβώδης ροή.
- Μόνιμες Συνθήκες, ροή με μετάβαση σε τύρβη σε συγκεκριμένο σημείο (όπου αυτό κρίθηκε σκόπιμο για σύγκριση με υπάρχοντα πειραματικά δεδομένα)
- Μη-μόνιμες συνθήκες, πλήρως τυρβώδης ροή.

Αξίζει να σημειωθεί ότι σε κάποιες περιπτώσεις, χρησιμοποιήθηκαν δύο μοντέλα τύρβης για να υπάρχει μεταξύ τους σύγκριση και αξιολόγηση. Τα μοντέλα τύρβης ήταν τα Spalart-Almaras και SST k-omega (κεφάλαιο 2.1 g )

### *1.2 c) Αποτελέσματα*

Τα αποτελέσματα της ανάλυσης ήταν τα αεροδυναμικά χαρακτηριστικά κάθε αεροτομής στις εκάστοτε συνθήκες ροής.

Συγκεκριμένα, ο κώδικας επίλυσης των Navier-Stokes είχε τις παρακάτω εξόδους:

- Συντελεστή Άνωσης Cl
- Συντελεστή Αντίστασης Cd
- Κατανομή συντελεστή Πίεσης Cp
- Κατανομή συντελεστή Τριβής Cf

Για κάθε αεροτομή δημιουργήθηκαν διαγράμματα του συντελεστή άνωσης και του συντελεστή αντίστασης συναρτήσει της γωνίας πρόσπτωσης, για τις εκάστοτε συνθήκες ροής. Επιπρόσθετα, σε περιπτώσεις μη-μόνιμων συνθηκών ροής υπολογίσθηκε και η συχνότητα της ταλάντωσης του συντελεστή Άνωσης και του συντελεστή Αντίστασης.

Τα διαγράμματα που δημιουργήθηκαν είχαν σκοπό:

- ➢ Να απεικονίσουν την διαφορά στα αεροδυναμικά χαρακτηριστικά της αεροτομής για αυξανόμενο αριθμό Reynolds
- ➢ Να συγκρίνουν τις επιμέρους αεροτομές για τις ίδιες συνθήκες ροής ως προς τα αεροδυναμικά χαρακτηριστικά

## **1.3 Βιβλιογραφικές Αναφορές**

- 1. TPI Composites: "Innovative Design Approaches for Large Wind Turbine Blades", SAND2003- 0723, Sandia National Laboratories, Albuquerque, NM, Mar. 2003.
- 2. Standish, K.J.; van Dam, C.P.: "Aerodynamic Analysis of Blunt Trailing Edge Airfoils", Journal of Solar Energy Engineering, Vol. 125, Nov. 2003, pp. 479-487.
- 3. Hoerner, S.F.: "Base Drag and Thick Trailing Edges", Journal of the Aeronautical Sciences, Vol. 17, No. 10, Oct. 1950, pp. 622-628.
- 4. Hoerner, S.F.: "Fluid-Dynamic Drag", Hoerner Fluid Dynamics, Bricktown, NJ, 1965.
- 5. Nash, J.; "A Review of Research on Two-Dimensional Base Flow", ARC R&M No. 3323, Aeronautical Research Council, 1963.
- 6. van Dam, C.P.: Kahn, D.L.; "Trailing Edge Modifications for Flatback Airfoils", SAND2008- 1781, Sandia National Laboratories, Albuquerque, NM, March 2008.
- 7. Chitta, V.; Dhakal, T.P.; Walters, D.K.: "Prediction of Aerodynamic Characteristics for Elliptic Airfoils in Unmanned Aerial Vehicle Applications ", Mississippi State University, Starkville, MS, USA, 2012.

## **2. Εργαλεία**

## **2.1 Οι εξισώσεις Navier-Stokes**

Οι εξισώσεις Navier-Stokes είναι οι εξισώσεις που περιγράφουν την κίνηση των ρευστών. Προκύπτουν από την εφαρμογή του δεύτερου νόμου του Νεύτωνα,, μαζί με την υπόθεση ότι η τάση ενός ρευστού είναι το άθροισμα ενός όρου διάχυσης (ευθέως ανάλογου της βαθμίδας της ταχύτητας) και ενός όρου πίεσης.

Οι εξισώσεις αυτές είναι πολύ χρήσιμες διότι περιγράφουν αρκετά προβλήματα ακαδημαικού και οικονομικού ενδιαφέροντος. Μπορούν να χρησιμοποιηθούν για να μοντελοποιήσουν τον καιρό, τα ρεύματα των ωκεανών, την ροή νερού στο εσωτερικό ενός σωλήνα καθώς και την ροή αέρα γύρω από μια αεροτομή.

Οι εξισώσεις αυτές, τόσο με τις πλήρεις, όσο και με τις απλοποιημένες μορφές τους, βοηθούν στο σχεδιασμό οχημάτων και αεροσκαφών, στη μελέτη του κυκλοφορικού συστήματος, την ανάλυση της περιβαλλοντικής μόλυνσης και σε πληθώρα άλλες εφαρμογές

#### *2.1 a) Το σύστημα εξισώσεων Navier-Stokes* [1]

Το σύστημα των εξισώσεων Navier-Stokes ολοκληρωμένο σε όγκο Ω με σύνορο ∂*Ω* έχει την μορφή:

$$
\frac{\partial}{\partial t} \int_{\Omega} \vec{U} \, d\Omega + \oint_{\partial \Omega} (\vec{Fc} \, dS - \vec{Fu}) \, ds = \int_{\Omega} \vec{Q} \, d\Omega \quad (2.1)
$$

όπου *U* ,

$$
\vec{U} = \begin{bmatrix} \rho \\ \rho u \\ \rho v \\ \rho w \\ \rho E \end{bmatrix} \quad (2.2)
$$

το διάνυσμα των συντηρητικών μεταβλητών,

 ${\vec F}_c$  ,

$$
\vec{F}_c = \begin{pmatrix} \rho V \\ \rho uV + n_x p \\ \rho vV + n_y p \\ \rho vV + n_y p \\ \rho (E + \frac{p}{\rho})V \end{pmatrix}
$$
 (2.3)

το διάνυσμα των συντηρητικών γενικευμένων παροχών (Convective Fluxes) και *V* =*u*⋅*n* , *F υ* ,

$$
\vec{F}_v = \begin{pmatrix}\n0 \\
n_x \tau_x x + n_y \tau_x y + n_z \tau_x z \\
n_x \tau_y x + n_y \tau_y y + n_z \tau_y z \\
n_x \tau_z x + n_y \tau_z y + n_z \tau_z z \\
n_x \Theta_x + n_y \Theta_y + n_z \Theta_z\n\end{pmatrix}
$$
(2.4)

το διάνυσμα των συνεχτικών παροχών (Viscous Fluxes) και:

$$
\Theta_x = u\tau_{xx} + u\tau_{xy} + u\tau_{xz} + k\frac{\partial T}{\partial x}
$$

$$
\Theta_y = u\tau_{yx} + u\tau_{yy} + u\tau_{yz} + k\frac{\partial T}{\partial y}
$$

$$
\Theta_z = u\tau_{zx} + u\tau_{zy} + u\tau_{zz} + k\frac{\partial T}{\partial z}
$$

Το σύστημα εξισώσεων κλείνει με την καταστατική εξίσωση για ιδανικό αέριο:

$$
p=(\gamma-1)\,\rho\,[E-\frac{u^2+v^2+w^2}{2}] \quad \text{(2.5)}
$$

#### *2.1 b) Χωρική διακριτοποίηση εξισώσεων*

Η χωρική διακριτοποίηση αφορά στην αριθμητική προσέγγιση των συντηρητικών και των συνεκτικών παροχών καθώς και των πηγαίων όρων. Πολλές διαφορετικές μεθοδολογίες έχουν αναπτυχθεί για την επίτευξη του σκοπού αυτού, με πολλές να βρίσκονται ακόμα σε εξέλιξη. Οι μέθοδοι αυτές, ανάλογα με τον τρόπο που γίνεται η διακριτοποίηση, χωρίζονται σε:

- Μέθοδους πεπερασμένων διαφορών (Finite Difference)
- Μεθόδους πεπερασμένων όγκων (Finite Volume)
- Μεθόδους πεπερασμένων στοιχείων (Finite Element)

Επίσης, ανάλογα με το πλέγμα στο οποίο γίνεται η επίλυση, χωρίζονται σε:

- Μεθόδους δομημένων πλεγμάτων (Structured Grid)
- Μεθόδους μη-δομημένων πλεγμάτων (Unstructured Grid)

Για την επίλυση των παραπάνω εξισώσεων επιλέχθηκε η μέθοδος πεπερασμένων όγκων διότι:

- Η χωρική διακριτοποίηση γίνεται στο φυσικό υπολογιστικό χωρίο
- Μπορεί να εφαρμοσθεί σε δομημένα αλλά και σε μη-δομημένα πλέγματα

Τέλος, οι μέθοδοι πεπερασμένων όγκων χωρίζονται σε:

- Cell-centered, στις οποίες οι μεταβλητές των εξισώσεων υπολογίζονται στα κέντρα των κελιών του πλέγματος. Στην περίπτωση αυτλη τα υπολογιστικά κελιά ταυτίζονται με αυτά του πλέγματος
- Cell-vertex, στις οποίες οι μεταβλητές των εξισώσεων υπολογίζονται στους κόμβους του πλέγματος. Σε αυτή την περίπτωση το υπολογιστικό κελί ορίζεται από κάποιον όγκο γύρω από τον κόμβο του πλέγματος.

Τα κελιά ορίζονται στους κόμβους του πλέγματος, ενώ οι μεταβλητές της ροής υπολογίζονται στα κέντρα των κελιών (Finite Volume-Cell Centered Scheme).

Θεωρώντας ότι ο όγκος των κελιών δεν μεταβάλλεται με το χρόνο:

$$
\frac{\partial}{\partial t} \int_{\Omega} \vec{U} \, d\Omega = \Omega \frac{\partial \vec{U}}{\partial t} \quad (2.6)
$$

όπου:

$$
\vec{U} = \frac{1}{\Omega} \int_{\Omega} U_{exact} \, d\Omega \quad (2.7)
$$

Συνεπώς, η εξίσωση 2.1 γίνεται:

$$
\frac{\partial \vec{U}}{\partial t} = \frac{-1}{\Omega} \left[ \oint_{\partial \Omega} (\vec{F}_c - \vec{F}_v) dS - \int_{\Omega} \vec{Q} d\Omega \right] (2.8)
$$

Το επιφανειακό ολοκλήρωμα στην παραπάνω εξίσωση, προσεγγίζεται από το άθροισμα των παροχών στις επιφάνειες (faces) που συνιστούν το εκάστοτε κελί.

Συνήθως θεωρείται ότι η παροχή παραμένει σταθερή πάνω σε μια επιφάνεια και υπολογίζεται στο κέντρο της.

Η εξίσωση 2.8 για ένα κελί **Ι**, γράφεται:

$$
\frac{d\,\vec{U}_I}{dt} = \frac{-1}{\Omega_I} \sum_{m=1}^{N_f} \left( \left( (\vec{F}_c - \vec{F}_v)_m \Delta S_m \right) - (\vec{Q}\,\Omega)_I \right) \tag{2.9}
$$

Όπου Ν<sub>f</sub> είναι ο αριθμός των επιφανειών που περιγράφουν το κελί και Δs<sub>m</sub> είναι η επιφάνεια της πλευράς "m". Ο όρος RI όνομάζεται υπόλοιπο (residual) με αποτέλεσμα η τελική μορφή της διακριτοποιημένης εξίσωσης να γράφεται:

$$
\frac{d\,\vec{U}_I}{dt} = \frac{-1}{\Omega_I}\,\vec{R}_I
$$
 (2.10)

#### *2.1 c) Προσέγγιση των μεταβλητών στα σύνορα των κελιών*

Η διακριτοποίηση των συντηρητικών παροχών (convective fluxes) αφορά την διαδικασία εύρεσης των παροχών στα σύνορα των κελιών. Όπως αναφέρθηκε στα Cell-centered σχήματα οι τιμές των συντηρητικών μεταβλητών ( *ρ , ρU , ρ Ε* ) , είναι γνωστές στα κέντρα των κελιών. Για να υπολογιστούν οι παροχές στα σύνορα των κελιών, χρειάζεται να προσεγγίσουμε είτε τις τιμές των συντηρητικών μεταβλητών εκεί είτε τις τιμές των παροχών απ' ευθείας.

Στη μέθοδο που αναπτύχθηκε υπολογίζονται οι τιμές των μεταβλητών (πρωτογενών) στα σύνορα και στη συνέχεια υπολογίζονται οι παροχές. Αυτή η διαδικασία ονομάζεται ανακατασκευή των μεταβλητών (recostruction). Για να υπολογιστεί η τιμή στις επιφάνειες των κελιών χρησιμοποιούνται τα λεγόμενα left και rights states. Η χρήση αυτών έγκειται στο γεγονός ότι η παρεμβολή των μεταβλητών πάνω σε μία συγκεκριμένη επιφάνεια του κελιού γίνεται δύο φορές: μια από τα δεξιά και μία από τα αριστερά της επιφάνειας και στη συνέχεια υπολογίζεται η παροχή διαμέσου της επιφάνειας. Στη μέθοδο αυτή, γίνεται η υπόθεση ότι η λύση είναι τμηματικά, γραμμικά κατανεμημένη στον πεπερασμένο όγκο. Τα left και right states υπολογίζονται ώς εξής:

$$
\vec{W}_L = \vec{W}_I + \Psi_I (\nabla \vec{W}_I \cdot \vec{r}_L) \quad (2.11)
$$
  

$$
\vec{W}_R = \vec{W}_J + \Psi_J (\nabla \vec{W}_J \cdot \vec{r}_R) \quad (2.12)
$$

όπου *W* είναι το διάνυσμα των πρωτογενών μεταβλητών:

$$
\vec{W} = \begin{pmatrix} \rho \\ u \\ v \\ w \\ E \end{pmatrix} \quad (2.13)
$$

και *「τ<sub>ι</sub>,τ<sub>κ</sub> είναι οι αποστάσεις των κέντρων των κελιών από το κέντρο της κοινής επιφάνειας.* 

Σημαντικός παράγοντας στο παραπάνω σχήμα είναι ο υπολογισμός του ∇ *W <sup>I</sup>* στις εξισώσεις 2.11 και 2.12. Ο υπολογισμός της παραγώγου γίνεται με την προσέγγιση του Green-Gauss. Η παράγωγος προσεγγίζεται από ένα επιφανειακό ολοκλήρωμα:

$$
\nabla \vec{W} \approx \frac{1}{\Omega} \int_{\partial \Omega} \vec{W} \vec{n} dS \quad (2.14)
$$

Στα Cell-centered σχήματα, η παραπάνω εξίσωση διακριτοποιείται ως εξής:

$$
\nabla \vec{W}_I \approx \frac{1}{\Omega} \sum_{J=1}^{N_f} \left( \frac{1}{2} (\vec{W}_I + \vec{W}_J) \vec{n}_{IJ} \, \Delta S_{IJ} \right) \tag{2.15}
$$

Η συνάρτηση Ψ είναι μία συνάρτηση που αποτρέπει τις μεταβλητές από το να πάρουν ακραίες τιμές εκεί που εμφανίζονται ασυνέχειες. Αυτές οι συναρτήσεις ονομάζονται "περιοριστές" (limiters). Στη συγκεκριμένη περίπτωση, εφαρμόστηκε ο limiter του Venkatakrishnan ([2],[3]).

#### *2.1 d) Υπολογισμός συντηρητικών παροχών*

Ο υπολογισμός των συντηρητικών παροχών γίνεται με το σχήμα του Roe.

Κατ' αρχήν, υπολογίζονται οι κατά Roe μεταβλητές:

$$
\tilde{\rho} = \sqrt{\rho_L \rho_R}
$$
\n
$$
\tilde{u} = \frac{u_L \sqrt{\rho_L} + u_R \sqrt{\rho_R}}{\sqrt{\rho_L} + \sqrt{\rho_R}}
$$
\n
$$
\tilde{v} = \frac{v_L \sqrt{\rho_L} + v_R \sqrt{\rho_R}}{\sqrt{\rho_L} + \sqrt{\rho_R}}
$$
\n
$$
\tilde{w} = \frac{w_L \sqrt{\rho_L} + w_R \sqrt{\rho_R}}{\sqrt{\rho_L} + \sqrt{\rho_R}}
$$
\n
$$
\tilde{H} = \frac{H_L \sqrt{\rho_L} + H_R \sqrt{\rho_R}}{\sqrt{\rho_L} + \sqrt{\rho_R}}
$$

$$
\tilde{c} = \sqrt{(\gamma - 1)(\tilde{H} - \tilde{q}^2/2)}
$$

$$
\tilde{q} = \tilde{u}^2 + \tilde{v}^2 + \tilde{w}^2
$$

Η παροχή στην επιφάνεια *Ι* 1  $\frac{1}{2}$  oρίζεται ως:

$$
(\vec{F}_c)_{I+\frac{1}{2}} = \frac{1}{2} \vec{F}_c (\vec{U}_R) + \vec{F}_c (\vec{U}_L) - |A_{Roe}|_{I+1/2} \vec{U}_R - \vec{U}_L \quad (2.16)
$$

$$
|A_{Roe}|_{I+1/2}(\vec{U}_L - \vec{U}_R) = |\Delta \vec{F}_1| + |\Delta \vec{F}_{2,3,4}| + |\Delta \vec{F}_5| \quad (2.17)
$$

$$
|\vec{F}_1| = |\tilde{V} - \tilde{c}| \left(\frac{\Delta p - \tilde{p}\tilde{c}\,\Delta v}{2\tilde{c}^2}\right) \begin{vmatrix} 1 \\ \tilde{u} - \tilde{c}n_x \\ \tilde{v} - \tilde{c}n_y \\ \tilde{w} - \tilde{c}n_z - \tilde{H} - \tilde{c}\,\tilde{V} \end{vmatrix}
$$
(2.18)

$$
|\Delta F_{2,3,4}^{\dagger}| = |\tilde{V}| \{ (\Delta \rho - \frac{\Delta p}{\tilde{c}^2}) \begin{vmatrix} 1 \\ \tilde{u} \\ \tilde{v} \\ \tilde{w} \\ \tilde{q}_2/2 \end{vmatrix} + \tilde{\rho} \begin{vmatrix} 0 \\ \Delta u - \Delta V n_x \\ \Delta v - \Delta V n_y \\ \Delta w - \Delta V n_z \\ \tilde{u} \Delta u - \tilde{v} \Delta v + \tilde{w} \Delta w - \tilde{V} \Delta V \end{vmatrix} \quad (2.19)
$$
  

$$
|\tilde{F}_5| = |\tilde{V} + \tilde{c}| (\frac{\Delta p + \tilde{\rho} \tilde{c} \Delta V}{2\tilde{c}^2}) \begin{vmatrix} 1 \\ \tilde{u} + \tilde{c} n_x \\ \tilde{v} + \tilde{c} n_y \\ \tilde{w} + \tilde{c} n_z \\ \tilde{H} + \tilde{c} \tilde{V} \end{vmatrix} \quad (2.20)
$$

$$
\Delta (\circ) = (\circ)_R - (\circ)_L \quad (2.21)
$$

Οι μεταβλητές στο right και left state υπολογίζονται όπως αναφέρθηκε και προηγουμένως με Piecewise Linear σχήμα. Η παραπάνω διατύπωση επιτρέπει λύσεις που δεν είναι φυσικά σωστές και γι' αυτό εισάγεται η διόρθωση εντροπίας (entropy correction) του Harten ( [4],[5]) στις ιδιοτιμές του συστήματος:

$$
|A_c| = |A_c| \quad \text{av} \quad |A_c| > \delta \quad (2.22\alpha)
$$

$$
|A_c| = \frac{A_c^2 + \delta_2}{2\delta} \quad \text{av} \quad |A_c| \le \delta \quad (2.22\beta)
$$

όπου το *δ*= 1  $\frac{1}{10}c$ .

### *2.1 e) Συνοριακές συνθήκες*

Οι συνοριακές συνθήκες χωρίζονται σε:

- Συνοριακές συνθήκες τοίχου (Solid Wall)
- Συνοριακές συνθήκες εισόδου/εξόδου (Farfield Inflow/Outflow)
- Συνοριακές συνθήκες ανάμεσα σε blocks (Multiblock boundary conditions)

Για την εφαρμογή των συνοριακών συνθηκών χρησιμοποιούνται φανταστικά κελιά (dummy cells) τα οποία μεγαλώνουν το υπολογιστικό χωρία, ώστε να γίνεται πιο εύκολα ο υπολογισμός των μεγεθών στα σύνορα.

### *Συνοριακές συνθήκες τοίχου (Solid Wall)*

Οι συνοριακές συνθήκες τοίχου έχουν διαφορετική έκφραση στην περίπτωση του συνεκτικού και του μη-συνεκτικού ρευστού. Στην περίπτωση του μη-συνεκτικού ρευστού, οι συνοριακές συνθήκες τοίχου εκφράζονται από τη συνθήκη μη-εισχώρησης:

$$
V = \vec{u} \cdot \vec{n} = 0 \quad \text{or } \text{cov} \text{ to } (2.23)
$$

Συνεπώς, το διάνυσμα των συντηρητικών παροχών στον τοίχο γίνεται:

$$
(\vec{F}_c)_w = \begin{pmatrix} 0 \\ n_x p_w \\ n_y p_w \\ n_z p_w \\ 0 \end{pmatrix}
$$
 (2.24)

όπου pw είναι η πίεση στον τοίχο.

Στην περίπτωση του συνεκτικού ρευστού, η ταχύτητα στον τοίχο είναι μηδενική (συνοριακή συνθήκη μη-ολίσθησης). Συνεπώς, η συνοριακή συνθήκη στον τοίχο είναι:

$$
u = v = w = 0 \quad \text{or } v \text{ to } (2.25)
$$

### *Συνοριακές συνθήκες εισόδου/εξόδου*

Ανάλογα με το πρόσημο των ιδιοτιμών των συντηρητικών παροχών, η πληροφορία μεταφέρεται από ή απρος τα έξω από το υπολογιστικό χωρίο πάνω στις χαρακτηριστικές. Ο αριθμός των επιβαλλόμενων συνθηκών στο σύνορο πρέπει να είναι ίδιος με τον αριθμό των χαρακτηριστικών που εισέρχονται στο υπολογιστικό χωρίο. Οι υπόλοιπες συνθήκες υπολογίζονται από την υπάρχουσα λύση στο χωρίο.

Η ροή μπορεί είτε να εισέρχεται είτε να εξέρχεται από το υπολογιστικό χωρίο. Συνεπώς, ανάλογα με

τον τοπικό αριθμό Mach, προκύπτουν 4 τύποι οριακών συνθηκών:

- Υπερηχητική είσοδος (Supersonic Inflow)
- Υπερηχητική έξοδος (Supersonic Outflow)
- Υποηχητική είσοδος (Subsonic Inflow)
- Υποηχητική έξοδος (Subsonic Outflow)

 Υπ ερηχητική είσοδος : Σε αυτή την περίπτωση όλες οι ιδιοτιμές είναι θετικές και άρα εισέρχονται στο χωρίο. Συνεπώς οι συντηρητικές μεταβλητές στο σύνορο υπολογίζονται μόνο από την επερχόμενη ροή.

$$
\overrightarrow{U_{boundary}} = \overrightarrow{U_{freestream}}
$$

Υπερηχητική έξοδος : Σε αυτή την περίπτωση όλες οι ιδιοτιμές έχουν το ίδιο πρόσημο και εξέρχονται από το χωρία. Συνεπώς οι συντηρητικές μεταβλητές στο σύνορο υπολογίζονται προεκβάλλοντας την υπάρχουσα λύση στο χωρίο.

$$
\vec{U}_{\text{boundary}} = \vec{U}_{\text{computational}}
$$

Υποηχητική είσοδος : Σε αυτή την περίπτωση, τέσσερις χαρακτηριστικές εισέρχονται στο χωρίο και μία εξέρχεται. Συνεπώς μια χαρακτηριστική μεταβλητ'υπολογίζεται στο σύνορο από το εσωτερικό του χωρίου.

$$
p_b = \frac{1}{2} [p_a + p_d - \rho_0 c_0 (n_x (u_a - u_d) + n_y (u_a - u_d) + n_z (u_a - u_d))]
$$
  
\n
$$
\rho_b = \rho_a + (p_b - p_a) / c_0^2
$$
  
\n
$$
u_b = u_a - n_x (p_a - p_b) / (\rho_0 c_0)
$$
  
\n
$$
v_b = v_a - n_y (p_a - p_b) / (\rho_0 c_0)
$$
  
\n
$$
w_b = w_a - n_z (p_a - p_b) / (\rho_0 c_0)
$$

όπου το ρ<sub>0</sub>, c<sub>0</sub> αναφέρονται στο εσωτερικό του χωρίου.

Υποηχητική έξοδος : Σε αυτήν την περίπτωση, τέσσερις χαρακτηριστικές εξέρχονται από το χωρίο και μία εισέρχεται σε αυτό. Συνεπώς, τέσσερις μεταβλητές υπολογίζονται από το εσωτερικό του χωρίου και μία (συνήθως η πίεση) επιβάλλεται εξωτερικά:

$$
p_b = p_a
$$
  
\n
$$
\rho_b = \rho_d + (p_b - p_d) / c_0^2
$$
  
\n
$$
u_b = u_d + n_x (p_d - p_b) / (\rho_0 c_0)
$$
  
\n
$$
v_b = v_d + n_y (p_d - p_b) / (\rho_0 c_0)
$$
  
\n
$$
w_b = w_d + n_z (p_d - p_b) / (\rho_0 c_0)
$$

Οι παραπάνω συνοριακές συνθήκες υποθέτουν μηδενική κυκλοφορία το οποίο είναι λάθος για ένα

ανωστικό σωα. Για αυτό το λόγο το εξωτερικό ότιο πρέπει να βρίσκεται μακρυά από το σώμα. Η απόσταση του εξωτερικού ορίου μπορεί να μειωθεί σημαντικά, αν η επερχόμενη ροή περιστραφεί αναλογικά με την κυκλοφορία. Αυτή η διόρθωση ονομάζεται vortex correction.

#### *2.1 f) Χρονική διακριτοποίηση*

Για τη χρονική διακριτοποίηση εφαρμόζουμε τη μέθοδο των γραμμών (method of lines). Αυτό σημαίνει ότι ξεχωρίζουμε τη χωρική από τη χρονική διακριτοποίηση οπότε καταλήγουμε σ' ένα σύστημα πεπλεγμένων διαφορικών εξισώσεων στο χρόνο για κάθε κελί:

$$
\frac{d\left(\mathbf{\Omega}\,\bar{\mathbf{M}}\,\vec{\mathbf{U}}\right)_i}{dt} = -\vec{R}_i
$$
 (2.26)

Το παραπάνω σύστημα διαφορικών εξισώσεων πρέπει να ολοκληρωθεί στο χρόνο είτε για να πάρουμε τη λύση (στα μονιμα προβλήματα) είτε για να αναπαράγουμε τη χρονική ιστορία στα μη μόνιμα προβλήματα.

Για μη μεταβαλλόμενα πλέγματα η παραπάνω εξίσωση γράφεται:

$$
\frac{\left(\mathbf{\Omega}\,\overline{\mathbf{M}}\right)_I}{\Delta\,t_I} = \frac{\beta}{1+\omega}\,\overrightarrow{R_I^{n+1}} - \frac{1-\beta}{1+\omega}\,\overrightarrow{R_I^n} + \frac{\omega}{1+\omega}\,\frac{\left(\mathbf{\Omega}\,\overline{\mathbf{M}}\right)_i}{\Delta\,t_i}\,\Delta\,\overrightarrow{U_i^{n-1}}\tag{2.27}
$$

όπου:

$$
\Delta \vec{U}_I^n = \vec{U}_I^{n+1} - \vec{U}_I^n
$$
 (2.28)

είναι η διόρθωση της λύσης.

Το μητρώο *M* είναι το λεγόμενο μητρώο μάζας (mass matrix), το οποίο για τα προβλήματα που εξετάζονται είναι μοναδιαίο.

Ο καθορισμός του χρονικού βήματος είναι σημαντικός παράγοντας για την ευστάθεια του προβλήματος. Το μέγιστο χρονικό βήμα για κάθε κελί καθορίζεται από την παρακάτω σχέση:

$$
\Delta t_{I} = \sigma \frac{\Omega}{(\hat{\Lambda} + 4 \cdot \hat{\Lambda}_{v})_{I}} \quad (2.29)
$$

όπου τα *Λ c , Λ <sup>υ</sup>* είναι ένα άθροισμα των συντηρητικών και των συνεκτικών ιδιοτιμών των επιφανειών που αποτελούν το κελί.

Αυτά ορίζονται σαν:

$$
(\hat{\Lambda}_c)_I = \sum_{J=1}^{N_f} (|\vec{u}_I \cdot \vec{n}_J| + c_{IJ}) \Delta S_{IJ} \quad (2.30)
$$
  

$$
(\hat{\Lambda}_o)_I = \frac{1}{\Omega_I} \sum_{J=1}^{N_f} [max(\frac{3}{3\rho_{ij}}, \frac{\gamma_{IJ}}{\rho_{IJ}})(\frac{\mu_L}{Pr_L} + \frac{\mu_T}{Pr_T})_{IJ} (\Delta S_{IJ})^2] \quad (2.31)
$$

#### *Έμμεση ολοκλήρωση στο χρόνο (Implicit Time-Stepping)*

Υπάρχουν αρκετά σχήματα έμμεσης ολοκλήρωσης στο χρόνο*.* Ένα έμμεσο σχήμα βάζοντας Ω=0 στην εξίσωση (2.27) και με β=1 είναι:

$$
\frac{(\Omega \,\bar{M})_I}{(\Delta t)_I} \Delta \,\vec{U}_I^n = -\vec{R_I^{n+1}} - \vec{R_I}^n \quad (2.32)
$$

Όπως φαίνεται και παραπάνω, χρειάζονται οι τιμές των μεταβλητών την χρονική στιγμή ( n+1 ). Για να υπολογιστεί το υπόλοιπο σε αυτή τη χρονική στιγμή γραμμικοποιείται γύρω από την τρέχουσα χρονική στιγμή:

$$
\vec{R_I^{n+1}} \approx \vec{R} I_n + \left(\frac{\partial \vec{R}}{\partial \vec{U}}\right)_I \Delta \vec{U}^n \quad (2.33)
$$

όπου ο όρος ∂ *R*  $\frac{\partial R}{\partial \vec{U}})$ *I* είναι η ιακωβιανή των παροχών.

Αν είσάγουμε την ιακωβιανή των παροχών στην εξίσωση (2.32) και για *M* =1 παίρνουμε το ακόλουθο σχήμα:

$$
\left[\frac{(\Omega)_I}{\Delta t_I} + \left(\frac{\partial \vec{R}}{\partial \vec{U}}\right)_I \right] \Delta \vec{U}^n = -\vec{R}_I^n
$$
 (2.34)

#### *Έμμεσος τελεστής (Implicit Operator)*

Η Ιακωβιανή των παροχών γράφεται ώς:

$$
\frac{\partial \vec{R}}{\partial \vec{U}} = \frac{\sum_{m=1}^{N_f} \partial (\vec{F}_c)_m}{\partial \vec{U}} \Delta S_m - \frac{\sum_{m=1}^{N_f} \partial (\vec{F}_c)_m}{\partial \vec{U}} \Delta S_m - \frac{\partial (\Omega \vec{Q})}{\partial \vec{U}} \quad (2.35)
$$

Είναι χαρακτηριστικό ότι οι παροχές που αναφέρονται στην παραπάνω εξίσωση δεν είναι αναγκαστικά ίδιες με αυτές που χρησιμοποιήθηκαν στη χωρική διακριτοποίηση αφού η Ιακωβιανή επηρεάζει μόνο τη διόρθωση της λύσης.

Χρησιμοποιώντας τις παροχές κατά Roe και βάζοντας την ιακωβιανή των συνεκτικών παροχών μηδέν, προκύπτει:

$$
\frac{\partial \vec{R}}{\partial \vec{U}} \Delta \vec{U}^n = \sum_{m=1}^{N_f} \Delta S_m (\bar{A}_c)_{L,m} \Delta W_{L,m}^{\dagger} + (\bar{A}_c)_{R,m} \Delta W_{R,m}^{\dagger}
$$

$$
-(\frac{\partial}{\partial \vec{W_{L,m}}})[|\bar{A}_{Roe}^{\dagger}|_{m}(\bar{W}_{R,m}^{\dagger} - \bar{W}_{L,m}^{\dagger})] \Delta W_{L,m}^{\dagger} \quad (2.36)
$$

$$
-(\frac{\partial}{\partial \vec{W_{R,m}}})[|\bar{A}_{Roe}^{\dagger}|_{m}(\bar{W}_{R,m}^{\dagger} - \bar{W}_{L,m}^{\dagger})] \Delta W_{R,m}^{\dagger}
$$

Αν υποθέσουμε ότι τοπικά οι Ιακωβιανές κατά Roe είναι σταθερές, τότε:

$$
\frac{\partial \vec{R}}{\partial \vec{U}} \Delta \vec{U}^n \approx \sum_{m=1}^{N_f} \Delta S_m [(\vec{A}_c)_{L,m} \Delta W_{L,m}^{\vec{n}} + (\vec{A}_c)_{R,m} \Delta W_{R,m}^{\vec{n}} - |\vec{A}_{Roe}|_{m} (\Delta W_{R,m}^{\vec{n}} - \Delta W_{L,m}^{\vec{n}})]
$$
(2.37)

#### *Μη-μόνιμες Ροές*

Για τον υπολογισμό μη-μόνιμων ροών χρησιμοποιείται η τεχνική του dual-time stepping. Για β=1 και ω= ½ η εξίσωση 1.27 γίνεται:

$$
\frac{3\,\Omega_{I}^{n+1}\,\overrightarrow{U_{I}}^{n+1}-4\,\Omega_{I}^{n}\,\overrightarrow{U_{I}}^{n}+\Omega_{I}^{n-1}\,\overrightarrow{U_{I}}^{n-1}}{2\Delta t}=-\,\overrightarrow{R_{I}}^{n+1}\quad(2.38)
$$

όπου το Δt είναι το φυσικό χρονικό βήμα. Για να λύσουμε το παραπάνω σύστημα εξισώσεων εισάγεται η έννοια του ψευδοχρόνου. Στην πραγματικότητα το μη-μόνιμο πρόβλημα στον πραγματικό χρόνο μετατρέπεται σε ένα μόνιμο πρόβλημα στο ψευδοχρόνο.

Κάνοντας υπόθεση ότι:

$$
\frac{\partial}{\partial t^i} (\Omega_I^{n+1} \vec{U}^i) = -\vec{R}_I^i (\vec{U}^i) \quad (2.39)
$$

όπου *<sup>i</sup>* είναι η προσέγγιση του *<sup>U</sup> n*1 και t<sup>i</sup> είναι η μεταβλητή του ψευδοχρόνου. Το μη-μόνιμο υπόλοιπο ορίζεται ώς:

$$
\vec{R}_I^i(\vec{U}^i) = \vec{R}_I^i(\vec{U}^i) + \frac{3}{2\,\Delta t} \,\Omega_I^{n+1} \vec{W}_I^i - \vec{Q}_I^i
$$
 (2.40)

Όλοι οι όροι που παραμένουν σταθεροί κατά τη διάρκεια των ψευδοχρονικών βημάτων τποθετούνται στον όρο πηγών:

$$
\vec{Q}_I^i = \frac{2}{\Delta t} \, \Omega_I^n \, \vec{U} \, I^n - \frac{1}{2 \, \Delta t} \, \Omega_I^{n-1} \, \vec{U}_I^{\frac{1}{n-1}} \quad (2.41)
$$

Όταν η λύση στον ψευδοχρόνο συγκλίνει, τότε το υπόλοιπο  $\vec{R}^i_I$  θα είναι μηδέν και  $\vec{U}^i_I{=} \vec{U}^{\vec{n}+1}_I$  . Συνεπώς, θα ικανοποιείται η αρχική εξίσωση.

Πιο συγκεκριμένα, στην περίπτωση των έμμεσων μεθόδων ολοκλήρωσης στο χρόνο η παραπάνω μέθοδος εφαρμόζεται ως εξής:

$$
\frac{\partial}{\partial t^{i}}(\Omega_{I}^{n+1}\vec{U}^{i}) = -(\vec{R}_{I}^{i})^{l+1}
$$
 (2.42)

όπου (l+1) είναι το νέο ψευδοχρονικό βήμα.

Ύστερα γίνεται γραμμικοποίηση του μη-μόνιμου υπόλοιπου στο ψευδοχρόνο:

$$
(\vec{R}^i)^{l+1} \approx (\vec{R}^i)^l + \frac{\partial \vec{R}^i}{\partial \vec{U}^i} \Delta \vec{U}^i
$$
 (2.43)

με Δ $\vec{U}^i{=}\vec{(U^i)}^{l+1}{-}\vec{(U_i)}^l$  και με την ιακωβιανή των παροχών να ορίζεται ώς:

$$
\frac{\partial \vec{R}^i}{\partial \vec{U}^i} = \frac{\partial \vec{R}}{\partial \vec{U}} + \frac{3}{2\Delta t} \,\Omega^{n+1} \quad (2.44)
$$

Με την εισαγωγή της γραμμικοποίησης στην αρχική εξίσωση, παίρνουμε το έμμεσο αριθμητικό σχήμα:

$$
\left[ \left( \frac{1}{\Delta t_I^i} + \frac{3}{2\Delta t} \right) \Omega_I^{n+1} + \frac{\partial \vec{R}}{\partial \vec{U}} \right] \Delta \vec{U}^i = - (R_I^i)^l \quad (2.45)
$$

όπου το *Δt i* αναφέρεται στον ψευδοχρόνο (που διαφέρει από κελί σε κελί) και το *Δt* αναφέρεται στο πραγματικό χρονικό βήμα.

#### *2.1 g) Τα μοντέλα τύρβης*

Λόγω του ότι οι εξισώσεις Navier-Stokes περιγράφουν τυρβώδεις ροές, κρίνεται απαραίτητη η ύπαρξη ενός μοντέλου τύρβης που να επιτρέπει να λάβουμε υπ' όψιν και την επιρροή της στην υπολογιστική προσέγγιση προβλημάτων ρευστομηχανικής.

Στην ανάλυση της παρούσας εργασίας, χρησιμοποιήθηκαν τα δύο παρακάτω μοντέλα:

#### *Spalart-Almaras*

Το μοντέλο αυτό χρησιμοποιεί μια και μοναδική εξίσωση για προσεγγίσει το ιξώδες που προέρχεται από την τύρβη.

Εν ουσία, λύνει μια συνάρτηση μεταφοράς για μια μεταβλητή αντίστοιχη με την συνεκτικότητα ν, την *ν* [6].

#### *Αρχικό μοντέλο*

Στο μοντέλο αυτό, η συνεκτικότητα δίνεται από τους τύπους:

$$
v_t = \tilde{v} f_{v1}, f_{v1} = \frac{x^3}{x^3 - C_{v1}^3}, \chi := \frac{\tilde{v}}{v}
$$

$$
\frac{\partial \tilde{v}}{\partial t} + u_j \frac{\partial \tilde{v}}{\partial x_j} = C_{b1} [1 - f_{t2}] \tilde{S} \tilde{v} + \frac{1}{\sigma} [\nabla \cdot [(\nu + \tilde{\nu}) \nabla \tilde{v}] + C_{b2} |\nabla v|^2] - [C_{w1} f_w - \frac{C_{b1}}{\kappa^2} f_{t2}] (\frac{\tilde{v}}{d})^2 + f_{t1} \Delta U^2
$$

$$
\tilde{S} \equiv S + \frac{\tilde{v}}{\kappa^2 d^2} f_{v2}, f_{v2} = 1 - \frac{X}{1 + X f_{v1}}
$$

όπου

$$
S\!\equiv\!\sqrt{2\,\Omega_{ij}\,\Omega_{ij}}
$$

$$
f_{w} = g \left[ \frac{1 + C_{w3}^{6}}{g^{6} + C_{w3}^{6}} \right]^{1/6}, g = r + C_{w2}(r^{6} - r), r \equiv \frac{\tilde{v}}{\tilde{S} \kappa^{2} d^{2}}
$$

$$
f_{tl} = C_{tl} g_t \exp(-C_{t2} \frac{\omega_t^2}{\Delta U^2} [d^2 + g_t^2 d_t^2])
$$

$$
f_{t2} = C_{t3} \exp(-C_{t4} \chi^2)
$$

$$
\Omega_{ij} = \frac{1}{2} (\frac{\partial u_i}{\partial x_j} - \frac{\partial u_j}{\partial x_j})
$$

και d είναι η απόσταση από την κοντινότερη επιφάνεια.

Οι σταθερές είναι οι εξής:

$$
\sigma = 2/3
$$
  
\n
$$
C_{b1} = 0.1355
$$
  
\n
$$
C_{b2} = 0.622
$$
  
\n
$$
\kappa = 0.41
$$
  
\n
$$
C_{w1} = C_{b1}/\kappa^2 + (1+C_{b2})/\sigma
$$
  
\n
$$
C_{w2} = 0.3
$$
  
\n
$$
C_{w3} = 2
$$
  
\n
$$
C_{v1} = 7.1
$$
  
\n
$$
C_{t1} = 1
$$
  
\n
$$
C_{t2} = 2
$$
  
\n
$$
C_{t3} = 1.1
$$
  
\n
$$
C_{t4} = 2
$$

*Μετατροπές στο αρχικό μοντέλο*

Σύμφωνα με τον Spalart, είναι ασφαλέστερο να χρησιμοποιούνται οι παρακάτω τιμές για τις δύο τελευταίες σταθερές:

$$
C_{t3}=1.2
$$
  

$$
C_{t4}=0.5
$$

Ο Dacles-Mariani πρότεινε μια μετατροπή η οποία λαμβάνει υπ' όψιν και την επιρροή του μέσου ρυθμού παραμόρφωσης στην δημιουργία τύρβης [3].

Σύμφωνα με την μετατροπή αυτή, έχουμε:

$$
S \equiv |\Omega_{ij}| + C_{prod} \min(0, |S_{ij}| - |\Omega_{ij}|)
$$

όπου

$$
C_{\text{Prod}} = 2.0
$$

$$
|\Omega_{ij}| \equiv \sqrt{2 \Omega_{ij} \Omega_{ij}}
$$

$$
|S_{ij}| \equiv \sqrt{2 S_{ij} S_{ij}}
$$
  

$$
\Omega_{ij} \equiv \frac{1}{2} \left( \frac{\partial u_j}{\partial x_i} - \frac{\partial u_i}{\partial x_j} \right)
$$
  

$$
S_{ij} \equiv \frac{1}{2} \left( \frac{\partial u_j}{\partial x_i} + \frac{\partial u_i}{\partial x_j} \right)
$$

*Εφαρμογή μοντέλου για συμπιεστή ροή*

Υπάρχουν δύο προσεγγίσεις για την εφαρμογή του μοντέλου σε συμπιεστή ροή.Στην πρώτη από τις δύο, η τυρβώδης δυναμική συνεκτικότητα υπόλογίζεται από τον τύπο

$$
\mu_t = \rho \tilde{v} f_{v1}
$$

όπου ρ είναι η τοπική πυκνότητα..

Στις εξισώσεις του αρχικού μοντέλου, η εξίσωση προσδιορισμού της μεταβλητής *ν* αποκτάει την μορφή

$$
\frac{\partial \tilde{v}}{\partial t} + \frac{\partial}{\partial x_j} (\tilde{v} u_j) = RHS
$$

όπου το RHS σημαίνει ότι το δεξί μέλος παραμένει όπως στο αρχικό μοντέλο.

#### *Οριακές Συνθήκες*

Οι οριακές συνθήκες ορίζονται θέτοντας τιμές για τη μεταβλητή *ν* . Για τοίχο: *ν*=0

Ελεύθερη ροή: ιδανικά *ν*=0 , ωστόσο πολλές μέθοδοι επίλυσης παρουσιάζουν προβλήματα για αυτή την τιμή.

Στις περιπτώσεις αυτές, μπορεί να χρησιμοποιηθεί η τιμή *ν*≤ *ν*  $\frac{1}{2}$ .

Άλλη μια βολική προσέγγιση είναι η τιμή *ν*=5ν για την ελεύθερη ροή. Στην περίπτωση αυτή, έχουμε πλήρως τυρβώδη ροή.

#### *SST k-omega model*

Στην παρούσα διπλωματική χρησιμοποιήθηκε το SST μοντέλο [7] από τα μοντέλα τύρβης k-ω. Τα μοντέλα k-ω χρησιμοποιούν δύο εξισώσεις για την περιγραφή της τύρβης. Σε αντίθεση με το μοντέλο Spalart-Almaras, μπορούν να λαμβάνουν υπ' όψιν και την επίδραση μεγεθών από προηγούμενες χρονικές στιγμές, όπως η μεταγωγή και η διάχυση της ενέργειας της τύρβης.

Η πρώτη μεταβλητή που μετατρέπεται στα μοντέλα αυτά, είναι η κινητική ενέργεια της τύρβης k. Η δεύτερη μεταβλητή είναι η συγκεκριμένη απαγωγή, ω. Η τελευταία, είναι η μεταβλητή που προσδιορίζει το μέγεθος της τύρβης, ενώ η μεταβλητή k προσδιορίζει την ενέργεια της.

Οι δύο εξισώσεις που χαρακτηρίζουν το μοντέλο, δίνονται παρακάτω (σε συντηρητική μορφή):

$$
\frac{\partial (\rho k)}{\partial t} + \frac{\partial (\rho u_j k)}{\partial x_j} = P - \beta \rho \omega k + \frac{\partial}{\partial x_j} |(\mu + \sigma_k \mu_t) \frac{\partial K}{\partial x_j}|
$$

$$
\frac{\partial (\rho \omega)}{\partial t} + \frac{\partial (\rho u_j \omega)}{\partial x_j} = \frac{\gamma}{v_t} P - \beta \rho \omega^2 + \frac{\partial}{\partial x_j} |(\mu + \sigma_\omega \mu_t) \frac{\partial \omega}{\partial x_j}| + 2 (1 - F_1) \frac{\rho \sigma_{\omega^2}}{\omega} \frac{\partial k}{\partial x_j} \frac{\partial \omega}{\partial x_j}
$$

όπου

$$
P = \tau_{ij} \frac{\partial u_i}{\partial x_j}
$$
  

$$
\tau_{ij} = \mu_t (2S_{ij} - \frac{2}{3} \frac{\partial u_k}{\partial x_k} \delta_{ij}) - \frac{2}{3} \rho k \delta_{ij}
$$
  

$$
S_{ij} = \frac{1}{2} (\frac{\partial u_i}{\partial x_j} + \frac{\partial u_j}{\partial x_i})
$$

και η τυρβώδης κινηματική συνεκτικότητα

$$
\mu_t = \frac{\rho \alpha_1 k}{\max(\alpha_1 \omega, \Omega F_2)}
$$

Σε κάθε περίπτωση, οι ανωτέρω σταθερές είναι συνιστάμενες μιας εσωτερικής (inner) και μιας εξωτερικής (outer) σταθεράς οι οποίες σχετίζονται με τον τύπο:

$$
\varphi\!=\!F_1\varphi_1\!+\!(1\!-\!F_1)\varphi_2
$$

όπου *φ<sup>1</sup>* και *φ<sup>2</sup>* είναι οι σταθερές 1 και 2 αντίστοιχα.

Οι επιπλέον συναρτήσεις δίνονται από τις παρακάτω σχέσεις:

$$
F_1 = \tanh \left( arg_1^4 \right)
$$
\n
$$
arg_1 = \min \vee max \left( \frac{\sqrt{k}}{\beta \omega d}, \frac{500v}{d^2 \omega} \right), \frac{4\rho \sigma_{\omega 2} k}{CD_{k\omega} d^2}
$$
\n
$$
CD_{k\omega} = \max \left( 2\rho \sigma_{\omega 2} \frac{1}{\omega} \frac{\partial k}{\partial x_j} \frac{\partial \omega}{\partial x_j}, 10^{-20} \right)
$$
\n
$$
F_2 = \tanh 2 \left( arg_2^2 \right)
$$
\n
$$
arg_2 = \max \left( 2 \frac{\sqrt{k}}{\beta \omega d}, \frac{500v}{d^2 \omega} \right)
$$

ενώ:

- *ρ* είναι η πυκνότητα
- *ντ=μτ /ρ* είναι η τυρβώδης κινηματική συνεκτικότητα
- *μ* είναι το μοριακό δυναμικό ιξώδες
- *d* είναι η απόσταση του σημείου από τον πλησιέστερο τοίχο (σ.σ. Στερεό όριο)
- *Ω* είναι το μέγεθος της στροβιλότητας

Οι οριακές συνθήκες είναι:

$$
\frac{U_{\infty}}{L} < \omega_{\text{farfield}} < 10 \frac{U_{\infty}}{L}
$$
\n
$$
\frac{10^{-5} U_{\infty}^2}{Re_L} < k_{\text{farfield}} < \frac{0.1 U_{\infty}^2}{Re_L}
$$
\n
$$
\omega_{\text{wall}} = 10 \frac{6v}{\beta_1 (\Delta d_1)^2}
$$
\n
$$
k_{\text{wall}} = 0
$$

Γενικά, προτείνεται στο μοντέλο αυτό να χρησιμοποιείται περιορισμός [8] για να μην έχουμε πολύ μεγάλες τιμές στις προς υπολογισμό μεταβλητές.

Στην περίπτωση αυτή, ο όρος *Ρ* στην εξίσωση του μοντέλου που αφορά τον όρο *k* αντικαθίσταται με:

$$
min(P,20\beta\rho\omega k)
$$

### *2.1 h) Κώδικας επίλυσης εξισώσεων*

Η υλοποίηση των εξισώσεων Navier-Stokes είναι γραμμένη σε Fortran90 και χρησιμοποιεί τα παρακάτω αρχεία εισόδου:

- Ένα αρχείο grid.msh ή grid.inp, το οποίο περιέχει τα σημεία του πλέγματος για την εν λόγω αεροτομή.
- Ένα αρχείο euler.inp το οποίο εμπεριέχει τα δεδομένα της ροής, Συγκεκριμένα, μεταβάλλαμε:
	- την γωνία πρόσπτωσης
	- τον αριθμό Reynolds
	- τις συνθήκες από μόνιμες σε μη-μόνιμες
	- το αν η ροή ήταν πλήρως τυρβώδης ή είχε μετάβαση σε τυρβώδη σε συγκεκριμένο σημείο
	- το μοντέλο τύρβης
- Στις περιπτώσεις που θέλαμε η ροή να μεταβαίνει σε τυρβώδη σε κάποιο συγκεκριμένο σημείο (θέλαμε δηλαδή fixed transition), το σημείο αυτό δινόταν μέσω ενός αρχείου trip.inp στο οποίο δίνονταν οι συντεταγμένες του.

## **2.2 Το ICEM CFD**

Η κατασκευή των πλεγμάτων έγινε με τη βοήθεια του πακέτου ICEM CFD το οποίο είναι επέκταση του πακέτου ANSYS. Στο πακέτο αυτό, σαν δεδομένο εισόδου εισάγουμε ένα αρχείο με τα σημεία της αεροτομής.

Πρώτα επιλέγεται κατάλληλο blocking strategy ανάλογα με τη μορφολογία της αεροτομής με σκοπό το πλέγμα να είναι όσο το δυνατόν πιο ομοιόμορφο όσον αφορά το μέγεθος των κελιών αλλά και την κλίση τους. Εν συνεχεία κατασκευάζεται το πλέγμα σύμφωνα με τις εκάστοτε ανάγκες.

Στην ανάλυση της παρούσας διπλωματικής, χρειάσθηκε η ανάλυση να είναι περισσότερο πλήρης κοντά στο οριακό στρώμα. Για το λόγο αυτό, καθώς και για εξοικονόμηση υπολογιστικών πόρων, τα πλέγματα που κατασκευάσθηκαν είχαν δομημένα και μη δομημένα τμήματα. Στο οριακό στρώμα, είχαμε δομημένο πλέγμα για να πάρουμε όσο το δυνατόν καλύτερα αποτελέσματα ενώ εκτός του οριακού στρώματος, το πλέγμα ήταν μη δομημένο και αρκετά αραιότερο.

Σημαντική σημείωση είναι η περίπτωση του ομόρρου της αεροτομής. Λόγω του ότι στις flatback και τις ελλειπτικές αεροτομές έχουμε ανάπτυξη στροβίλων κατάντι της ροής, το πλέγμα στον ομόρρου, αν και μη δομημένο, ήταν σημαντικά πυκνότερο από άλλες περιοχές μη δομημένου πλέγματος. Με τον τρόπο αυτό, καταφέραμε να προσομοιώσουμε τους στροβίλους που αναπτύσσονται στον ομόρρου και να παρακόλουθήσουμε την συμπεριφορά τους.

Περισσότερες λεπτομέρειες για την κατασκευή του πλέγματος και για το ICEM CFD, δίνονται στο Παράρτημα Ι.

## **2.3 Βιβλιογραφικές Αναφορές**

- 1. Blazek, J.: "Computational Fluid Dynamics: Principles and Applications", Alstom Power Ltd., Baden-Daettwil, Switzerland, 2001.
- 2. Venkatakrishnan, V.: "On the accuracy Limiters and Convergence to Strady State Solution", AIAA Paper 93-0880, 1993.
- 3. Venkatakrishnan, V.: "Convergence to Steady Solutions of the Euler Equations on Unstructed Grids with Limiters", J.Computational Physics, 118(1995), pp. 120-130.
- 4. Harten, A.; Lax, P.D.; Van Leer, B.: "On Upstream Differencing and Godunov-Type Schemes for Hyperbolic Conservation Laws", Soc.Industrial and Applied Mathematics Rew. 25 (1983), No. 1.
- 5. Harten, A.; Hyman, J.M.: "Self Adjusting Grid Methods for One-Dimensional Hyperbolic Conservation Laws", Soc.Industrial and Applied Mathematics Rew. 25(1983), No.1.
- 6. Spalart, P. R.; Allmaras, S. R.:"A One-Equation Turbulence Model for Aerodynamic Flows",AIAA Paper 92-0439, 1992.
- 7. Menter, F. R.: "Two-Equation Eddy-Viscosity Turbulence Models for Engineering Applications", AIAA Journal, Vol. 32, No. 8, pp. 1598-1605, August 1994.
- 8. Menter, F. R.: "Zonal Two Equation k-omega Turbulence Models for Aerodynamic Flows" AIAA Paper 93-2906, July 1993.

# **3. Παρουσίαση Αποτελεσμάτων**

Στο κεφάλαιο αυτό θα παρουσιαστούν αναλυτικά τα διαγράμματα που αποτυπώνουν τη συμπεριφορά των επιμέρους αεροτομών για τις εκάστοτε συνθήκες ροής και για αυξανόμενο αριθμό Reynolds. Χάριν ευκρίνειας, τα εκάστοτε εύρη των ταλαντώσεων θα δίνονται κάτω από το ανάλογο διάγραμμα σε μορφή πίνακα.

Για λόγους πληρότητας, έγιναν υπολογιστικά πειράματα τόσο σε μόνιμες, όσο και σε μη-μόνιμες συνθήκες. Ωστόσο, οι μόνιμες συνθήκες δεν ανταποκρίνονται στην παραγματικότητα όσον αφορά τα παραγόμενα αποτελέσματα. Λόγω της φύσεως των αεροτομών και της μη-συμβατικής γεωμετρίας, η ανάλυση πρέπει να γίνει σε μη-μόνιμες συνθήκες ώστε τα αποτελέσματα να είναι ει δυνατόν πιο αξιόπιστα.

Σε καθεμία από τις παρακάτω περιπτώσεις ωστόσο, θα παρατεθούν τα διαγράμματα τόσο των μόνιμων, όσο και των μη-μόνιμων προβλημάτων.

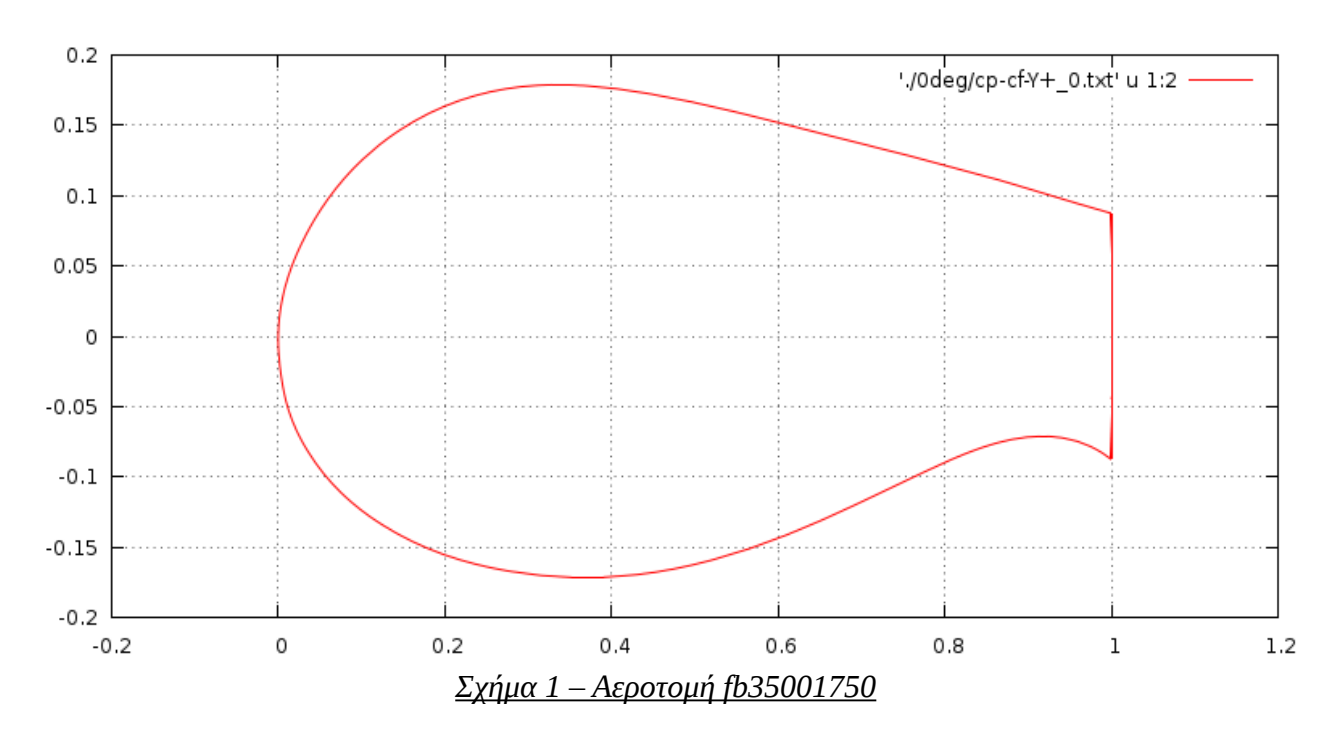

## **3.1 Αεροτομή fb35001750**

Η αεροτομή fb35001750 έχει t/c = 35% και t<sub>te</sub>/c = 17.5%. Αντίστοιχη συμβατική αεροτομή είναι η fb35000050.

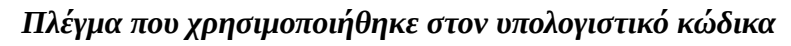

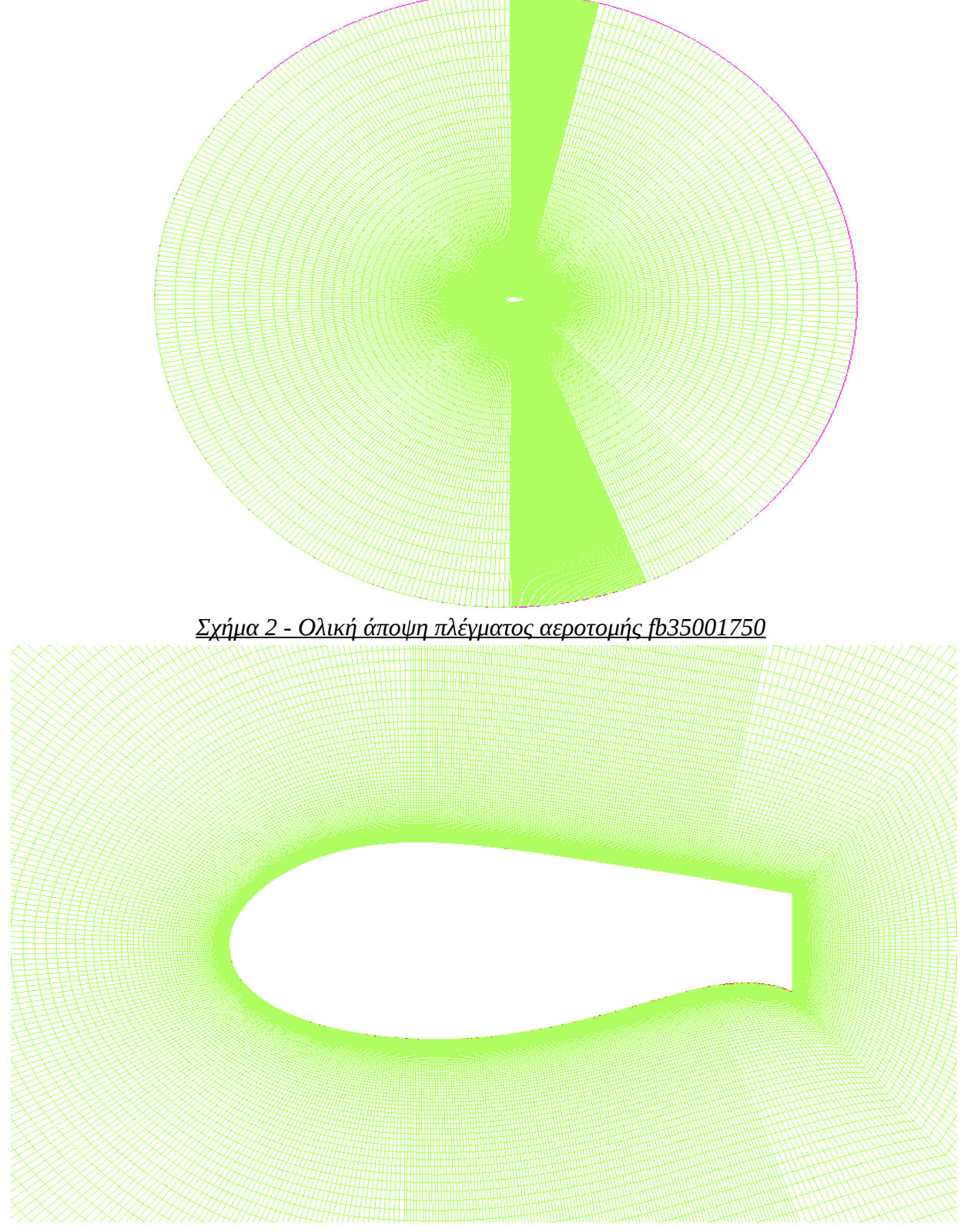

 *Σχήμα 3 - Μερική άποψη πλέγματος αεροτομής fb35001750*

### *Σύγκριση με πειραματικά δεδομένα*

Για τη συγκεκριμένη αεροτομή υπάρχουν και πειραματικά δεδομένα [1].Παρακάτω, παρουσιάζεται μια σύγκριση των δεδομένων αυτών, με τα αποτελέσματα που πήραμε από τον κώδικα.

Έγινε ανάλυση στις παρακάτω περιπτώσεις συνθηκών ροής:

- Μόνιμες συνθήκες, μετάβαση σε τύρβη σε συγκεκριμένο σημείο, μοντέλο τύρβης Spalart-Almaras
- Μόνιμες συνθήκες, μετάβαση σε τύρβη σε συγκεκριμένο σημείο, μοντέλο τύρβης SST

Για την σύγκριση ο αριθμός Reynolds ήταν 660000 ενώ το σημείο μετάβασης σε τύρβη ήταν το (0.00 0.05 0.05).

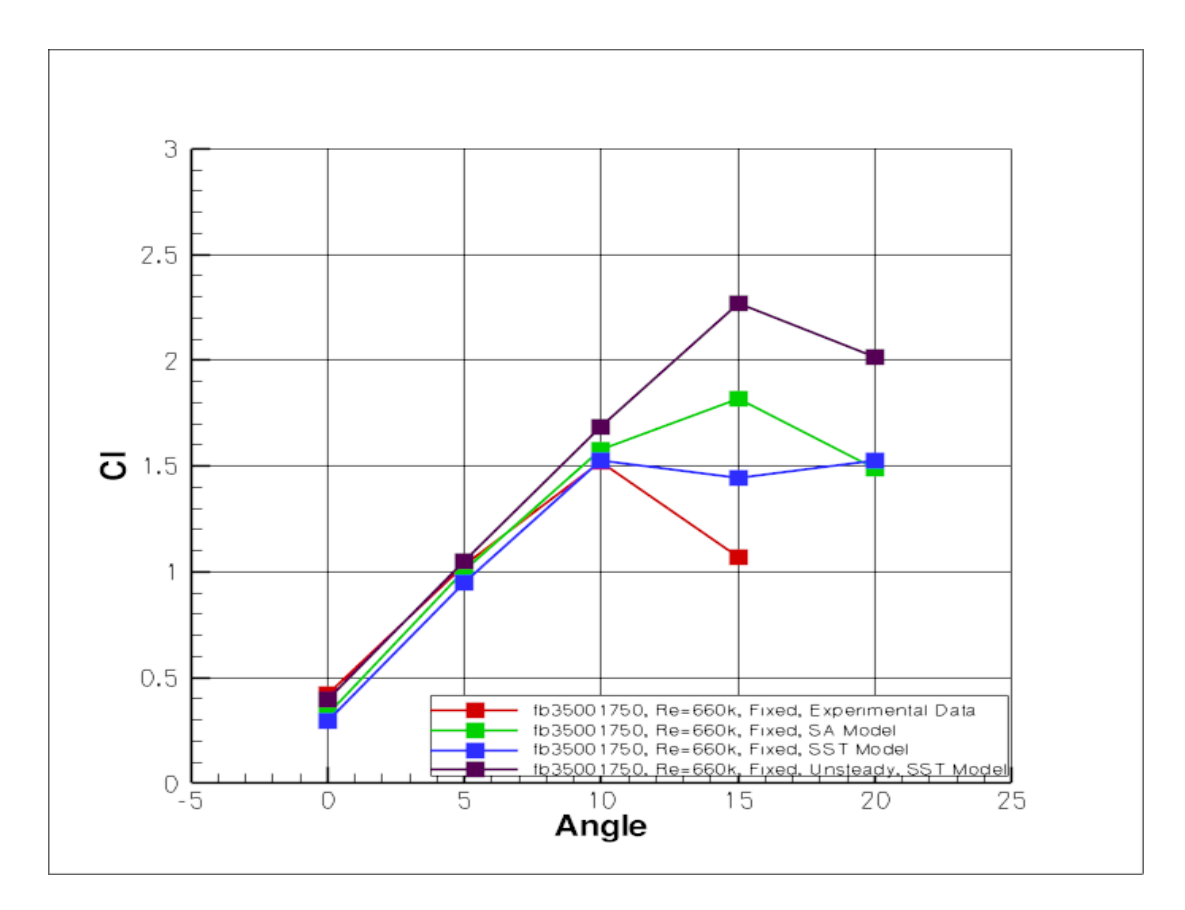

*Διάγραμμα 1 – Σύγκριση συντελεστή Άνωσης πειραματικών και υπολογιστικών δεδομένων, σε fixed μετάβαση σε τύρβη και με αριθμό Reynolds 660000*

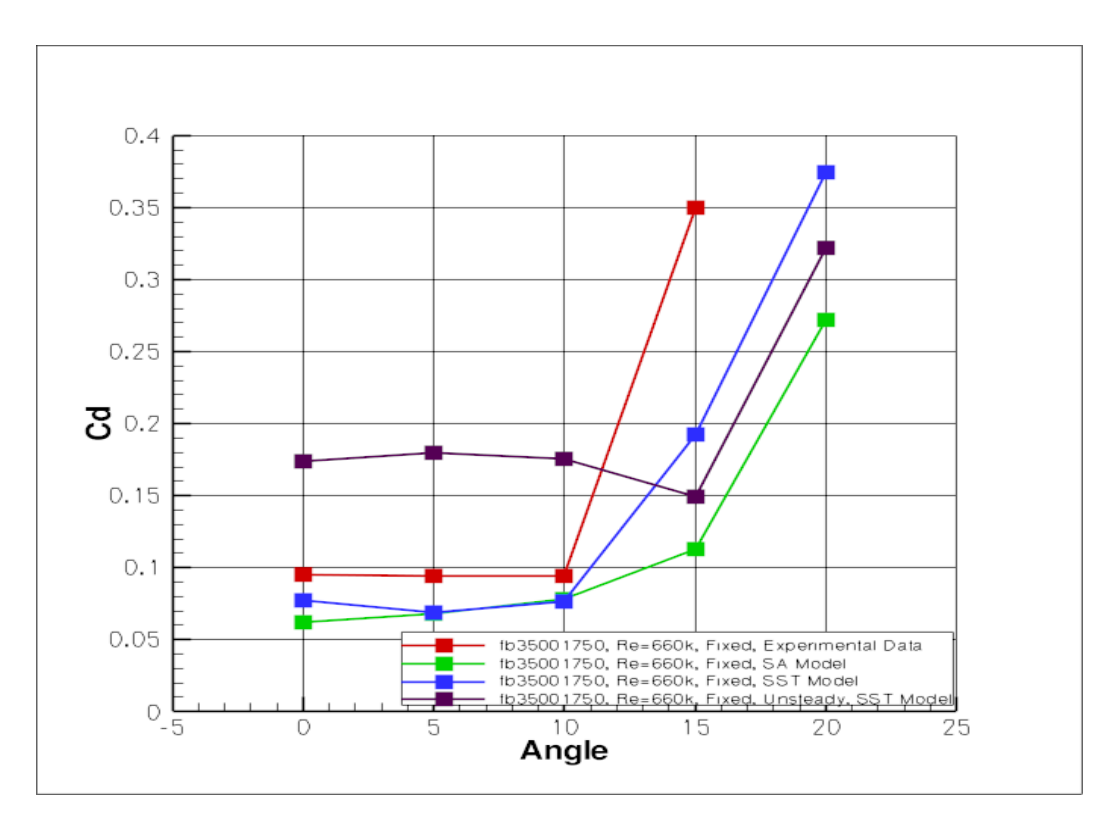

*Διάγραμμα 2 – Σύγκριση συντελεστή Αντίστασης πειραματικών και υπολογιστικών δεδομένων, σε fixed μετάβαση σε τύρβη και με αριθμό Reynolds 660000*

Οι τιμές του συντελεστή άνωσης είναι ικανοποιητικά κοντά στο διάστημα 0°-10°, στα πειραματικά και τα υπολογιστικά δεδομένα. Για μόνιμο πρόβλημα, το μοντέλο SA προβλέπει την αποκόλληση πιο αργά από το μοντέλο SST, ενώ για μη μόνιμο πρόβλημα το μοντέλο SST παρουσιάζει αποκόλληση μετά τις 15°. Σε μόνιμες συνθήκες, το μοντέλο SST δίνει μεγαλύτερο συντελεστή αντίστασης από το μοντέλο SA, ενώ για μη-μόνιμο πρόβλημα παρατηρείται ακόμα μεγαλύτερος συντελεστής αντίστασης ακόμα και από τα πειραματικά πεγέθη.

Οι διαφορές πειραματικών-υπολογιστικών δεδομένων δύνανται να οφείλονται σε κάποιους από τους παρακάτω παράγοντες:

- Τα υπολογιστικά δεδομένα αφορούν διδιάστατη ανάλυση, ενω τα πειραματικά τριδιάστατη.Πιθανώς αν γίνει αριθμητική επίλυση του κώδικα σε τρεις διαστάσεις να προκύψουν αποτελέσματα πιο κοντά στα πειραματικά.
- Τα μοντέλα τύρβης πιθανόν να μην ανταποκρίνονται καλά στις απαιτήσεις των συγκεκριμένων περιπτώσεων ροής.
- Τα πειραματικά δεδομένα πιθανόν να έχουν κάποιο ποσοστό σφάλματος.

### *Ανάλυση περαιτέρω αποτελεσμάτων*

### *Περίπτωση 1 η - Μόνιμες συνθήκες ροής*

Στην περίπτωση αυτή των συνθηκών ροής, έγινε χρήση και των δύο μοντέλων τύρβης (SA και SST). Παρακάτω, παρατίθενται τα διαγράμματα συντελεστή άνωσης και συντελεστή αντίστασης για κάθε μοντέλο τύρβης ξεχωριστά, ακολουθούμενα από πίνακες παράθεσης των σφαλμάτων που συνόδευαν κάθε τιμή.

Τα αποτελέσματα του υπολογιστικού κώδικα σε κάποιες περιπτώσεις γωνιών, παρουσίασαν ταλαντωτική συμπεριφορά.

Η ταλάντωση αυτή, αποτυπώνεται στον πίνακα σφαλμάτων.

*Μοντέλο τύρβης SA*

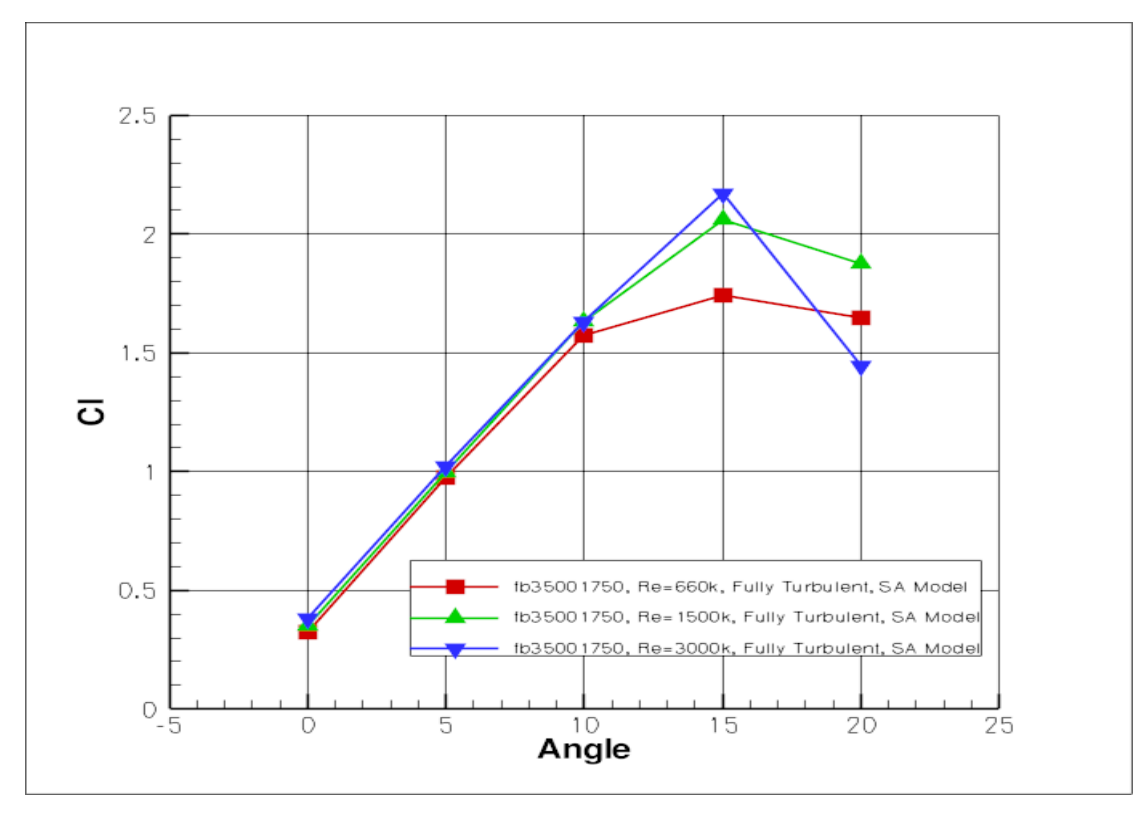

*Διάγραμμα 5 – Συντελεστής Άνωσης Αεροτομής fb35001750 για μόνιμες συνθήκες και πλήρως τυρβώδη ροή με μοντέλο τύρβης Spalart-Almaras*

| $Re\$ Angle | nº                      | $5^{\circ}$             | $10^{\circ}$           | $15^\circ$             | $20^{\circ}$            |
|-------------|-------------------------|-------------------------|------------------------|------------------------|-------------------------|
| 660000      | $0.21 \times 10^{-3}$   | $0.06 \times 10^{-3}$   | $0.18 \times 10^{-3}$  | $70.4 \times 10^{-3}$  | $717.7 \times 10^{-3}$  |
| 1500000     | $0.24 \times 10^{-3}$   | $0.28 \times 10^{-3}$   | $78.19 \times 10^{-3}$ | $42.22 \times 10^{-3}$ | $281.36 \times 10^{-3}$ |
| 3000000     | $186.17 \times 10^{-3}$ | $153.04 \times 10^{-3}$ | $77.61 \times 10^{-3}$ | $10.18 \times 10^{-3}$ | $57.9 \times 10^{-3}$   |

 *Πίνακας 1 – Εύρη ταλαντώσεων υπολογισμένων τιμών Διαγράμματος 5*

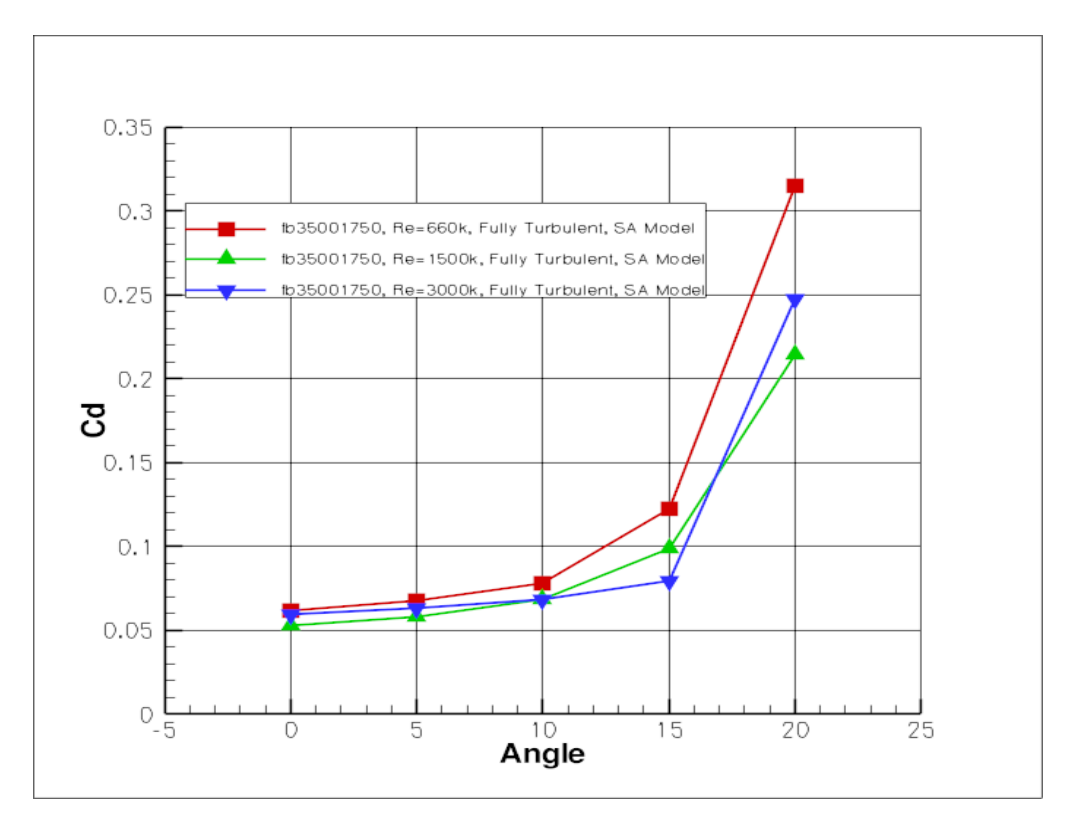

Διάγραμμα 6 – Συντελεστής Αντίστασης Αεροτομής fb35001750 για μόνιμες συνθήκες και πλήρως τυρβώδη ροή με μοντέλο τύρβης Spalart-Almaras

| $Re\$ Angle | N٥                     | $5^{\circ}$            | $10^{\circ}$           | $15^\circ$            | $20^{\circ}$            |
|-------------|------------------------|------------------------|------------------------|-----------------------|-------------------------|
| 660000      | $0.04 \times 10^{-3}$  | $0.04 \times 10^{-3}$  | $0.07 \times 10^{-3}$  | $7.86 \times 10^{-3}$ | $462.05 \times 10^{-3}$ |
| 1500000     | $0.06 \times 10^{-3}$  | $0.1 \times 10^{-3}$   | $43.38 \times 10^{-3}$ | $1.61 \times 10^{-3}$ | $193.41 \times 10^{-3}$ |
| 3000000     | $17.21 \times 10^{-3}$ | $37.23 \times 10^{-3}$ | $43.35 \times 10^{-3}$ | $9.55 \times 10^{-3}$ | $11.86 \times 10^{-3}$  |

 *Πίνακας 2 – Εύρη ταλαντώσεων υπολογισμένων τιμών διαγράμματος 6*

#### *Παρατηρήσεις*

- Για όλες τις τιμές του αριθμού Reynolds, η αεροτομή fb35001750 παρουσίαζε stall περίπου στις 15°, ενώ για γωνίες μέχρι 10°, οι τιμές για τον συντελεστή άνωσης και τον συντελεστή αντίστασης ήταν περίπου ίσες.
- Από τις 10° μέχρι την γωνία που εμφανιζόταν stall, η καμπύλη άνωσης είχε μεγαλύτερη κλιση από ότι στο κομμάτι 0°-10°.
- Για μεγαλύτερο αριθμό Reynolds παρατηρήθηκαν μεγαλύτερες τιμές του συντελεστή άνωσης μέχρι την γωνία που εμφανίζεται stall.
- Για τιμές γωνιών μεγαλύτερες από τις 15° είχαμε μεγαλύτερη πτώση του συντελεστή άνωσης όσο αυξανόταν ο αριθμός Reynolds.

- Οι τιμές του συντελεστή αντίστασης κινήθηκαν αρκετά κοντά, όντας αισθητά μεγαλύτερες στην περίπτωση Re=660000.
- Οι τιμές του συντελεστή αντίστασης για γωνίες μεγαλύτερες των 15° διέφεραν περισσότερο από ό,τι στο διάστημα 0°-10°, με μεγαλύτερη τιμή να αντίστοιχει σε Re=660000.

3.5 tb35001750, Re=660k, Fully Turbulent, SST Model<br>tb35001750, Re=1500k, Fully Turbulent, SST Model<br>tb35001750, Re=3000k, Fully Turbulent, SST Model 3 2.5  $\overline{2}$  $\overline{\circ}$ 1.5  $\mathbf{1}$  $0.5$  $0.5$ 5 15 20 25 0 10 Angle

*Μοντέλο τύρβης SST*

*Διάγραμμα 7 – Συντελεστής Άνωσης αεροτομής fb35001750 για μόνιμες συνθήκες και πλήρως τυρβώδη ροή με μοντέλο τύρβης SST*

| $Re\$ Angle | በº                      | $5^{\circ}$             | $10^{\circ}$            | $15^{\circ}$            | $20^{\circ}$            |
|-------------|-------------------------|-------------------------|-------------------------|-------------------------|-------------------------|
| 660000      | $100.52 \times 10^{-3}$ | 58.90 x $10^{-3}$       | $50.04 \times 10^{-3}$  | $301.32 \times 10^{-3}$ | 597.78 x $10^{-3}$      |
| 1500000     | $216.91 \times 10^{-3}$ | $372.17 \times 10^{-3}$ | $181.25 \times 10^{-3}$ | $207.76 \times 10^{-3}$ | $233.38 \times 10^{-3}$ |
| 3000000     | $30.97 \times 10^{-3}$  | $65 \times 10^{-3}$     | $34.93 \times 10^{-3}$  | $82.44 \times 10^{-3}$  | $714.48 \times 10^{-3}$ |

 *Πίνακας 3 – Εύρη ταλαντώσεων υπολογισμένων τιμών διαγράμματος 7*
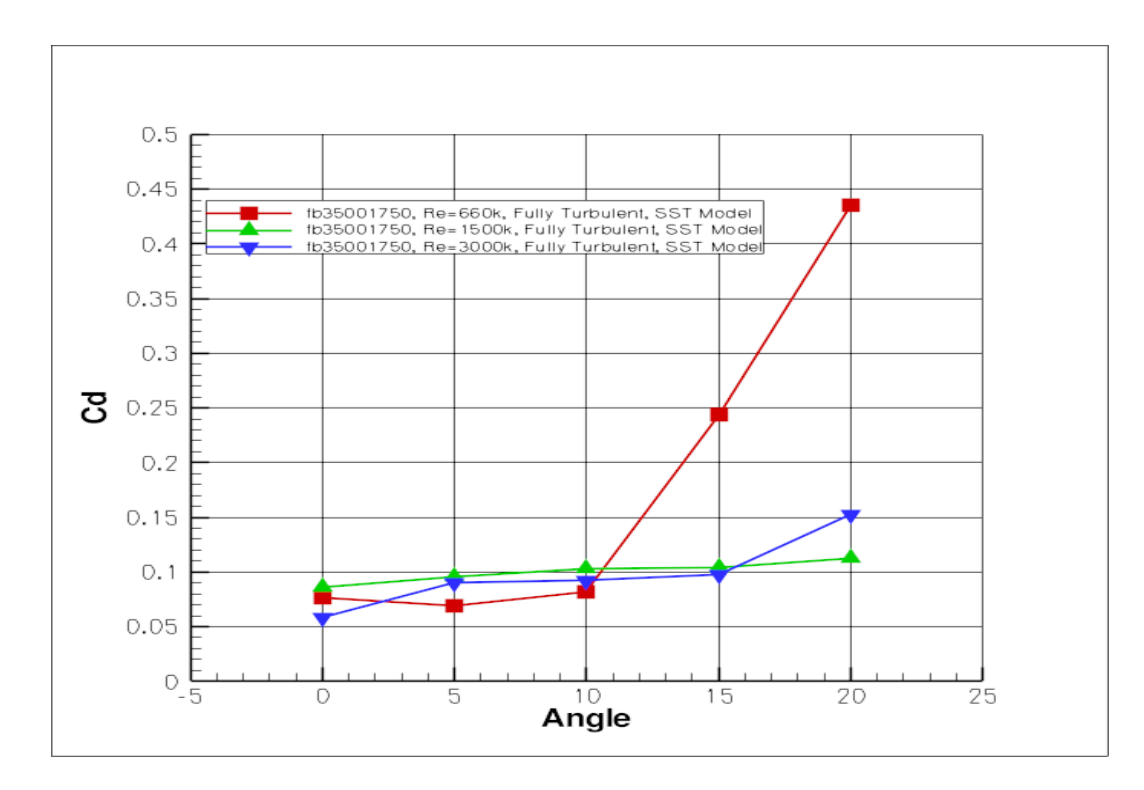

*Διαγραμμα 8 – Συντελεστής Αντίστασης αεροτομής fb35001750 για μόνιμες συνθήκες και πλήρως τυρβώδη ροή με μοντέλο τύρβης SST*

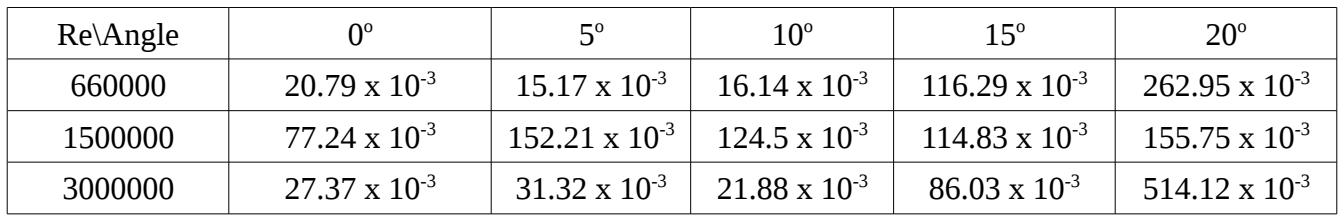

#### *Πίνακας 4 – Εύρη ταλαντώσεων υπολογισμένων τιμών διαγράμματος 8*

### *Παρατηρήσεις*

- Η αεροτομή εμφανίζει μεγαλύτερο συντελεστή άνωσης σε μεγαλύτερους αριθμούς Reynolds.
- Ενώ για Re=660000 εμφανίζεται stall περίπου στις 10°, για Re=3000000 έχουμε άυξηση του συντελεστή άνωσης μέχρι περίπου στις 15° όπου και εμφανίζεται stall.
- Για Re=1500000 δεν παρατηρείται φαινόμενο stall μέχρι την γωνία των 20°.
- Ο συντελεστής αντίστασης για Re=660000 αυξάνει απότομα για γωνίες μεγαλύτερες των 10° φτάνοντας σε τιμές της τάξεως του 0.4, φαινόμενο που δεν παρατηρείται για μεγαλύτερους αριθμούς Reynolds όπου έχουμε μικρότερη και ομαλότερη άυξηση του.
- Στο διάστημα 0° έως 10°, ο συντελεστής αντίστασης παρουσίαζε χαμηλότερη τιμή για Re=660000.

*Μη-μόνιμες συνθήκες ροής*

Στην περίπτωση των μη-μόνιμων συνθηκών ροής της αεροτομής fb35001750, επιλέχθηκε fixed transition για να έχουμε άμεση σύγκριση με τα πειραματικά δεδομένα. Το σημείο μετάβασης ήταν το (0.00 0.05 0.05).

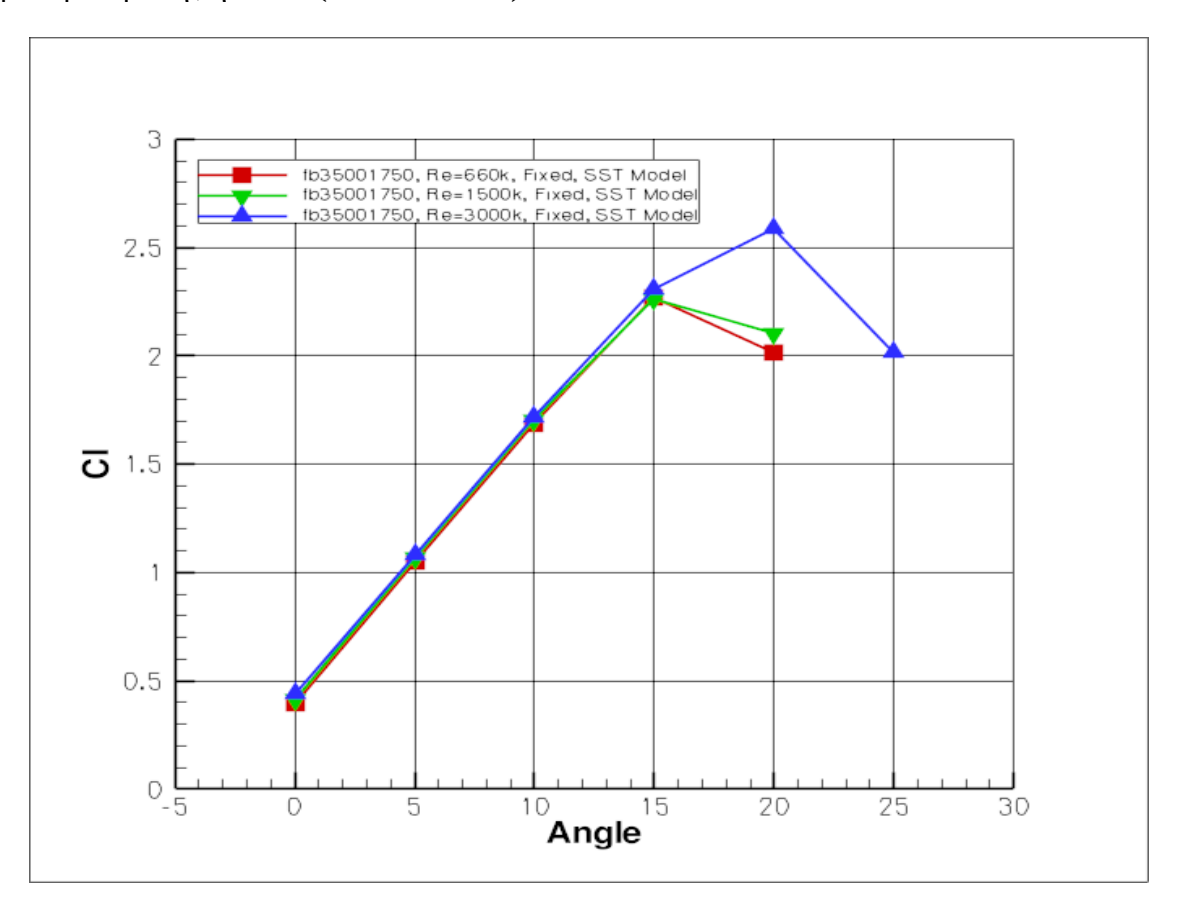

*Διάγραμμα 9 – Συντελεστής Άνωσης αεροτομής fb35001750 για μη-μόνιμες συνθήκες και fixed transition με μοντέλο τύρβης SST*

| $ Re\$ Angle | $0^{\circ}$ | $5^{\circ}$ | $10^{\circ}$                                                                                                    | $15^\circ$ | $20^{\circ}$ | $25^\circ$ |
|--------------|-------------|-------------|----------------------------------------------------------------------------------------------------|------------|--------------|------------|
| 660000       |             |             | 288.63 x 10 <sup>-3</sup>   285.48 x 10 <sup>-3</sup>   262.33 x 10 <sup>-3</sup>   162.72 x 10 <sup>-3</sup>   280.94 x 10 <sup>-3</sup>                                        |            |              |            |
|              |             |             | $\mid$ 1500000 $\mid$ 212.85 x 10 $^3$ $\mid$ 211.53 x 10 $^3$ $\mid$ 187.24 x 10 $^3$ $\mid$ 116.45 x 10 $^3$ $\mid$ 232.76 x 10 $^3$ $\mid$                                    |            |              | -          |
|              |             |             | $_{\rm 1}$ 3000000 $\vert$ 230.22 x 10 $^3$ $\vert$ 221.93 x 10 $^3$ $\vert$ 203.75 x 10 $^3$ $\vert$ 161.59 x 10 $^3$ $\vert$ 156.96 x 10 $^3$ $\vert$ 562.45 x 10 $^3$ $\vert$ |            |              |            |

 *Πίνακας 5 – Εύρη ταλαντώσεων υπολογισμένων τιμών διαγράμματος 9*

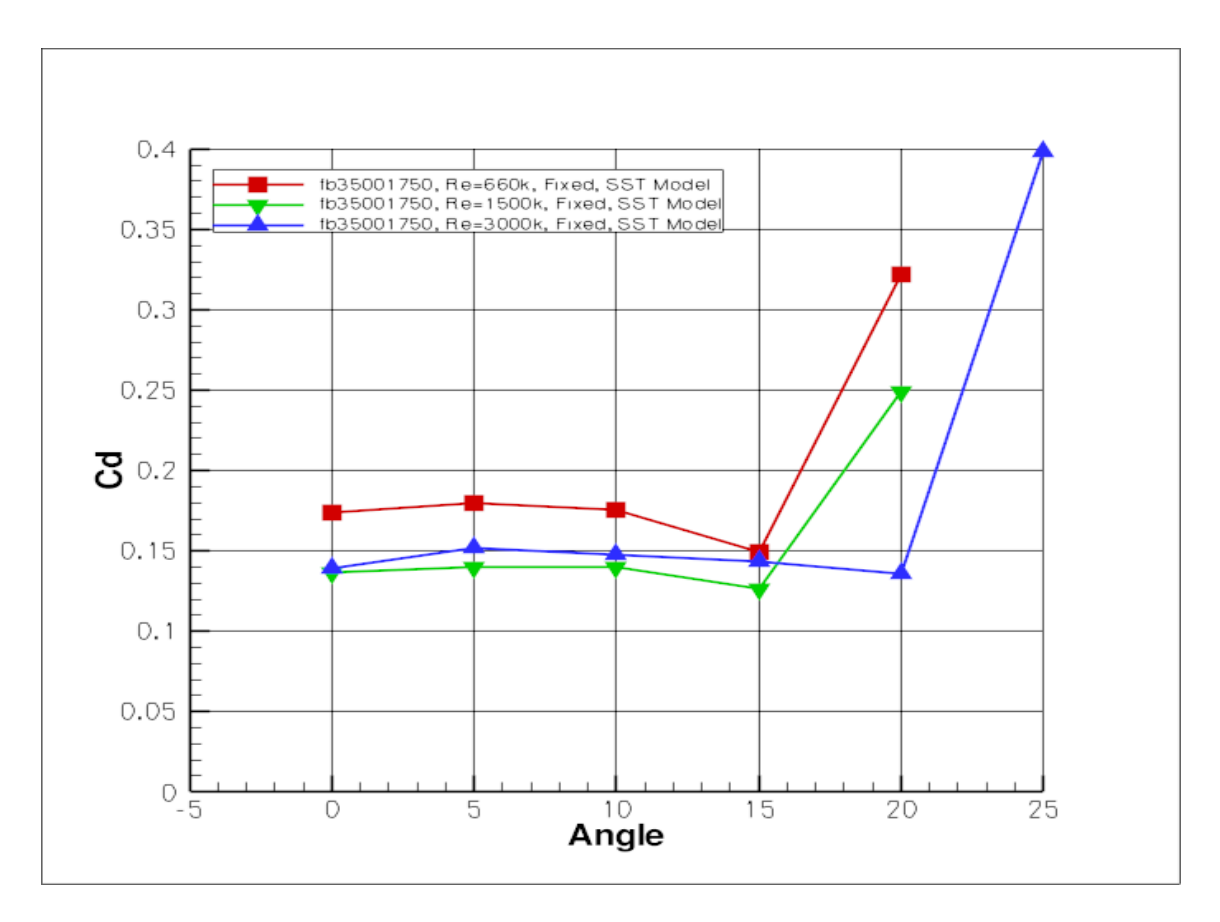

*Διάγραμμα 10 – Συντελεστής αντίστασης αεροτομής fb35001750 για μη-μόνιμες συνθήκες και fixed transition με μοντέλο τύρβης SST*

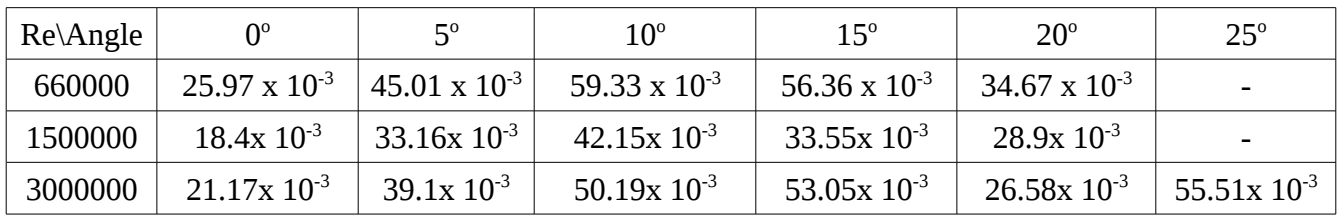

### *Πίνακας 6 – Εύρη ταλαντώσεων υπολογισμένων τιμών διαγράμματος 10*

### *Παρατηρήσεις*

- Ο συντελεστής άνωσης είναι σχεδόν ίδιος για όλους τους αριθμούς Reynolds για γωνίες μέχρι 15<sup>°</sup>.
- Έπειτα για Re=660000 και Re=1500000 έχουμε stall ενώ για Re=3000000 έχουμε περαιτέρω αύξηση του συντελεστή άνωσης μέχρι τις 20°.
- Ο συντελεστής αντίστασης είναι μεγαλύτερος για Re=660000 σε όλο το εύρος των αριθμών Reynolds.
- Σε όλες τις περιπτώσεις, είχαμε σταθερή ή και μειούμενη τιμή του συντελεστή αντίστασης μέχρι την γωνία των 15°. Έπειτα, είχαμε απότομη αύξηση.

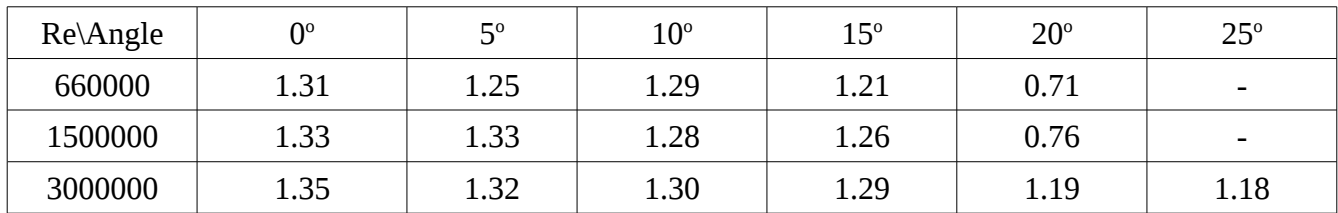

Οι συχνότητες ταλάντωσης κάθε περίπτωσης από τις παραπάνω, δίνονται στον παρακάτω πίνακα.

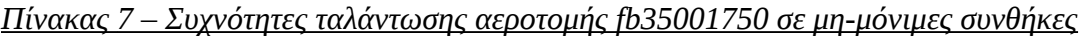

Οι μόνιμες συνθήκες υστερούν στην απεικόνιση του συντελεστή αντίστασης σε σχέση με τις μημόνιμες, ενώ δίνουν και μεγαλύτερες τιμές για τον συντελεστή άνωσης. Ειδικά σε μεγάλες γωνίες πρόσπτωσης (άνω των 10°), τα αποτελέσματα του συντελεστή άνωσης για μόνιμες συνθήκες δεν ανταποκρίνονται στην πραγματικότητα. Για να αναλύσει κανείς την συμπεριφορά της αεροτομής σε μεγάλες γωνίες, είναι απαραίτητο να προσεγγίσει το πρόβλημα με μη-μόνιμο τρόπο.

# **3.2 Αεροτομή naca0025 elliptic (0.4)**

Ακολουθεί η παρουσίαση των αποτελεσμάτων του υπολογιστικού κώδικα για τις ελλειπτικές

αεροτομές.

Ελλείψει πειράματικών δεδομένων, οι ελλειπτικές αεροτομές δεν κρίθηκε σκόπιμο να μελετηθούν σε fixed transition.

Επιπρόσθετα, για την εξαγωγή των αποτελεσμάτων χρησιμοποιήθηκε μόνο το μοντέλο τύρβης SST komega.

Οι περιπτώσεις συνθηκών ροής σε όλες τις ελλειπτικές αεροτομές ήταν οι παρακάτω:

- Μόνιμες συνθήκες, πλήρως τυρβώδης ροή
- Μη-μόνιμες συνθήκες, πλήρως τυρβώδης ροή

Η αεροτομή αυτή έχει προέλθει από την αεροτομή naca0025, στην οποία προσαρμόστηκε μια εξίσωση δευτέρου βαθμού από το 40% της χορδής και κατάντι.

Τα σημεία της προκύπτουσας από την ανωτέρω διαδικασία αεροτομής έχουν αναχθεί έτσι ώστε η χορδή να είναι μοναδιαία.

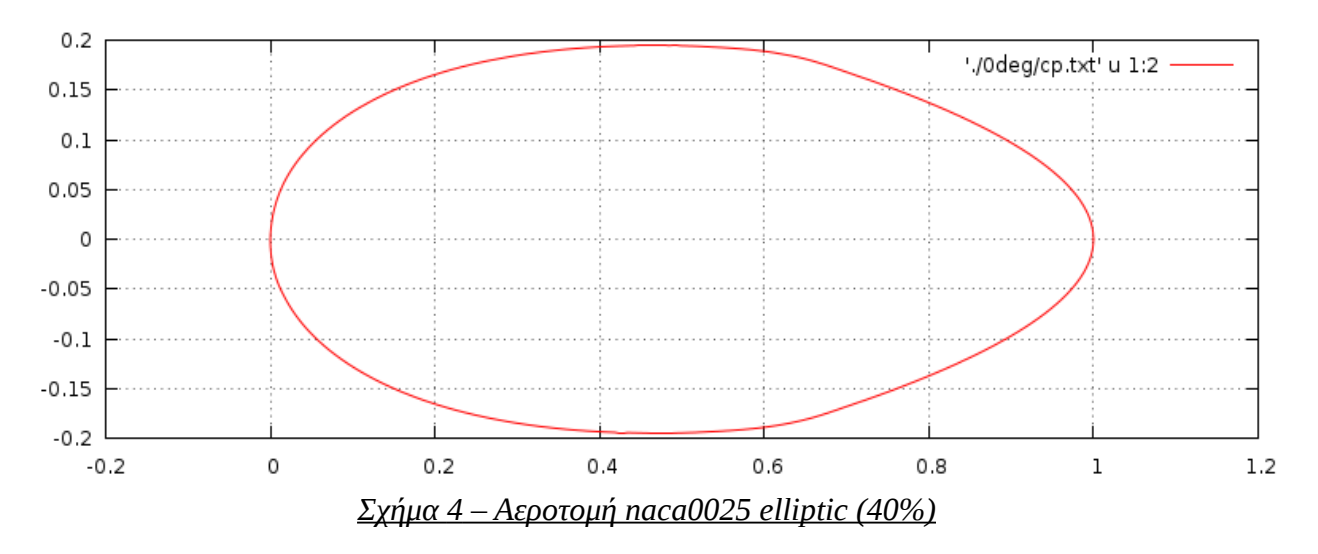

### *Πλέγμα που χρησιμοποιήθηκε στον υπολογιστικό κώδικα*

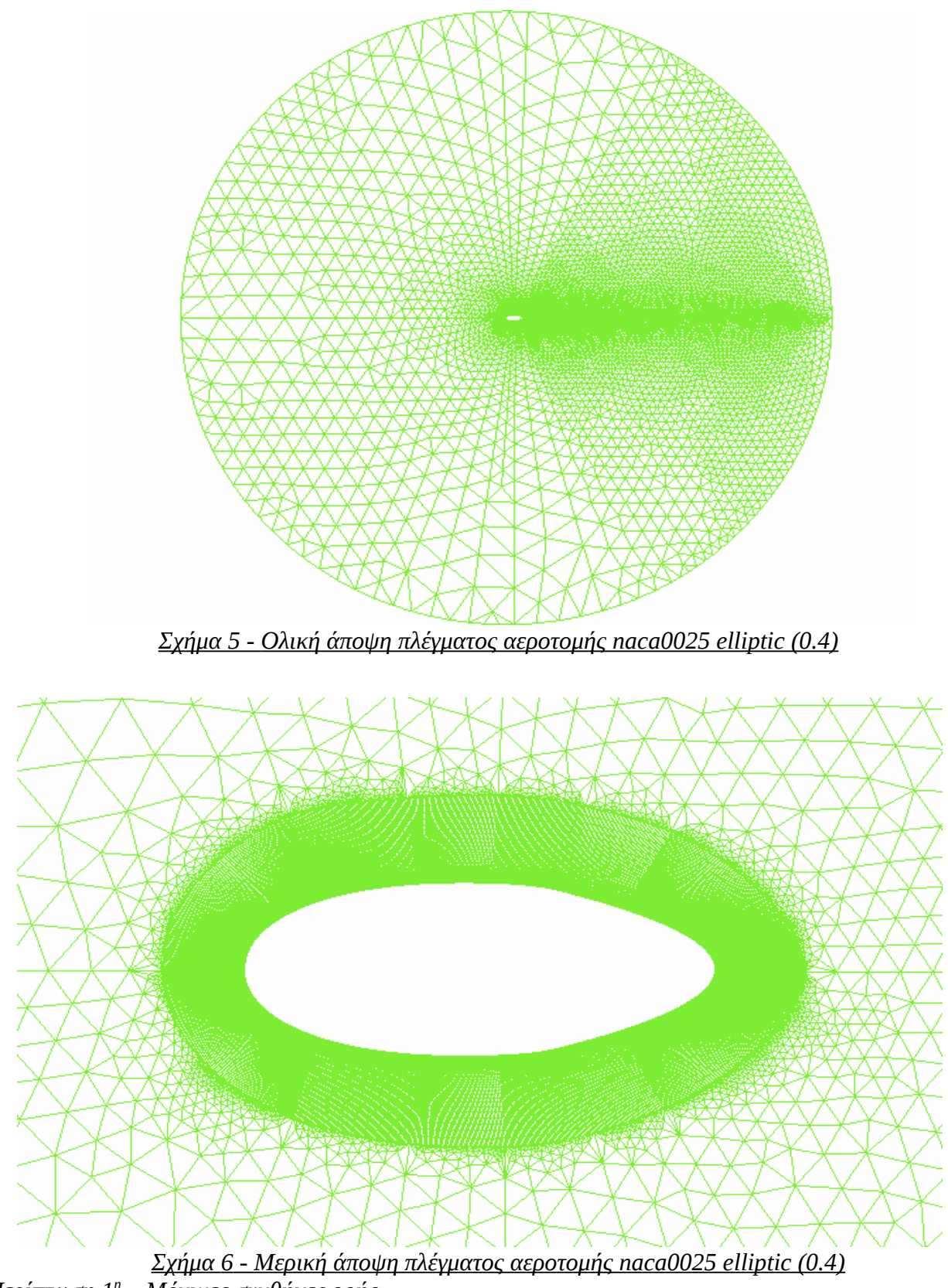

*Περίπτωση 1<sup>η</sup> – Μόνιμες συνθήκες ροής*

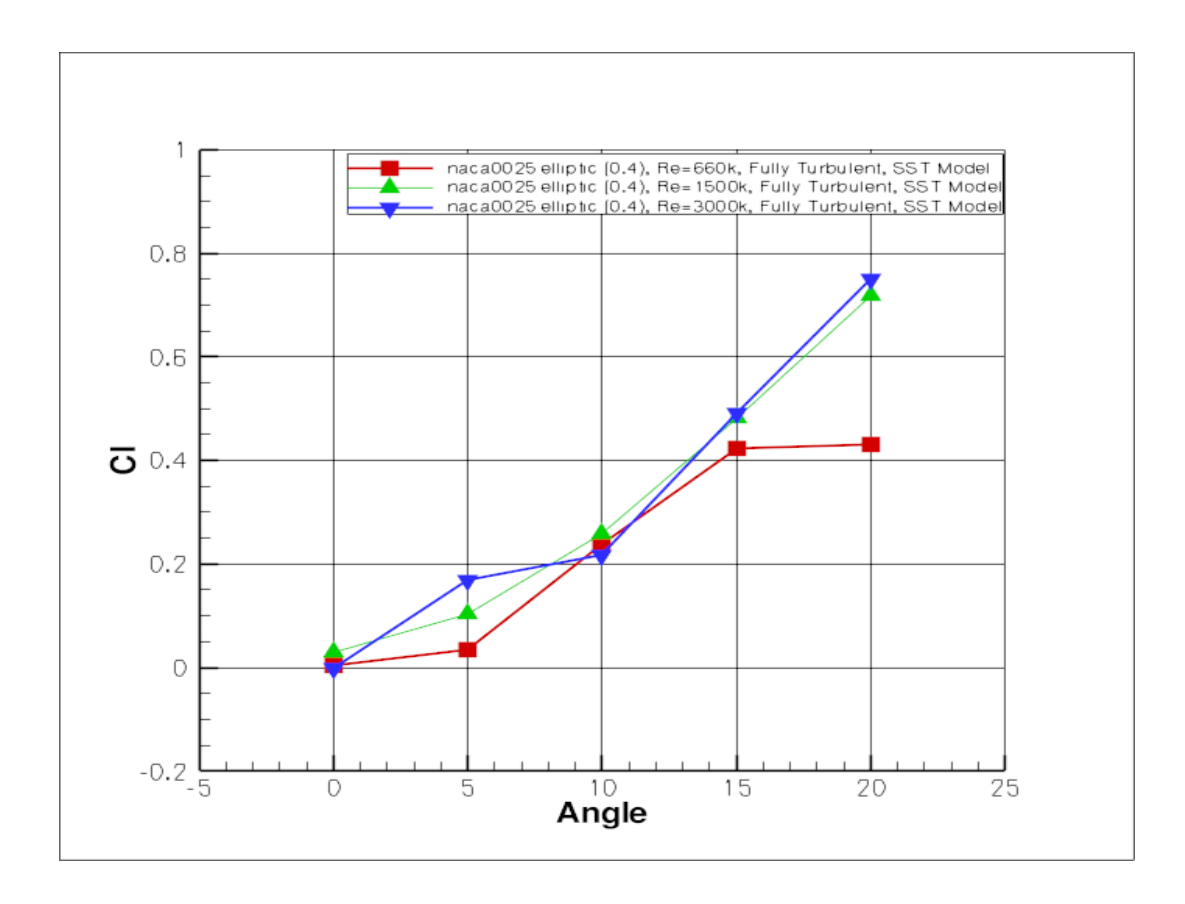

*Διάγραμμα 11 – Συντελεστής Άνωσης αεροτομής naca0025 elliptic (0.4) για μόνιμες συνθήκες και πλήρως τυρβώδη ροή*

| $Re\$ Angle | በº                     | 50                      | $10^{\circ}$            | $15^{\circ}$            | $20^{\circ}$            |
|-------------|------------------------|-------------------------|-------------------------|-------------------------|-------------------------|
| 660000      | $37.33 \times 10^{-3}$ | $31.56 \times 10^{-3}$  | $34.49 \times 10^{-3}$  | $102.27 \times 10^{-3}$ | $138.08 \times 10^{-3}$ |
| 1500000     | $725.9 \times 10^{-3}$ | $212.04 \times 10^{-3}$ | $240.29 \times 10^{-3}$ | $425.03 \times 10^{-3}$ | $443.01 \times 10^{-3}$ |
| 3000000     | $20.21 \times 10^{-3}$ | $7.97 \times 10^{-3}$   | $181.85 \times 10^{-3}$ | $171.06 \times 10^{-3}$ | $153.11 \times 10^{-3}$ |

 *Πίνακας 8 – Εύρη ταλαντώσεων υπολογισμένων τιμών διαγράμματος 11*

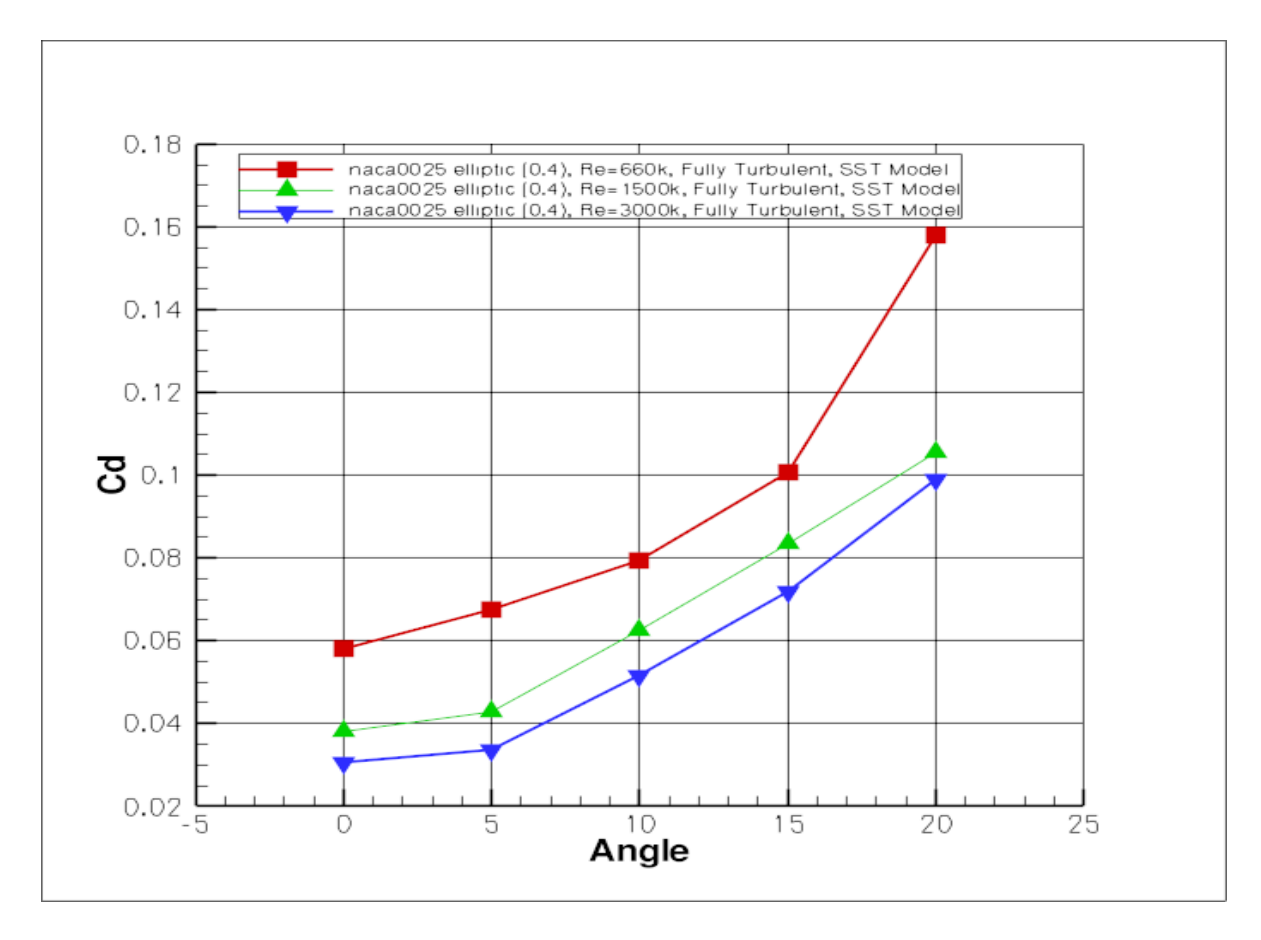

 *Διάγραμμα 12 – Συντελεστής* Αντίστασης *αεροτομής naca0025 elliptic (0.4) για μόνιμες συνθήκες και πλήρως τυρβώδη ροή*

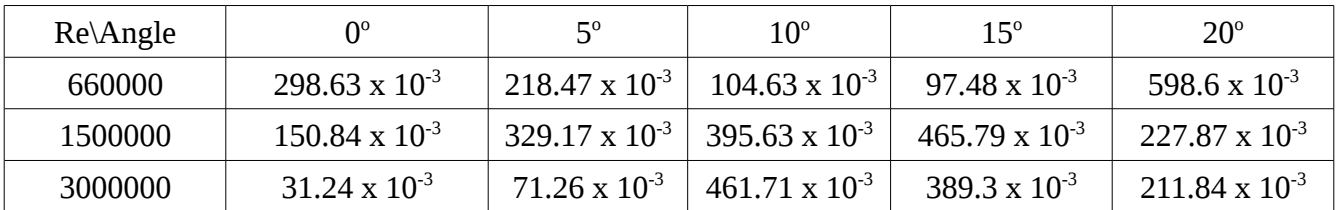

### *Πίνακας 9 – Εύρη ταλαντώσεων υπολογισμένων τιμών διαγράμματος 12*

*Παρατηρήσεις*

- Ο συντελεστής άνωσης είναι μεγαλύτερος για Re=1500000 και Re=3000000 από ό,τι για Re=660000 σε όλο το εύρος των γωνιών.
- Σε καμία από τις περιπτώσεις δεν παρατηρήθηκε stall μέχρι τις 20°.
- Ο συντελεστής αντίστασης είναι μεγαλύτερος για Re=660000 σχεδόν σε όλο το εύρος των γωνιών.

*Περίπτωση 2<sup>η</sup> – Μη-μόνιμες συνθήκες ροής*

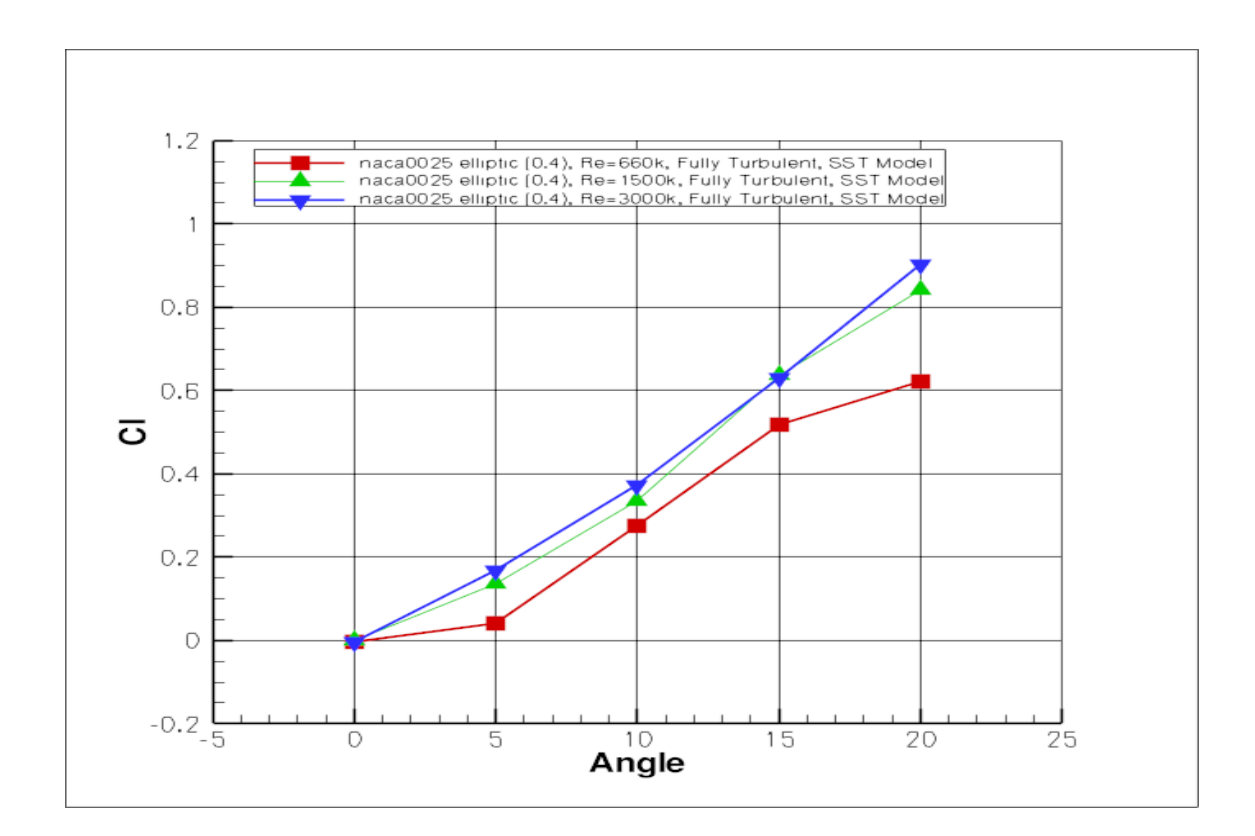

*Διάγραμμα 13 – Συντελεστής Άνωσης αεροτομής naca0025 elliptic (0.4) για μη-μόνιμες συνθήκες και πλήρως τυρβώδη ροή*

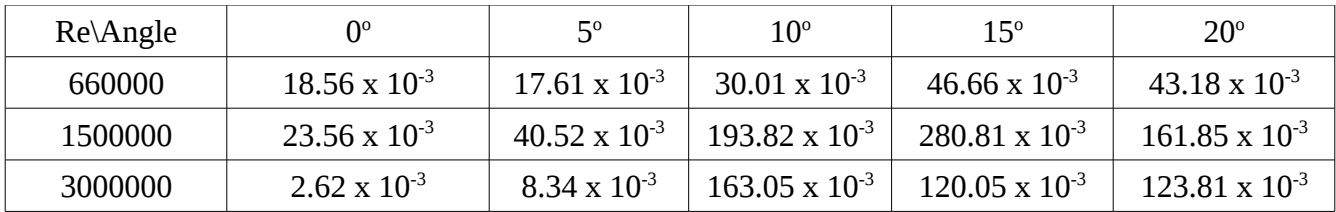

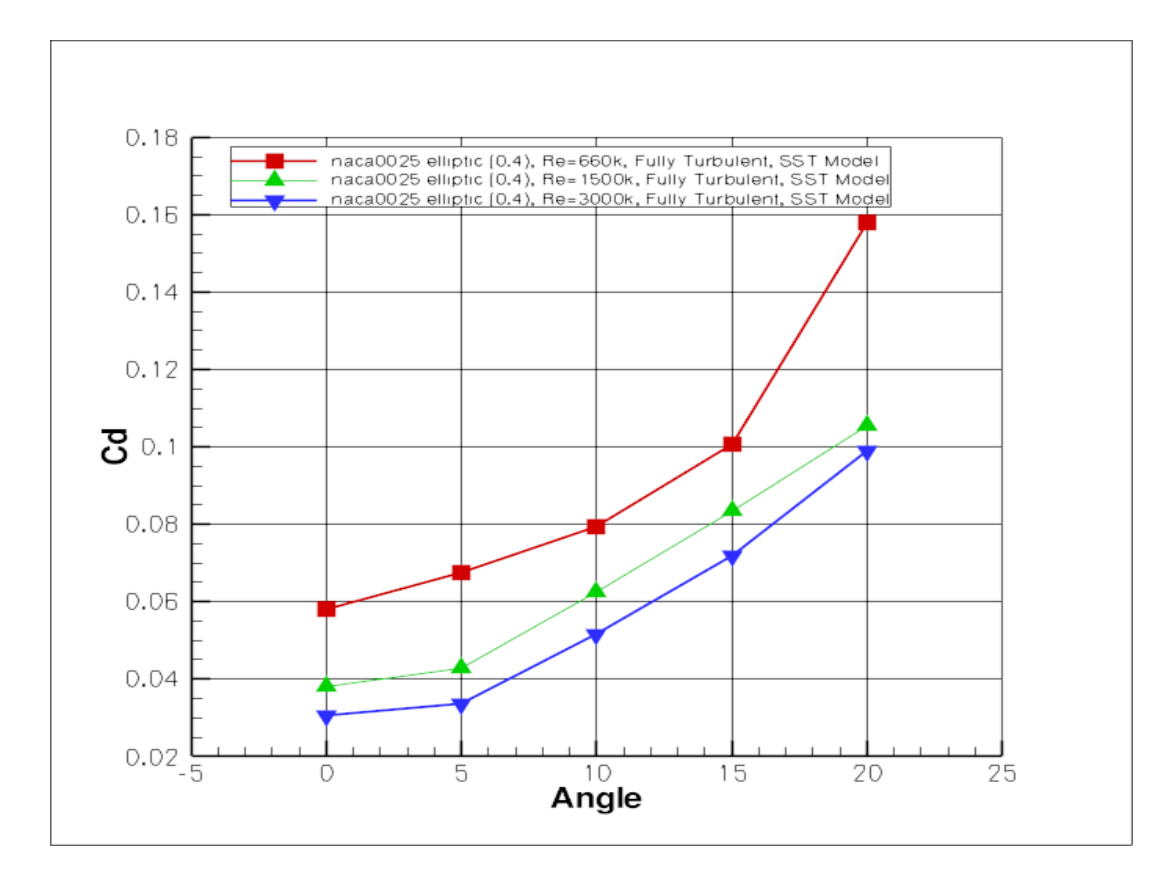

*Διάγραμμα 14 – Συντελεστής Αντίστασης αεροτομής naca0025 elliptic (0.4) για μη-μόνιμες συνθήκες και πλήρως τυρβώδη ροή*

| $Re\$ Angle |                        | 50                      | $10^{\circ}$            | $15^{\circ}$            | $20^{\circ}$            |
|-------------|------------------------|-------------------------|-------------------------|-------------------------|-------------------------|
| 660000      | $62.2 \times 10^{-3}$  | $174.86 \times 10^{-3}$ | $164.39 \times 10^{-3}$ | $192.47 \times 10^{-3}$ | $203.22 \times 10^{-3}$ |
| 1500000     | $30.59 \times 10^{-3}$ | $34.41 \times 10^{-3}$  | $57.62 \times 10^{-3}$  | $95.47 \times 10^{-3}$  | $54.53 \times 10^{-3}$  |
| 3000000     | $25.92 \times 10^{-3}$ | $20.87 \times 10^{-3}$  | $34.09 \times 10^{-3}$  | 57.81 x $10^{-3}$       | $48.92 \times 10^{-3}$  |

 *Πίνακας 11 – Εύρη ταλαντώσεων υπολογισμένων τιμών διαγράμματος 14*

### *Παρατηρήσεις*

- Η συμπερίφορα των συντελεστών άνωσης και αντίστασης είναι παρόμοια με την περίπτωση μόνιμων συνθηκών ροής.
- Για Re=1500000 και Re=3000000, ο συντελεστής άνωσης είναι μεγαλύτερος από ο,τι για Re=660000.
- Δεν παρατηρήθηκε φαινόμενο stall, όπως και στις μόνιμες συνθήκες.
- Ο συντελεστής αντίστασης έχει ανάλογη συμπερίφορά: κυμαίνεται σε χαμηλότερα επίπεδα για Re=1500000 και Re=300000 από ο,τι για Re=660000.

Οι συχνότητες ταλάντωσης κάθε περίπτωσης από τις παραπάνω, δίνονται στον παρακάτω πίνακα.

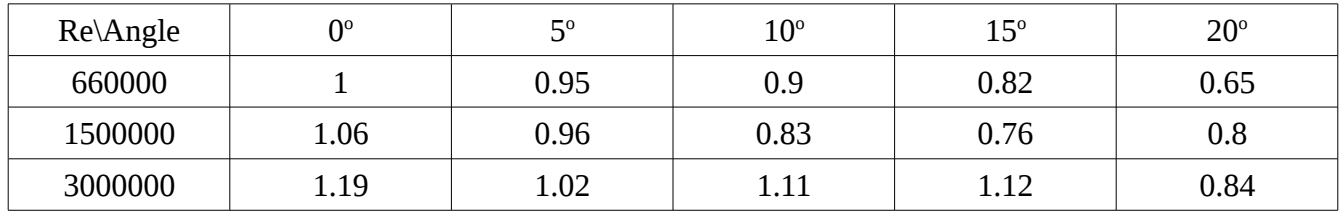

 *Πίνακας 12 – Συχνότητες ταλάντωσης αεροτομής naca0025 elliptic (0.4) σε μη-μόνιμες συνθήκες*

Τόσο οι μόνιμες, όσο και οι μη-μόνιμες συνθήκες έχουν παρόμοια αποτελέσματα, με την μη-μόνιμη ανάλυση να δίνει μεγαλύτερο συντελεστή άνωσης και αντίστασης για όλο το εύρος γωνιών.

# **3.3 Αεροτομή naca0025 elliptic (0.6)**

Η αεροτομή αυτή έχει επίσης προέλθει από την naca0025, στην οποία προσαρμόστηκε μια εξίσωση δευτέρου βαθμού από το 60% της χορδής και κατάντι.

Τα σημεία της προκύπτουσας από την ανωτέρω διαδικασία αεροτομής έχουν αναχθεί έτσι ώστε η χορδή να είναι μοναδιαία.

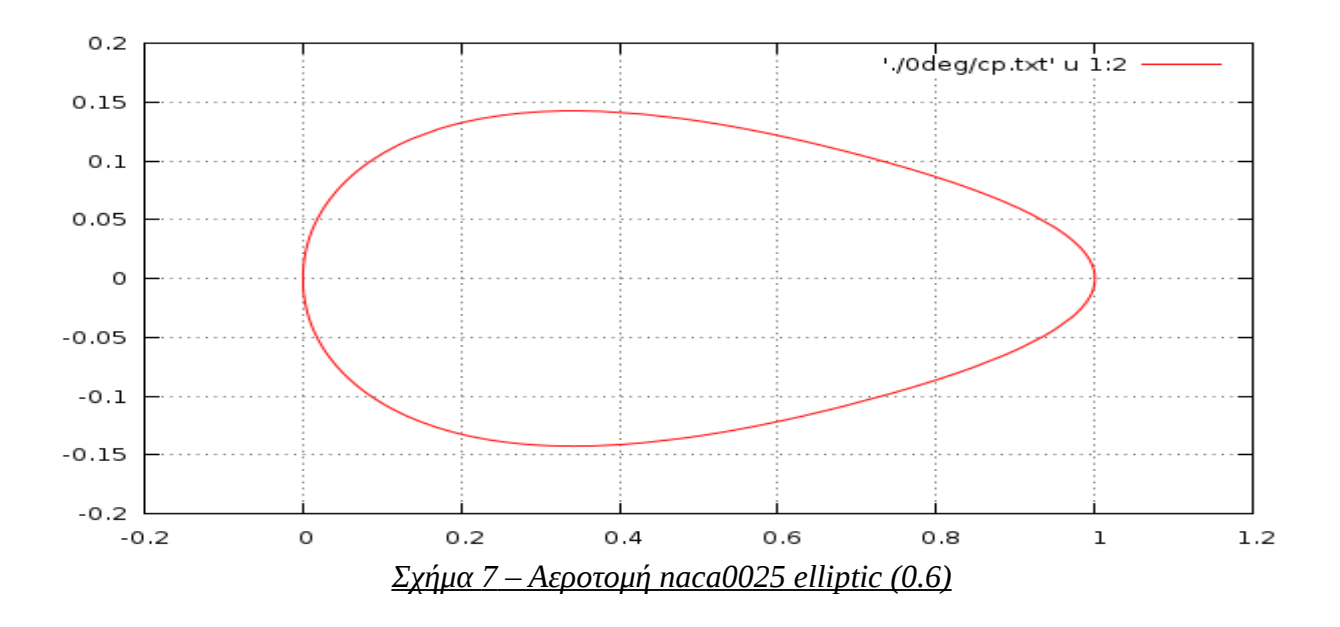

*Πλέγμα που χρησιμοποιήθηκε στον υπολογιστικό κώδικα*

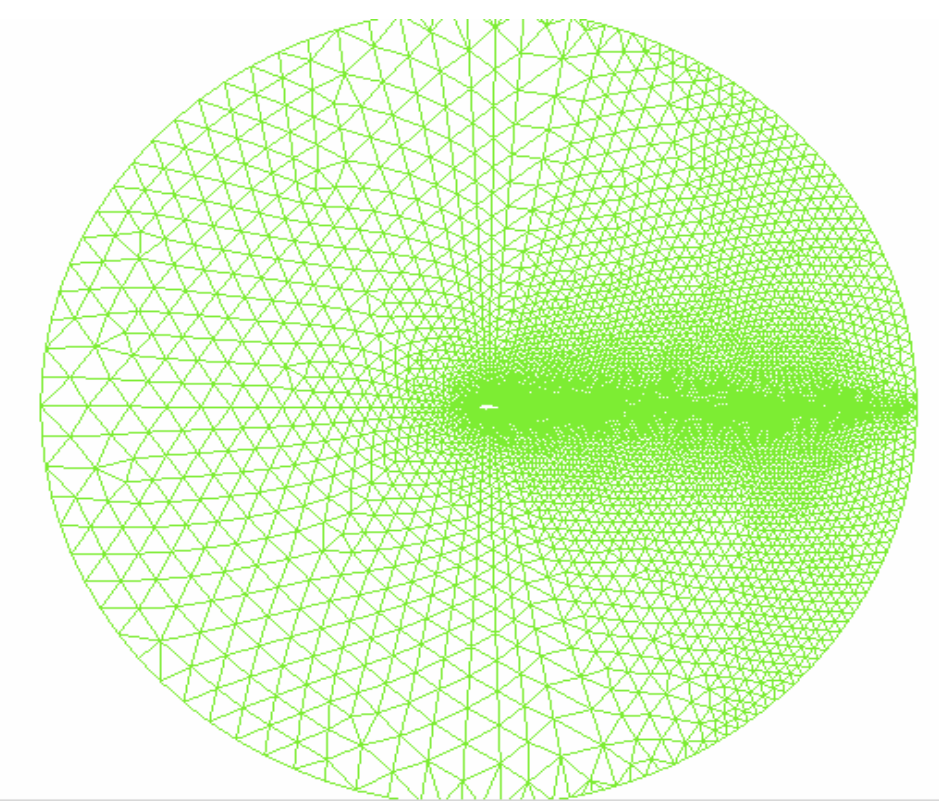

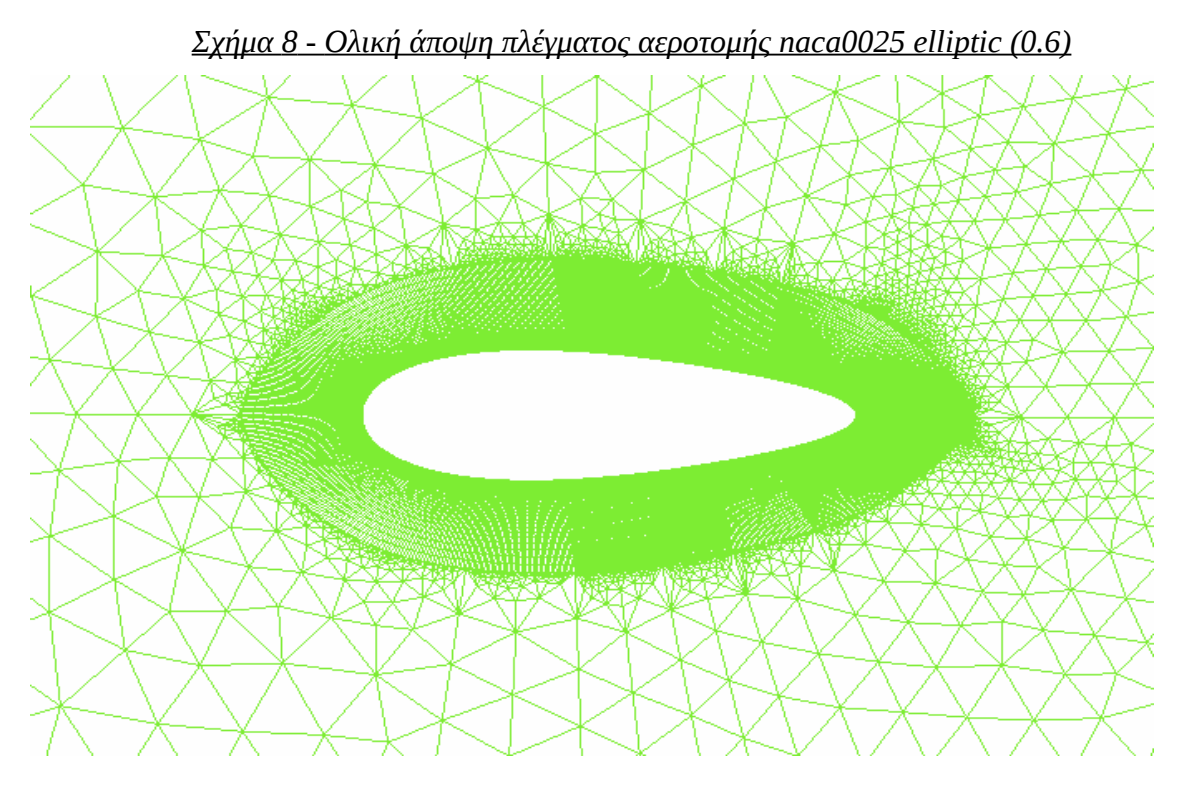

 *Σχήμα 9 - Μερική άποψη πλέγματος αεροτομής naca0025 elliptic (0.6) Περίπτωση 1<sup>η</sup> – Μόνιμες συνθήκες ροής*

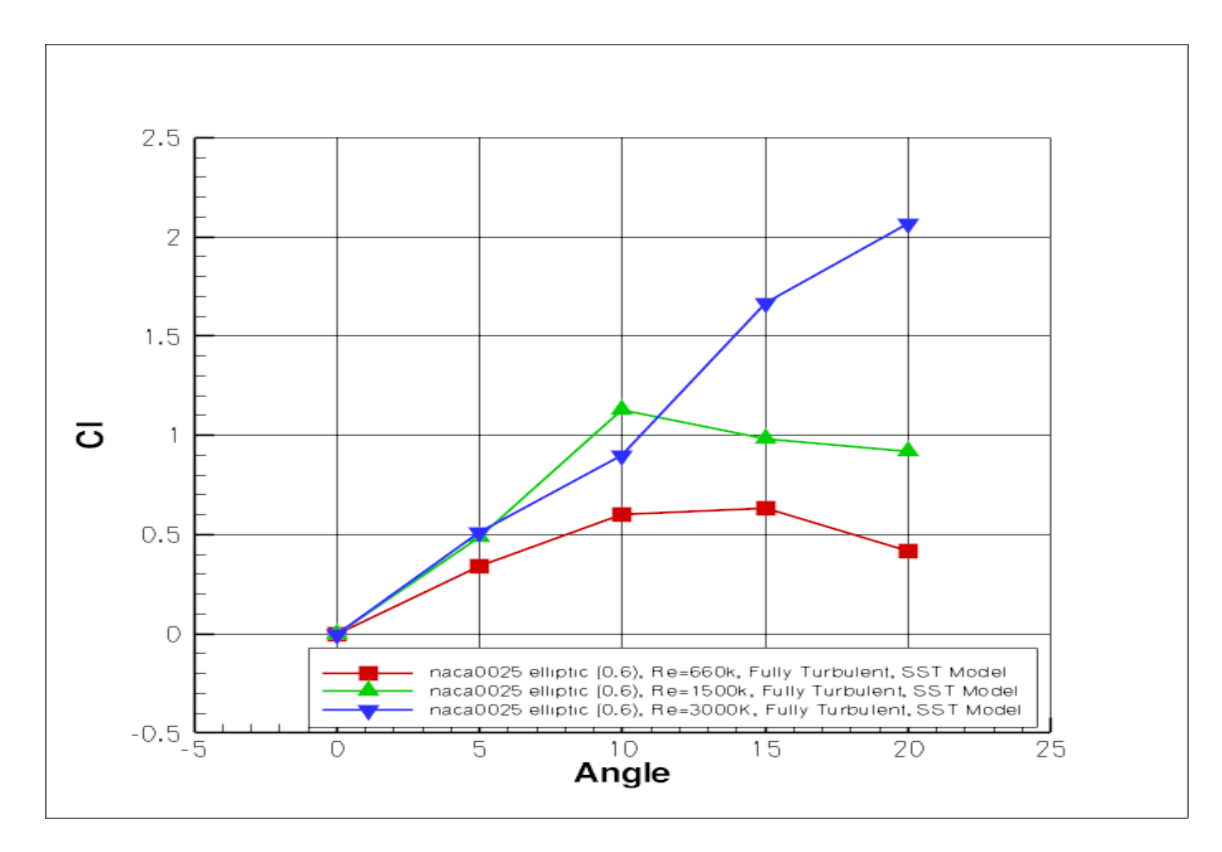

*Διάγραμμα 15 – Συντελεστής Άνωσης αεροτομής naca0025 elliptic (0.6) για μόνιμες συνθήκες και πλήρως τυρβώδη ροή*

| $Re\$ Angle | ∩°                      | $5^{\circ}$             | $10^{\circ}$            | $15^{\circ}$            | $20^{\circ}$             |
|-------------|-------------------------|-------------------------|-------------------------|-------------------------|--------------------------|
| 660000      | $0.02 \times 10^{-3}$   | $0.5 \times 10^{-3}$    | $340.39 \times 10^{-3}$ | 505.58 x $10^{-3}$      | $1173.26 \times 10^{-3}$ |
| 1500000     | $327.53 \times 10^{-3}$ | $324.96 \times 10^{-3}$ | $322.89 \times 10^{-3}$ | $406.77 \times 10^{-3}$ | $2144.59 \times 10^{-3}$ |
| 3000000     | $323.67 \times 10^{-3}$ | $341.21 \times 10^{-3}$ | $200.51 \times 10^{-3}$ | $416.58 \times 10^{-3}$ | $1033.19 \times 10^{-3}$ |

 *Πίνακας 13 – Εύρη ταλαντώσεων υπολογισμένων τιμών διαγράμματος 15*

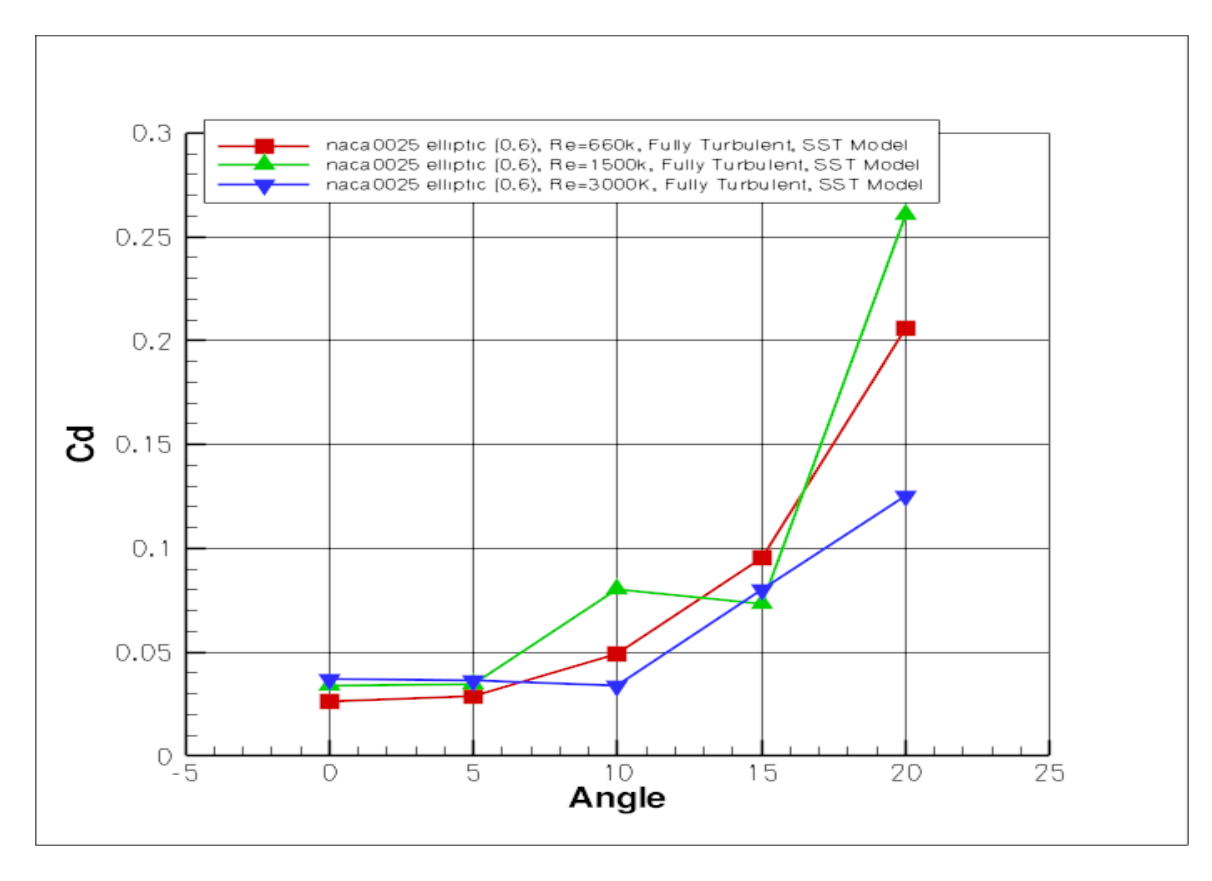

*Διάγραμμα 16 – Συντελεστής Αντίστασης αεροτομής naca0025 elliptic (0.6) για μόνιμες συνθήκες και πλήρως τυρβώδη ροή*

| $Re\$ Angle | ∩º                     | 50                     | $10^{\circ}$           | $15^{\circ}$            | $20^{\circ}$            |
|-------------|------------------------|------------------------|------------------------|-------------------------|-------------------------|
| 660000      | $0.04 \times 10^{-3}$  | $0.17 \times 10^{-3}$  | $97.11 \times 10^{-3}$ | $178.16 \times 10^{-3}$ | $284.21 \times 10^{-3}$ |
| 1500000     | $28.05 \times 10^{-3}$ | $25.43 \times 10^{-3}$ | $90.93 \times 10^{-3}$ | $160.21 \times 10^{-3}$ | $974.58 \times 10^{-3}$ |
| 3000000     | $29.53 \times 10^{-3}$ | $29.31 \times 10^{-3}$ | $15.36 \times 10^{-3}$ | 64.31 x $10^{-3}$       | $470.47 \times 10^{-3}$ |

 *Πίνακας 14 – Εύρη ταλαντώσεων υπολογισμένων τιμών διαγράμματος 16*

### *Παρατηρήσεις*

- Η αεροτομή παρουσίαζε stall περίπου στις 10° για Re=660000 και Re=1500000, ενώ για  $Re=$ 3000000 δεν παρατηρήθηκε stall μέχρι τις 20°.
- Ο συντελεστής άνωσης για Re=1500000 και Re=3000000 κυμαινόταν στα ίδια επίπεδα, τα οποία ήταν υψηλότερα από ο,τι για Re=660000.
- Στις 10°, ο συντελεστής άνωσης είναι μεγαλύτερος για Re=1500000 από ό,τι για Re=3000000, γεγονός που αντιστρέφεται για μεγαλύτερες γωνίες, όπου για Re=1500000 εμφανίζεται stall.
- Ο συντελεστής αντίστασης στο διάστημα 0°-5° κυμαινόταν στα ίδια επίπεδα για όλες τις περιπτώσεις αριθμών Reynolds.
- Για γωνία 10°, η τιμή ήταν αυξημένη για Re=1500000 ενώ για Re=3000000 ήταν η

χαμηλότερη.

• Για μεγαλύτερες γωνίες, για Re=660000 και Re=1500000 παρουσίασε άυξηση φτάνοντας σε τιμές της τάξεως του 0.20 και 0.25 αντίστοιχα ενώ για Re=3000000 κυμαινόταν σε χαμηλότερα επίπεδα μέχρι περίπου στο 0.12.

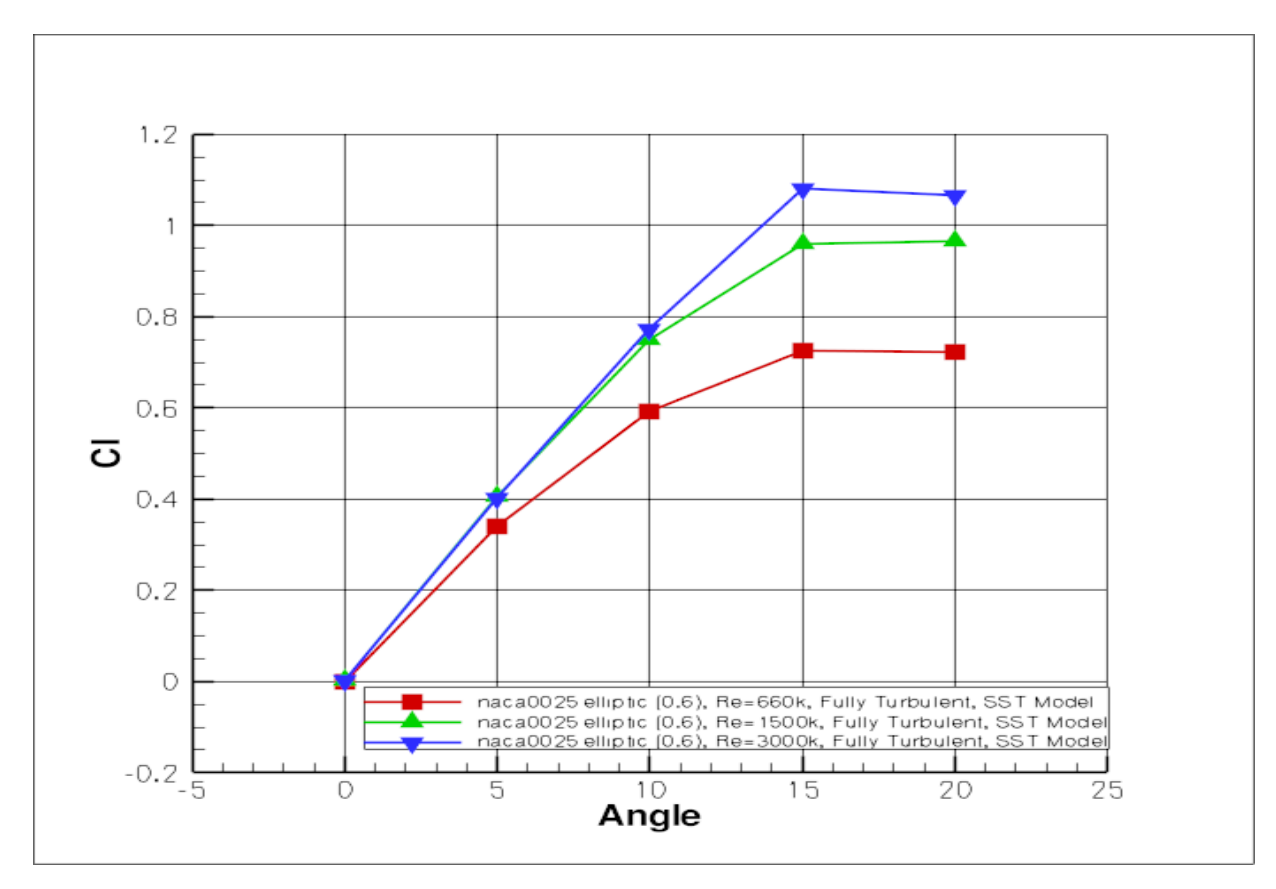

*Περίπτωση 2<sup>η</sup> – Μη-μόνιμες συνθήκες ροής*

*Διαγραμμα 17 – Συντελεστής Άνωσης αεροτομής naca0025 elliptic (0.6) για μη-μόνιμες συνθήκες και πλήρως τυρβώδη ροή*

| $Re\$ Angle | ∩∘                    | $5^{\circ}$           | $10^{\circ}$           | $15^{\circ}$            | $20^{\circ}$            |
|-------------|-----------------------|-----------------------|------------------------|-------------------------|-------------------------|
| 660000      | $0.25 \times 10^{-3}$ | $2.27 \times 10^{-3}$ | $16.02 \times 10^{-3}$ | $266.19 \times 10^{-3}$ | $216.21 \times 10^{-3}$ |
| 1500000     | $0.19 \times 10^{-3}$ | $2.24 \times 10^{-3}$ | $2.64 \times 10^{-3}$  | $19.52 \times 10^{-3}$  | $139.93 \times 10^{-3}$ |
| 3000000     | $0.69 \times 10^{-3}$ | $3.45 \times 10^{-3}$ | $14.73 \times 10^{-3}$ | $10.02 \times 10^{-3}$  | $99.81 \times 10^{-3}$  |

 *Πίνακας 15 – Εύρη ταλαντώσεων υπολογισμένων τιμών διαγράμματος 17*

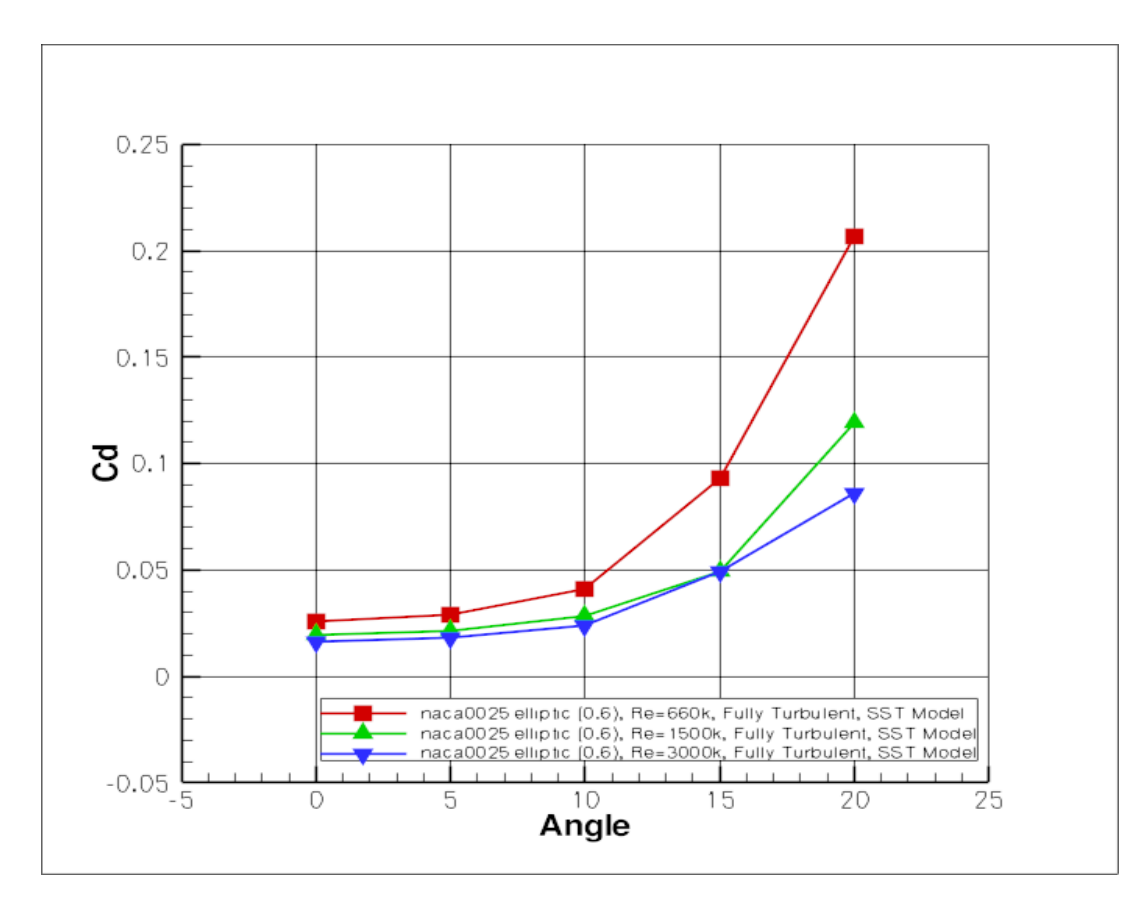

*Διαγραμμα 18 – Συντελεστής Αντίστασης αεροτομής naca0025 elliptic (0.6) για μη-μόνιμες συνθήκες και πλήρως τυρβώδη ροή*

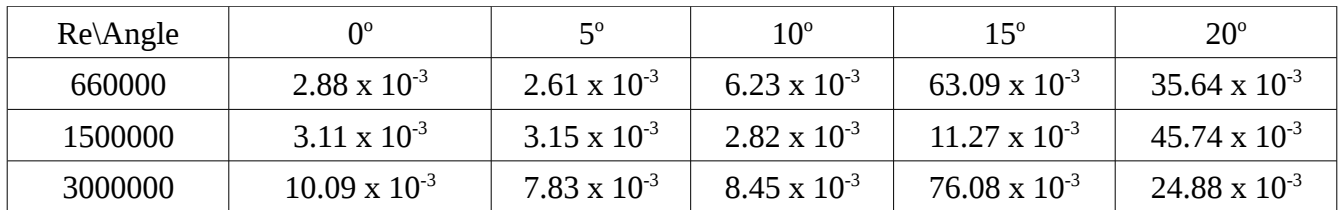

### *Πίνακας 16 – Εύρη ταλαντώσεων υπολογισμένων τιμών διαγράμματος 19*

### *Παρατηρήσεις*

- Ο συντελεστής άνωσης αυξάνει με αύξηση του αριθμού Reynolds.
- Σε όλες τις περιπτώσεις, stall παρατηρήθηκε περίπου στις 16°.
- Για γωνίες μέχρι 5° οι προκύπτουσες τιμές του συντελεστή άνωσης ήταν σχεδόν ίδιες, ενώ άρχισαν να διαφέρουν για μεγαλύτερες γωνίες.
- Οι περιπτώσεις Re=1500000 και Re=3000000 κινούνταν στις ίδιες τιμές μέχρι περίπου τις 10°, όπου για Re=3000000 ο συντελεστής άνωσης άρχισε να είναι μεγαλύτερος.
- Αντίστοιχα, ο συντελεστής αντίστασης ήταν μεγαλύτερος για Re=660000 από ότι για τις υπόλοιπες δύο περιπτώσεις.

• Για όλους τους αριθμούς Reynolds, παρουσίασε ομαλή άυξηση.

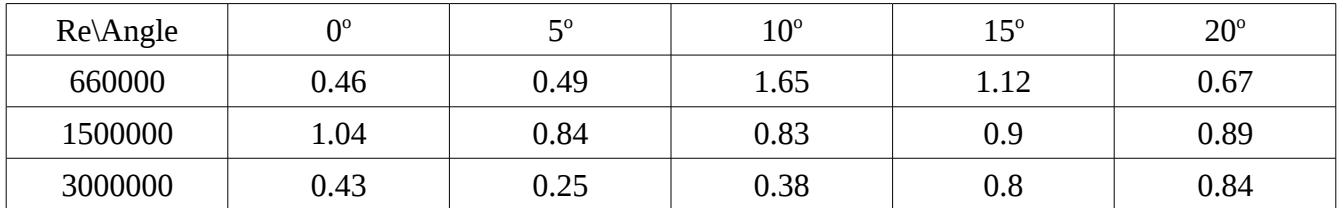

Οι συχνότητες ταλάντωσης κάθε περίπτωσης από τις παραπάνω, δίνονται στον παρακάτω πίνακα.

Η αεροτομή naca0025 elliptic (0.6) είναι άλλη μια περίπτωση όπου οι μόνιμες συνθήκες δεν δύνανται να δώσουν αξιόπιστα αποτελέσματα σε όλο το εύρος γωνιών. Για μεγάλες γωνίες πρόσπτωσης, ο συντελεστής άνωσης προκύπτει απρόσμενα μεγάλος στο μόνιμο πρόβλημα, πράγμα που αλλάζει για μη-μόνιμη ροή. Παράλληλα, ο συντελεστής αντίστασης, σε κάποιες περιπτώσεις μόνιμης ροής, έχει μη γραμμική συμπεριφορά, πράγμα που αλλάζει στο μη-μόνιμο πρόβλημα όπου για αυξανόμενη γωνία και αυξανόμενο αριθμό Reynolds έχουμε αύξηση του.

# **3.4 Αεροτομή naca0035 elliptic (0.4)**

Η αεροτομή αυτή έχει προέλθει από την naca0035, στην οποία προσαρμόστηκε μια εξίσωση δευτέρου βαθμού από το 40% της χορδής και κατάντι.

Τα σημεία της προκύπτουσας από την ανωτέρω διαδικασία αεροτομής έχουν αναχθεί έτσι ώστε η χορδή να είναι μοναδιαία.

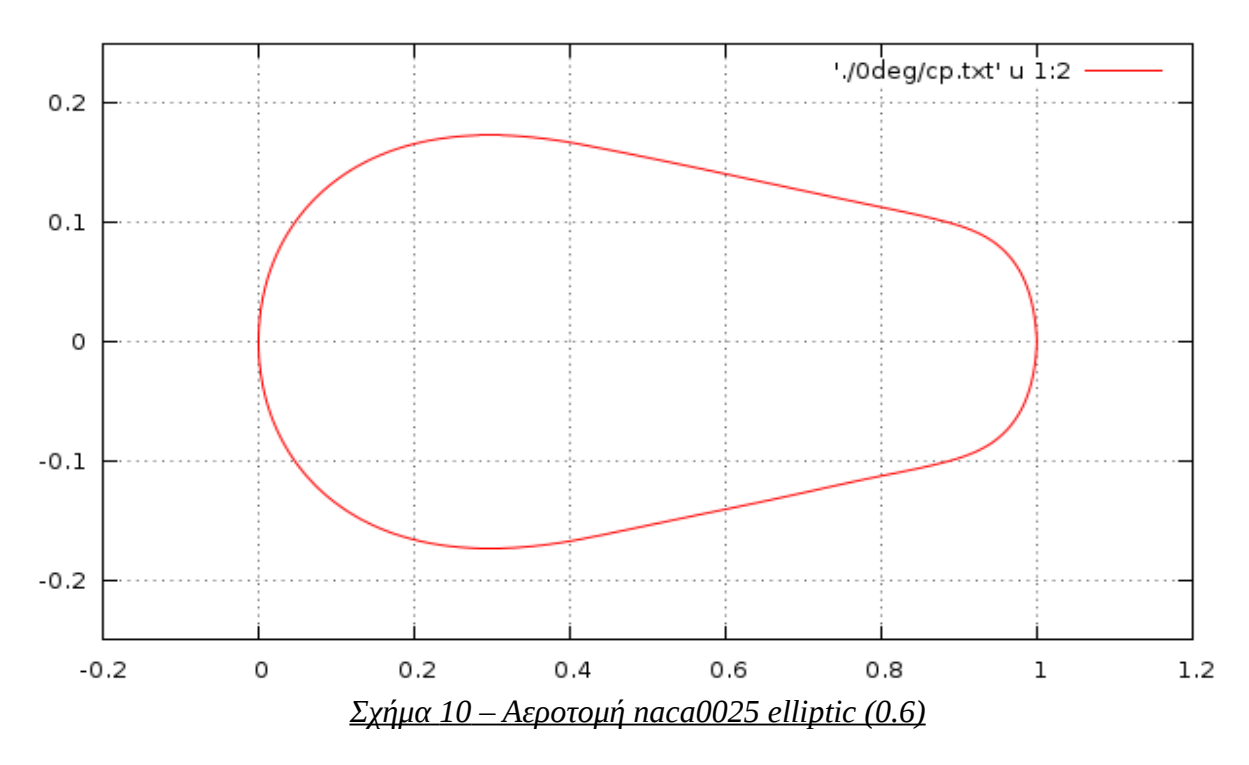

*Πίνακας 17 – Συχνότητες ταλάντωσης αεροτομής naca0025 elliptic (0.6) σε μη-μόνιμες συνθήκες*

*Πλέγμα που χρησιμοποιήθηκε στον υπολογιστικό κώδικα*

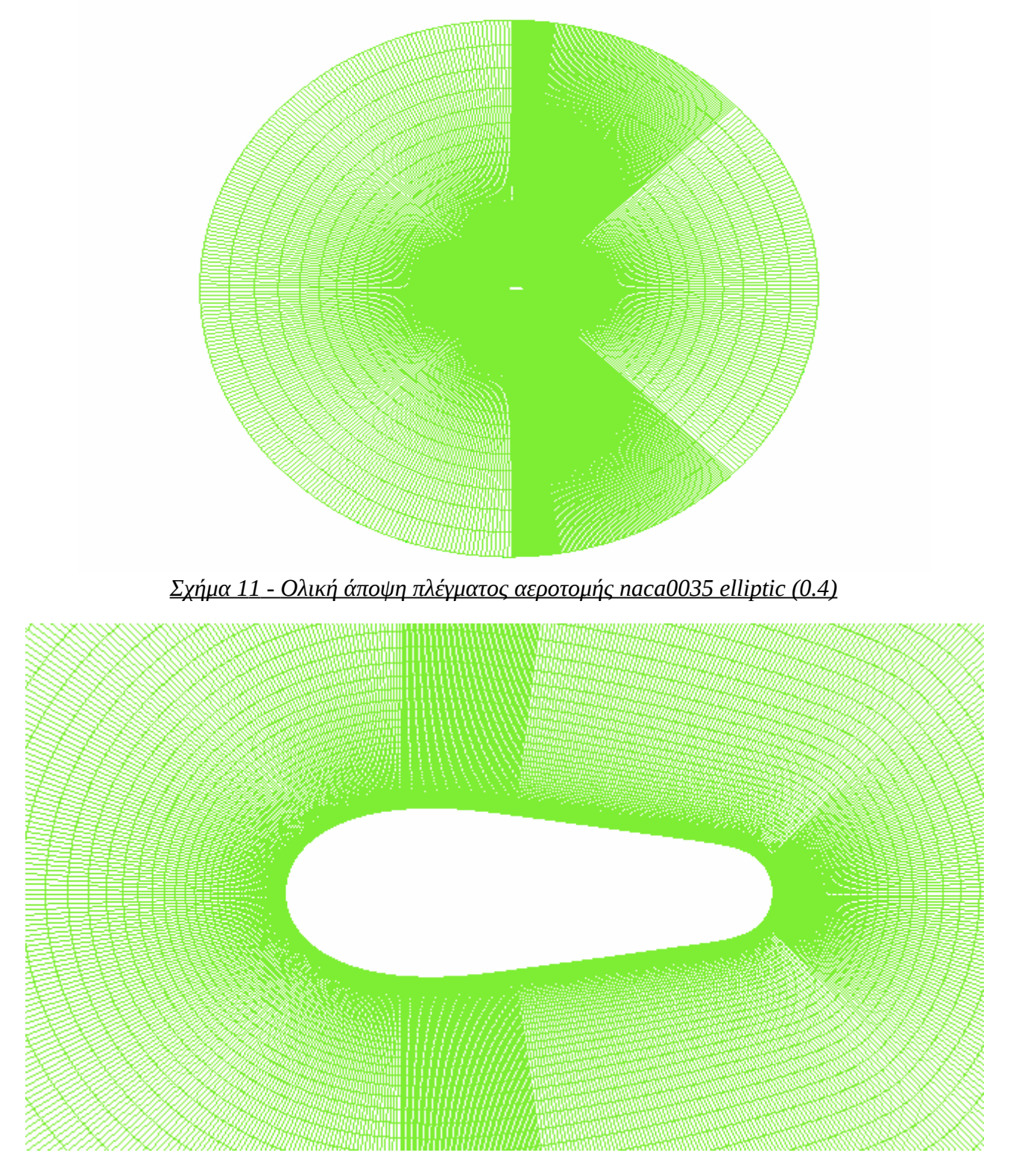

 *Σχήμα 1 2 - Μερική άποψη αεροτομής naca0035 elliptic (0.4)*

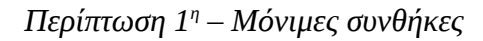

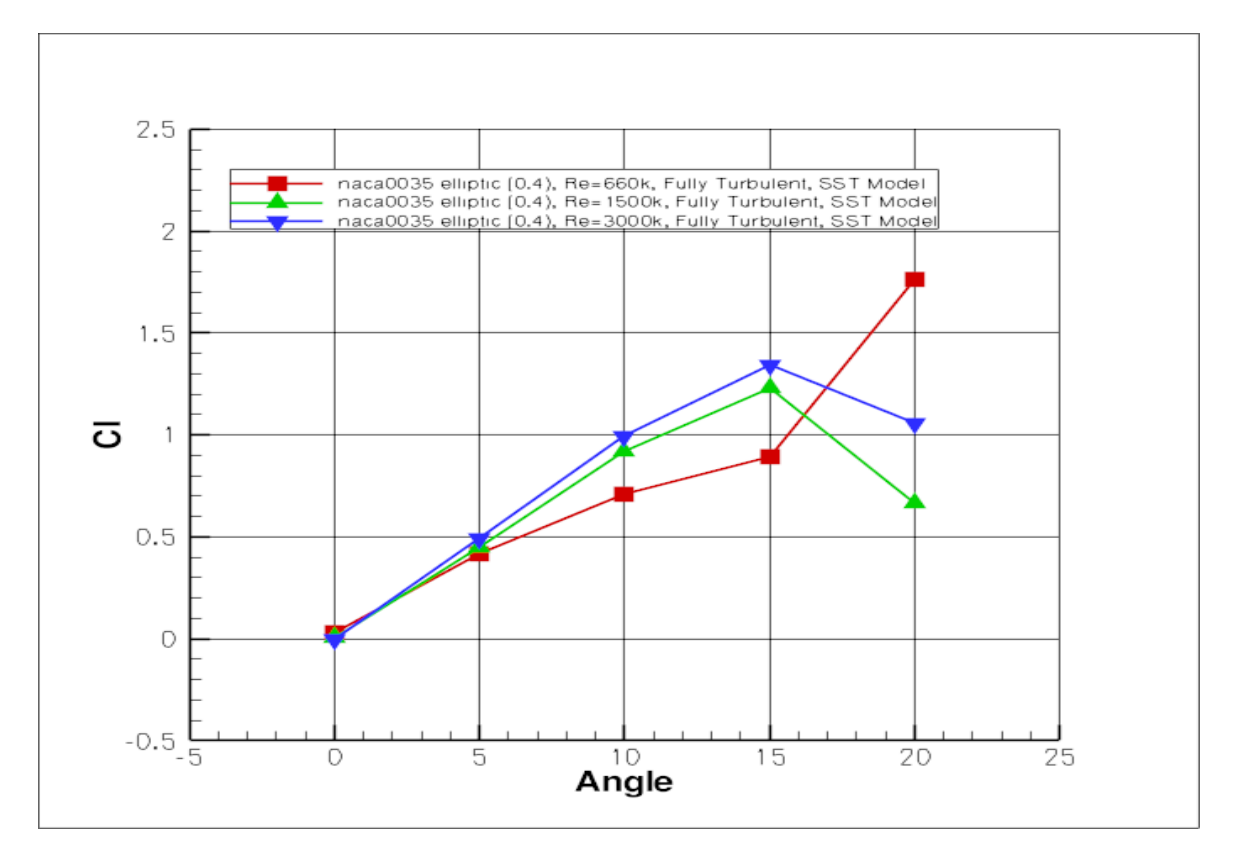

*Διαγραμμα 20 – Συντελεστής Άνωσης αεροτομής naca0035 elliptic (0.4) για μόνιμες συνθήκες και πλήρως τυρβώδη ροή*

| $Re\$ Angle | N٥                     | 특이                     | $10^{\circ}$            | $15^\circ$              | $20^{\circ}$             |
|-------------|------------------------|------------------------|-------------------------|-------------------------|--------------------------|
| 660000      | $32.90 \times 10^{-3}$ | $43.75 \times 10^{-3}$ | $135.09 \times 10^{-3}$ | $135.26 \times 10^{-3}$ | $277.46 \times 10^{-3}$  |
| 1500000     | $38.51 \times 10^{-3}$ | $40.34 \times 10^{-3}$ | $28.95 \times 10^{-3}$  | $66.71 \times 10^{-3}$  | $1331.45 \times 10^{-3}$ |
| 3000000     | $26.02 \times 10^{-3}$ | $49.42 \times 10^{-3}$ | $37.8 \times 10^{-3}$   | $25.06 \times 10^{-3}$  | $929.03 \times 10^{-3}$  |

 *Πίνακας 18 – Σφάλματα υπολογισμένων τιμών διαγράμματος 20*

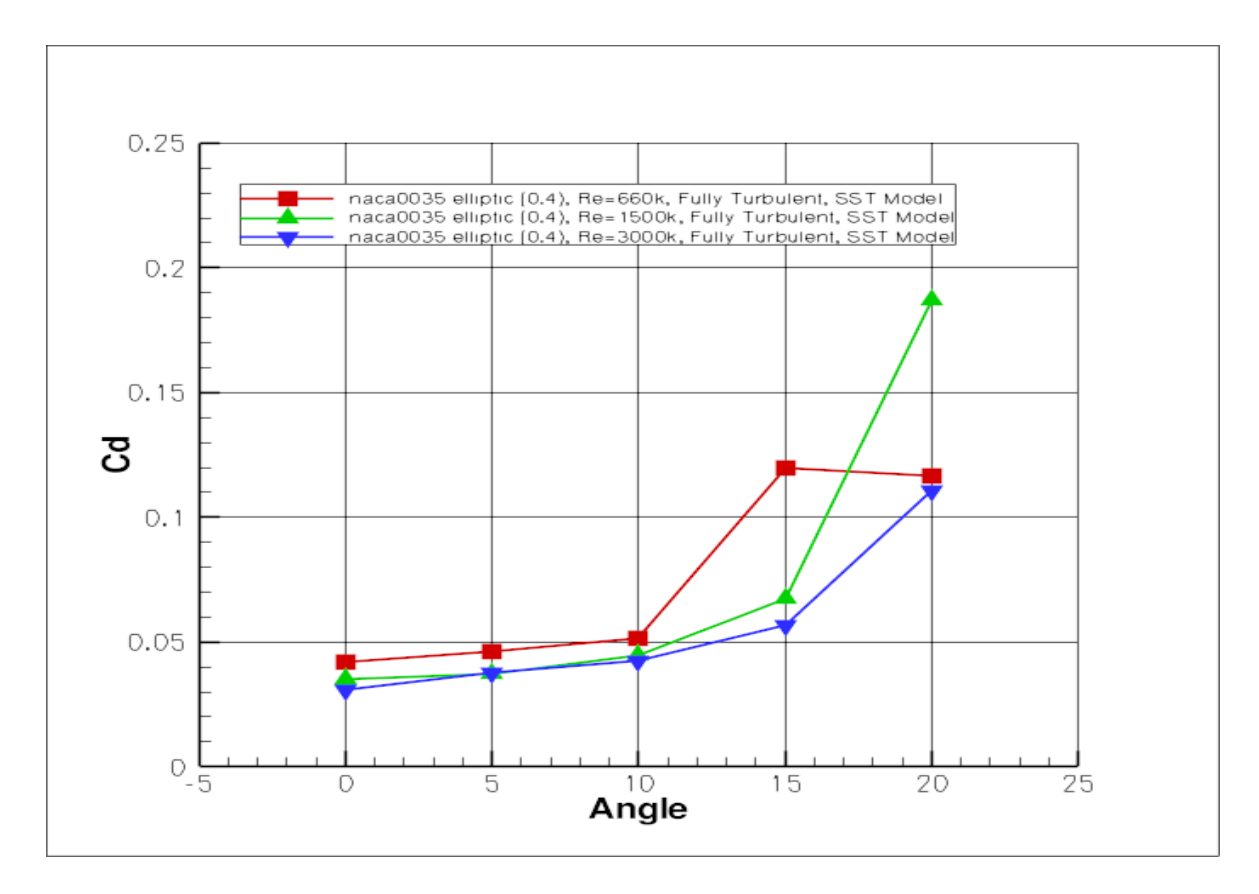

*Διαγραμμα 21 – Συντελεστής Αντίστασης αεροτομής naca0035 elliptic (0.4) για μόνιμες συνθήκες και πλήρως τυρβώδη ροή*

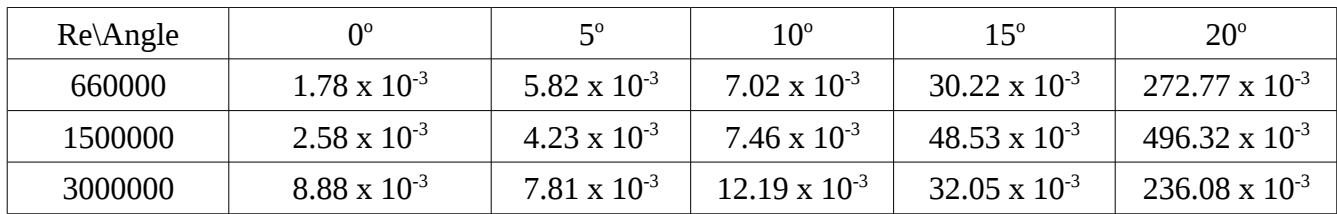

### *Πίνακας 19 – Σφάλματα υπολογισμένων τιμών διαγράμματος 21*

### *Παρατηρήσεις*

- Για Re=1500000 και Re=3000000 η αεροτομή παρουσιάζει stall περίπου στις 15° μοίρες, ενώ για Re=660000 δεν παρατηρείται πτώση του συντελεστή πίεσης μέχρι τις 20°.
- Οι τιμές του συντελεστή άνωσης κυμαίνονται σε ελαφρώς μεγαλύτερες τιμές για Re=1500000 και Re=3000000 από ο,τι για Re=660000 για γωνίες μέχρι 15°.
- Για μεγαλύτερες γωνίες, παρουσιάζεται μεγαλύτερος συντελεστής άνωσης για Re=660000.

- Ο συντελεστής αντίστασης παρουσιάζει περίπου τις ίδιες τιμές για όλους τους αριθμούς Reynolds στο διάστημα 0°-10°.
- Για γωνίες από 10° μέχρι 15°, ο συντελεστής άνωσης αυξάνει περισσότερο για Re=660000 από ο,τι για Re=1500000 και Re=3000000.
- Στο διάστημα 15°-20°, ο συντελεστής αντίστασης αυξάνει περισσότερο για Re=1500000 φτάνοντας σε τιμές της τάξεως του 1.8 ενώ για Re=660000 και Re=3000000 φτάνει σε τιμές της ταξεως του 0.12.

1.6 1.4 0000011750, Re=3000k, Fixed, SST Model  $1.2$  $\mathbf{1}$ 0.8  $\overline{O}$  $0.5$  $0.4$  $0.2$  $\circ$  $-0.2$ 0 5 10 15 20 25 Angle

*Περίπτωση 2<sup>η</sup> – Μη-μόνιμες συνθήκες*

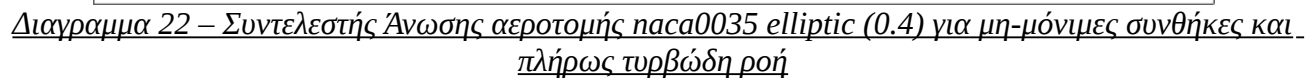

| $Re\$ Angle | ∩∘                     | $5^{\circ}$             | $10^{\circ}$            | $15^\circ$              | $20^{\circ}$            |
|-------------|------------------------|-------------------------|-------------------------|-------------------------|-------------------------|
| 660000      | $61.45 \times 10^{-3}$ | $174.79 \times 10^{-3}$ | $160.11 \times 10^{-3}$ | $189.62 \times 10^{-3}$ | $208.08 \times 10^{-3}$ |
| 1500000     | $48.34 \times 10^{-3}$ | $43.92 \times 10^{-3}$  | $39.17 \times 10^{-3}$  | $33.74 \times 10^{-3}$  | $235.92 \times 10^{-3}$ |
| 3000000     | $42.93 \times 10^{-3}$ | $40.60 \times 10^{-3}$  | $38.44 \times 10^{-3}$  | $37.35 \times 10^{-3}$  | $196.02 \times 10^{-3}$ |

 *Πίνακας 20 – Σφάλματα υπολογισμένων τιμών διαγράμματος 22*

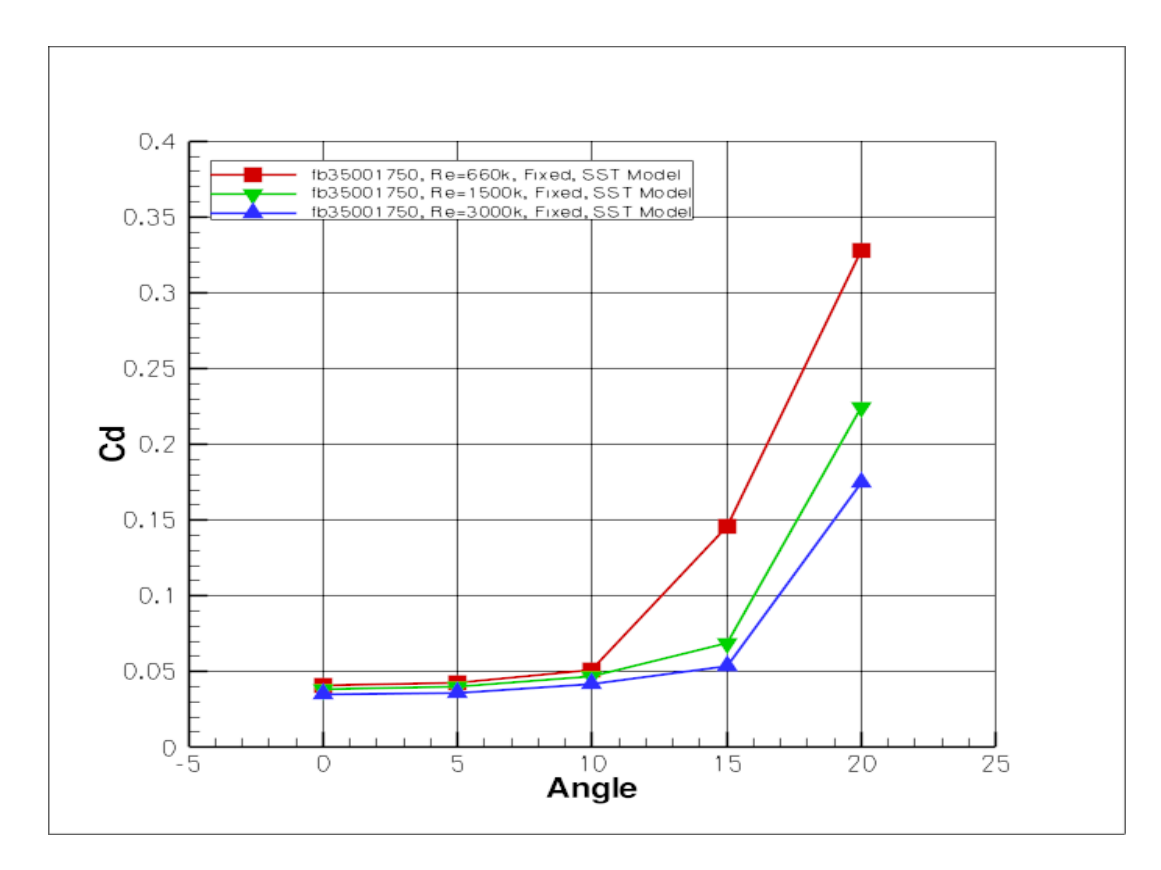

*Διαγραμμα 23 – Συντελεστής Αντίστασης αεροτομής naca0035 elliptic (0.4) για μη-μόνιμες συνθήκες και πλήρως τυρβώδη ροή*

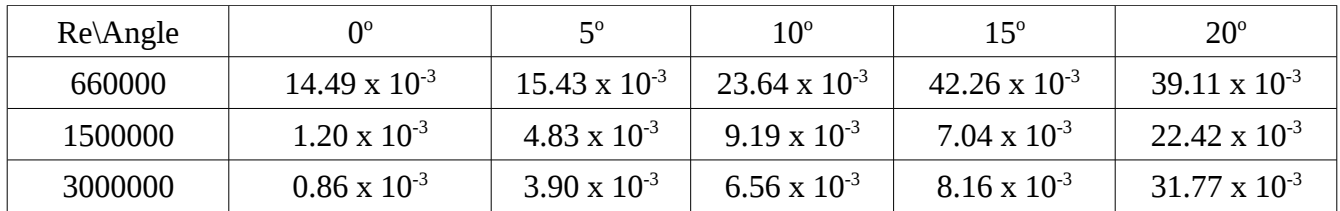

#### *Πίνακας 21 – Σφάλματα υπολογισμένων τιμών διαγράμματος 23*

#### *Παρατηρήσεις*

- Η αεροτομή παρουσιάζει stall περίπου στις 10° για Re=660000, ενώ για Re=1500000 και Re=3000000 περίπου στις 15<sup>°</sup>.
- Στο διάστημα 0°-10° οι τιμές του συντελεστή άνωσης για όλους τους αριθμούς Reynolds είναι πολύ κοντά.
- Έπειτα, ενώ για Re=660000 έχουμε stall, για τους υπόλοιπους αριθμους Reynolds παρατηρείται αύξηση μέχρι τις 15°, η οποία είναι μεγαλύτερη για Re=3000000.
- Ο συντελεστής αντίστασης έχει σχεδόν ίδιες τιμές στο διάστημα 0°-10° για όλους τους αριθμούς Reynolds.
- Για Re=660000, παρουσιάζει μεγαλύτερη αύξηση στο διάστημα 10°-20° εν συγκρίσει με τους άλλους αριθμούς Reynolds.

Οι συχνότητες ταλάντωσης κάθε περίπτωσης από τις παραπάνω, δίνονται στον παρακάτω πίνακα.

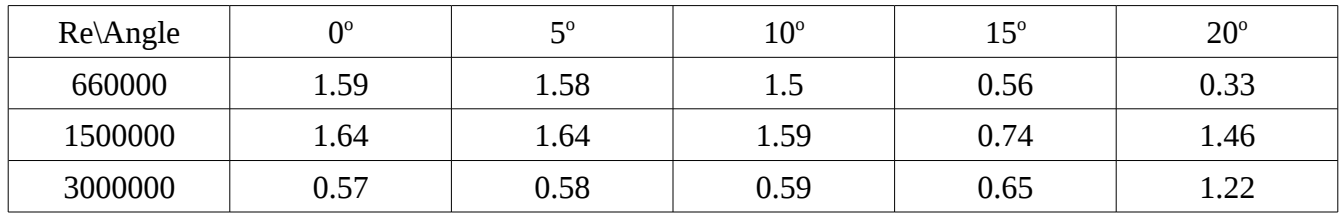

 *Πίνακας 2 2 – Συχνότητες ταλάντωσης αεροτομής naca0035 elliptic (0.4) σε μη-μόνιμες συνθήκες*

Τα αποτελέσματα των μόνιμων και των μη-μόνιμων συνθηκών έχουν παρόμοια συμπεριφορά. Ωστόσο, ο συντελεστής άνωσης είναι μεγαλύτερος στο μόνιμο πρόβλημα ενώ παράλληλα ο συντελεστής αντίστασης είναι μικρότερος.

# **4. Συγκρίσεις-Αντιπαράθεση**

Στο κεφάλαιο αυτό θα γίνει σύγκριση των μη συμβατικών αεροτομών που μελετήθηκαν με τις αντίστοιχες συμβατικές από τις οποίες προέρχονται.Σκοπός είναι να διαπιστωθεί εαν έχουν τα θεωρητικά πλεονεκτήματα και σε πρακτικό επίπεδο. Συγκεκριμένα, θα αντιπαρατεθούν οι τιμές των συντελεστών άνωσης και αντίστασης για δεδομένες συνθήκες ροής.

Όπως εξηγήθηκε και στο προηγούμενο κεφάλαιο, η ανάλυση σε μόνιμες συνθήκες δεν δύνανται να παράγει αξιόπιστα αποτελέσματα στην περίπτωση των μη συμβατικών αεροτομών. Για το λόγο αυτό, στις παρακάτω συγκρίσεις θα παρατεθούν μόνο τα υπολογιστικά δεδομένα από ανάλυση σε μημόνιμες συνθήκες.

# **4.1 Flatback αεροτομές**

Η αεροτομή fb35001750 που μελετήθηκε στην παρούσα διπλωματική, προέρχεται από την αεροτομή fb35000050.

Θα συγκριθούν οι τιμές του συντελεστή άνωσης και αντίστασης για Re=660000 και fixed μετάβαση σε τύρβη. Το μοντέλο τύρβης ήταν το SST.

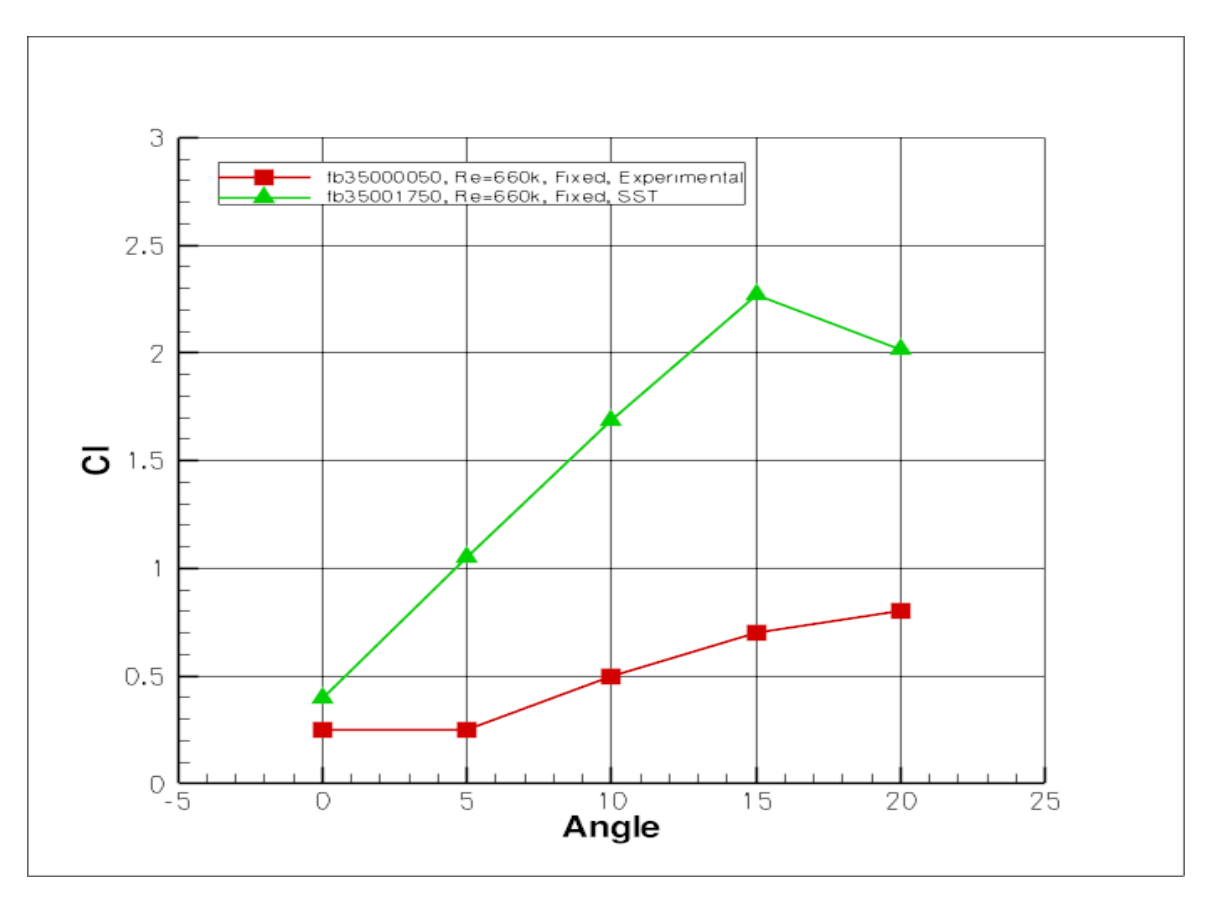

<u> Διάγραμμα 24 – Σύγκριση συντελεστή Άνωσης αεροτομών fb35000050-fb35001750</u>

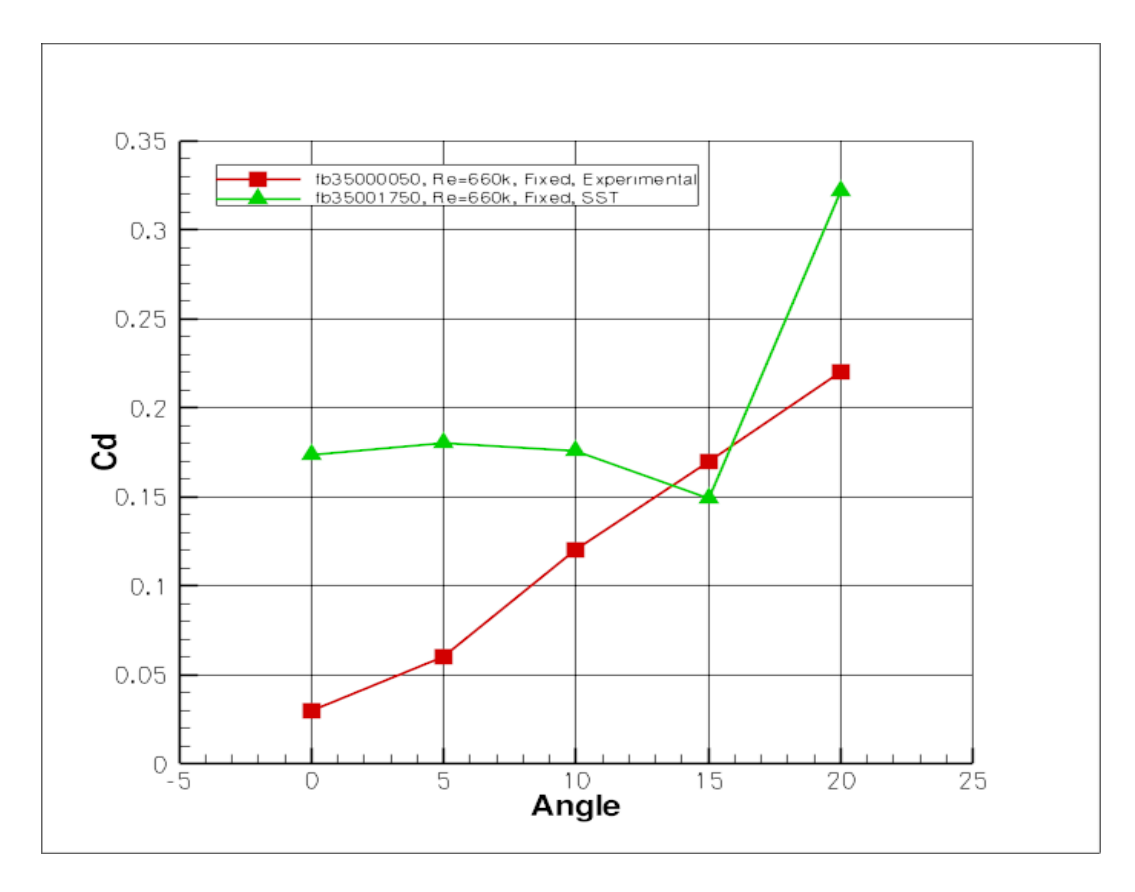

<u> Διάγραμμα 25 – Σύγκριση συντελεστή Αντίστασης αεροτομών fb35000050-fb35001750</u>

Παρατηρούμε από τα διαγράμματα, ότι ο συντελεστής άνωσης της fb35001750 είναι σαφώς μεγαλύτερος για όλο το εύρος των γωνιών, ενώ παράλληλα ο συντελεστής αντίστασης, αν και μεγαλύτερος, είναι ικανοποιητικά κοντά.

Η αεροτομή fb35001750 ικανοποιεί τα θεωρητικά πλεονεκτήματα με βάση τα παραπάνω αποτελέσματα.

# **4.2 Ελλειπτικές αεροτομές**

#### *4.2 a) naca0025*

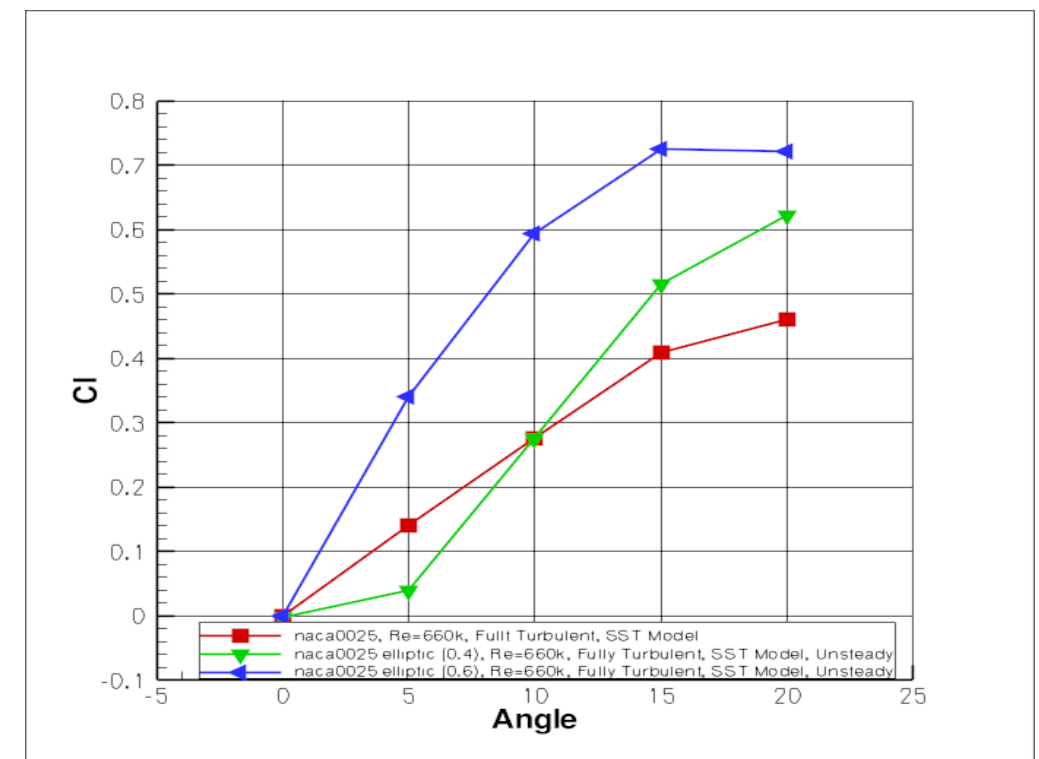

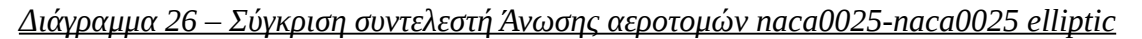

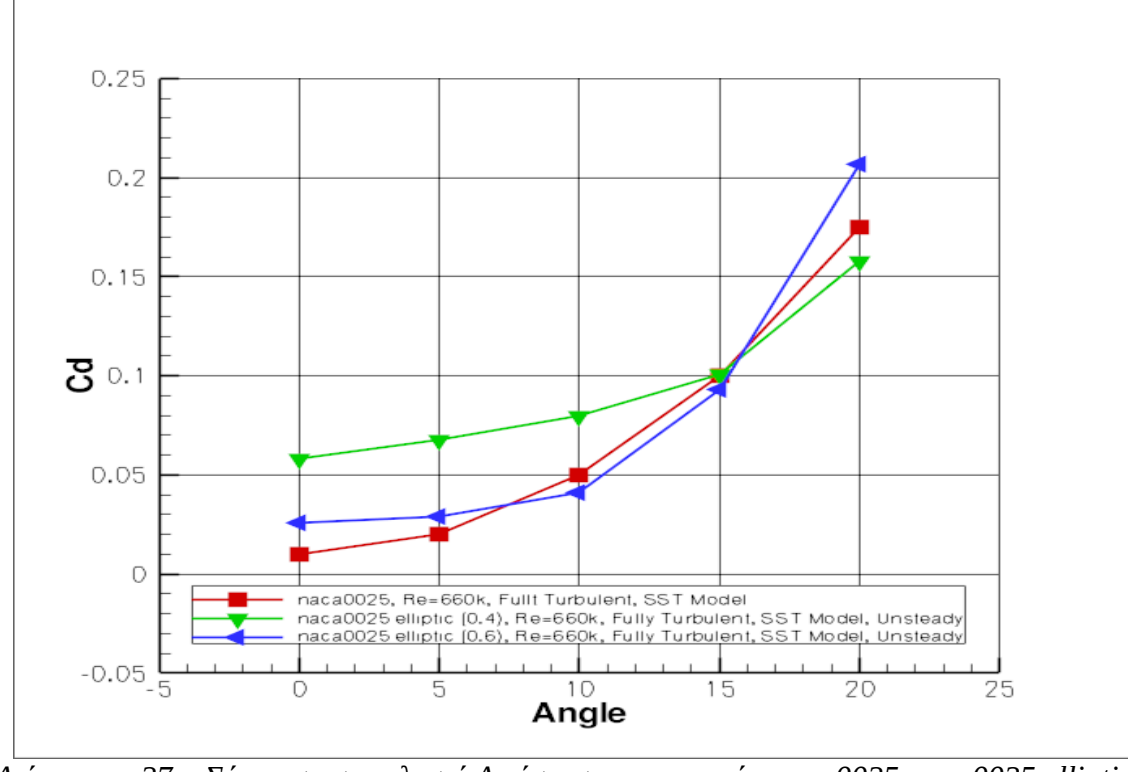

<u>Διάγραμμα 27 – Σύγκριση συντελεστή Αντίστασης αεροτομών naca0025-naca0025 elliptic</u>

Παρατηρούμε ότι η συμπεριφορά των ελλειπτικών αεροτομών έναντι της συμβατικής naca0025 ποικίλει: ενώ ή naca0025 elliptic (0.6) υπερτερεί της συμβατικής, έχοντας μεγαλύτερο συντελεστή άνωσης για ολόκληρο το εύρος γωνιών ενώ παράλληλα έχει ελάχιστα μεγαλύτερο ή σχεδόν ίδιο συντελεστή αντίστασης, η naca0025 elliptic (0.4) υπερτερεί μόνο για γωνίες μεγαλύτερες των 10°, με τον αντίστοιχο συντελεστή αντίστασης να βρίσκεται συνεχώς σε μεγαλύτερα επίπεδα. Εν συνεχεία, η naca0025 elliptic (0.6) υπερτερεί της naca0025 elliptic (0.4), τόσο στο συντελεστή άνωσης, όσο και στον συντελεστή αντίστασης.

Για την διαφορά στον συντελεστή αντίστασης πιθανό αίτιο είναι η λιγότερο απότομη ακμή φυγής. Στην περίπτωση της naca0025 elliptic (0.6), η ακμή φυγής είναι περισσότερο ομαλή, έχοντας χαρακτηριστικά που τείνουν στη συμβατική naca, σε αντίθεση με την naca0024 elliptic (0.4), όπου η καμπύλη έχει μεγαλύτερη κλίση.Αυτό ίσως περιορίζει τους επαγόμενους στρόβιλους, οι οποίοι αυξάνουν την επαγόμενη αντίσταση.

Οι δύο αυτές αεροτομές έχουν διαφορετική προσέγγιση στην κατασκευή τους: η naca0025 elliptic (0.6) έχει πάχος πιο κοντά στην naca0025 και σχήμα που διαφέρει κυρίως στο trailing edge, ενώ ή naca0025 elliptic (0.4) είναι αεροτομή με πολύ μεγαλύτερο πάχος (φτάνει το 40%). Αυτό οδηγεί σε μια εν γένει διαφορετική συμπεριφορά: το πάχος της naca0025 elliptic (0.4) αυξάνει κατά πολύ τον συντελεστή αντίστασης, ενώ δεν προσφέρει στον συντελεστή άνωσης. Στον αντίποδα, η naca0025 elliptic (0.6) έχει ως προτέρημα τον χαμηλότερο συντελεστή αντίστασης λόγω σχήματος που είναι πιο κοντά στην naca0025, ενώ παράλληλα το μεταποιημένο trailing edge παρέχει μεγαλύτερο κέρδος στον συντελεστή άνωσης.

#### 4.2 b) naca0035

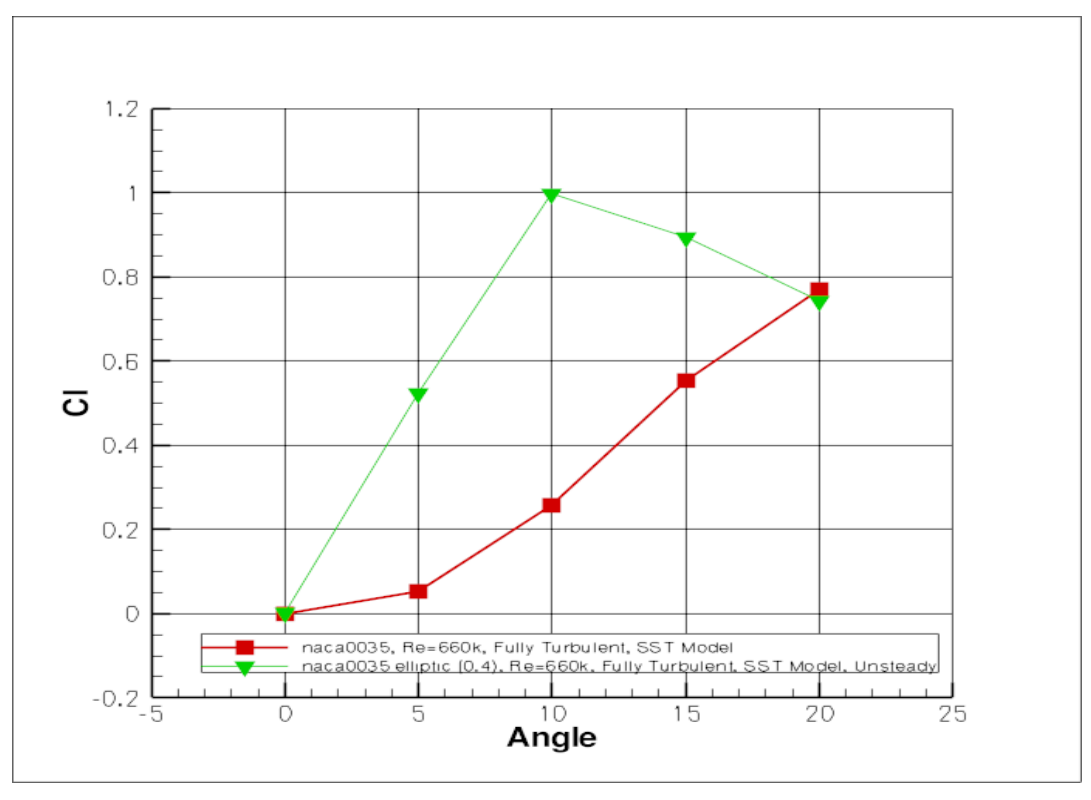

 *Διάγραμμα 28 – Σύγκριση συντελεστή Άνωσης αεροτομών naca00 35 -naca00 35 elliptic*

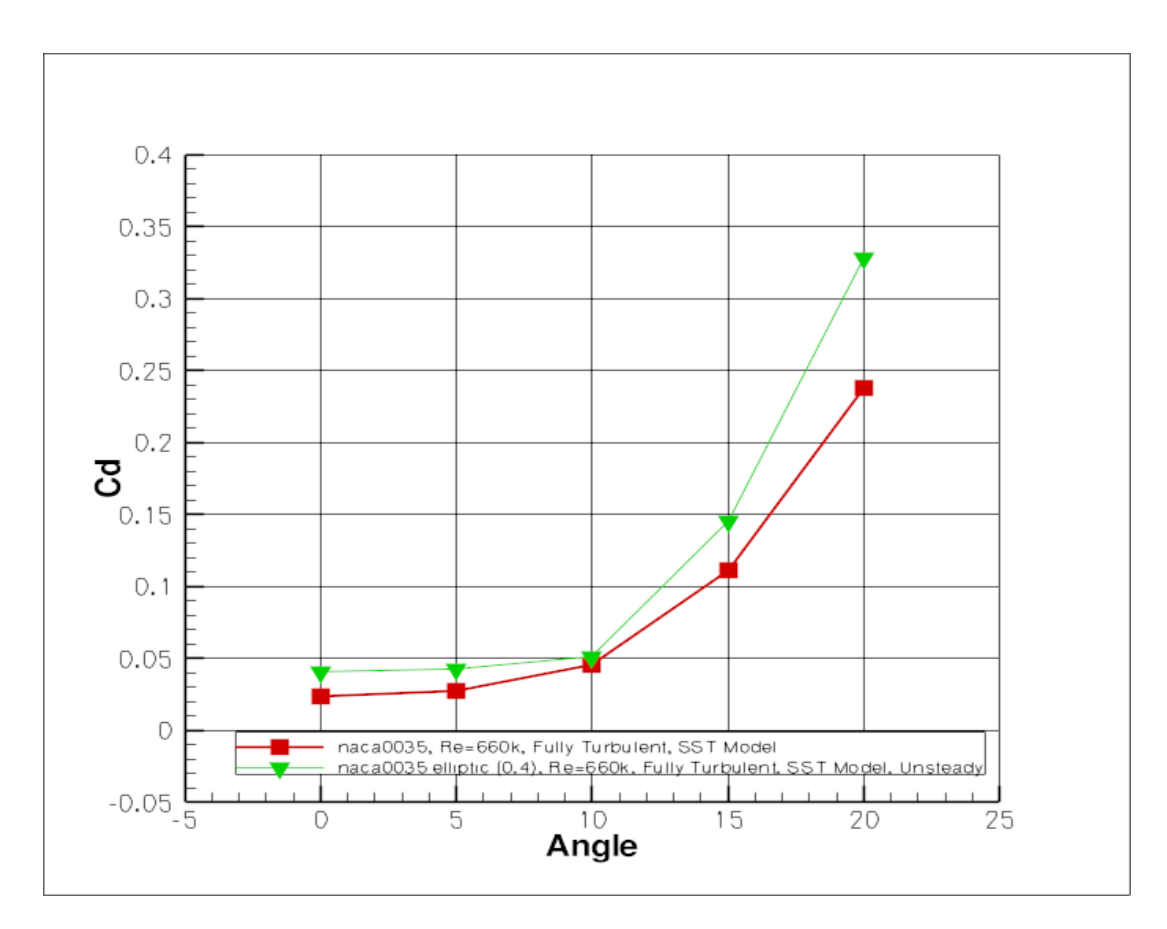

 *Διάγραμμα 29 – Σύγκριση συντελεστή Αντίστασης αεροτομών naca0035-naca0035 elliptic*

Η naca0035 elliptic υπερτερεί της naca0035 όσον αφορά τον συντελεστή αντίστασης, για όλο το εύρος των γωνιών. Παράλληλα, ο συντελεστής αντίστασης κυμαίνεται σχεδόν στα ίδια επίπεδα. Η ελλειπτική αεροτομή naca0035 elliptic (0.4) κατασκευάστηκε με διαφορετική φιλοσοφία από τις naca0025 elliptic. Συγκεκριμένα, η γονική αεροτομή κρατήθηκε ανέπαφη μέχρι το σημείο όπου προσαρτήθηκε η εξίσωση δευτέρου βαθμού για το ελλειψοειδές. Έτσι προέκυψε μια αεροτομή με ίδιο μέγιστο πάχος με την naca0035, αλλά με διαφορετικό trailing edge.

Αυτό βοήθησε στο να κρατηθεί ο συντελεστής αντίστασης σχετικά αναλογικά χαμηλότερα από τις naca0025 elliptic, ενώ παράλληλα να υπάρξει κάποιο κέρδος στον συντελεστή άνωσης.

# **5. Συμπεράσματα-Συστάσεις**

# **5.1 Αποτελέσματα σύγκρισης αεροτομών**

Από τις αναλύσεις προέκυψε ότι οι μη συμβατικές αεροτομές παρέχουν αεροδυναμικά πλεονεκτήματα, πάντα εν συγκρίσει με τις αντίστοιχες συμβατικές. Σε όλες τις περιπτώσεις, παρατηρήθηκε αύξηση του συντελεστή άνωσης αλλά και άυξηση του συντελεστή αντίστασης. Εν ουσία, το μεγάλο πλεονέκτημα συνοδεύεται και από ένα μειονέκτημα. Πρέπει να γίνει μια περισσότερο διεξοδική ανάλυση για να διαπιστωθεί έαν η αύξηση του συντελεστή άνωσης είναι αρκετή ώστε να υποσκελίζει την αύξηση του συντελεστή αντίστασης στην εκάστοτε εφαρμογή.

Το πρόσθετο πρόβλημα των μη-συμβατικών αεροτομών που πρέπει να τεθεί σε κάθε περίπτωση επί τάπητος, είναι η ταλαντωτική συμπεριφορά. Με εξαίρεση κάποιες λίγες περιπτώσεις, το πλάτος ταλάντωσης τόσο του συντελεστή άνωσης, όσο και του συντελεστή αντίστασης αυξάνει με τη γωνία πρόσπτωσης και τον αριθμό Reynolds.

Στις αναλύσεις που έγιναν, η αεροτομή fb35001750 μελετήθηκε σε μη-μόνιμες συνθήκες για fixed transition ενώ αντίστοιχα οι ελλειπτικές μελετήθηκαν για πλήρως τυρβώδη ροή. Λόγω της διαφοράς των συνθηκών ροής των αεροτομών, κρίθηκε σκόπιμο να εξετασθεί η αεροτομή fb35001750 και σε ελεύθερη ροή ώστε να διαπιστωθεί αν το εύρος της ταλάντωσης επηρρεάζεται από το αν η μετάβαση σε τύρβη γίνεται σε συγκεκριμένο σημείο ή ελεύθερα. Τα εύρη των ταλαντώσεων που προέκυψαν από την περαιτέρω αυτή μελέτη έδειξαν ότι το εύρος ταλάντωσης από fixed transition σε ελεύθερη ροή δεν μεταβάλλεται περισσότερο από 10%.Από τα αποτελέσματα που παρατίθενται στους πίνακες 5,10,15, και 20, όπου αποτυπώνονται τα εύρη των ταλαντώσεων, προκύπτει το συμπέρασμα ότι οι ελλειπτικές αεροτομές έχουν μικρότερο εύρος ταλάντωσης και άρα πιο σταθερή συμπεριφορά.

Παρακάτω, παρατίθενται για κάθε αεροτομή η περίπτωση του ομόρρου σε μη-μόνιμες συνθήκες ροής, για αριθμό Reynolds=3000000 και γωνία 5°.

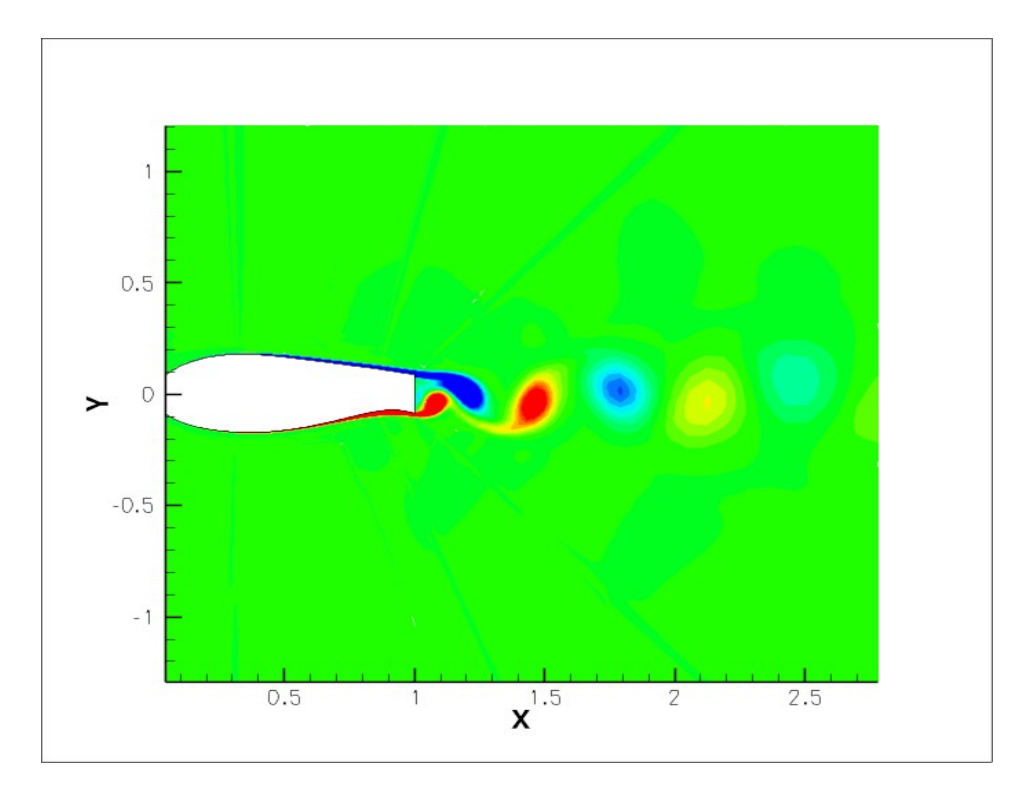

 *Σχήμα 13 – Περίπτωση ομόρρου αεροτομής fb35001750*

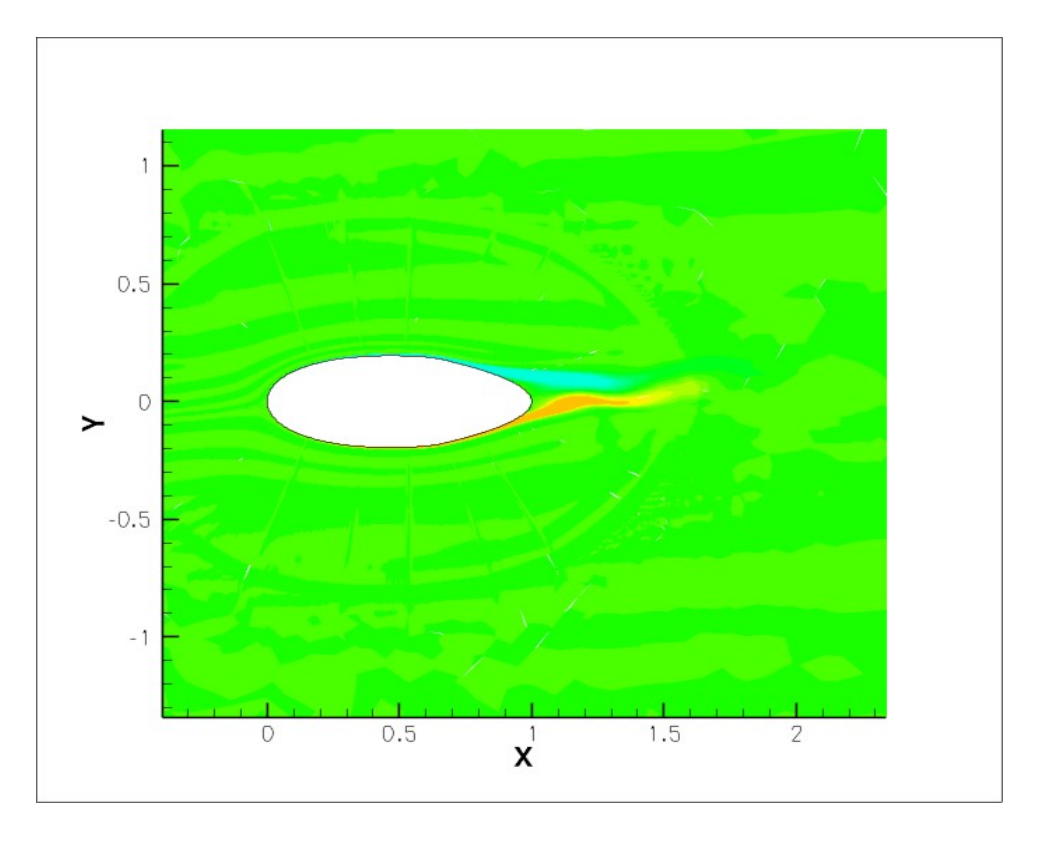

 *Σχήμα 14 – Περίπτωση ομόρρου αεροτομής naca0025 elliptic (0.4)*

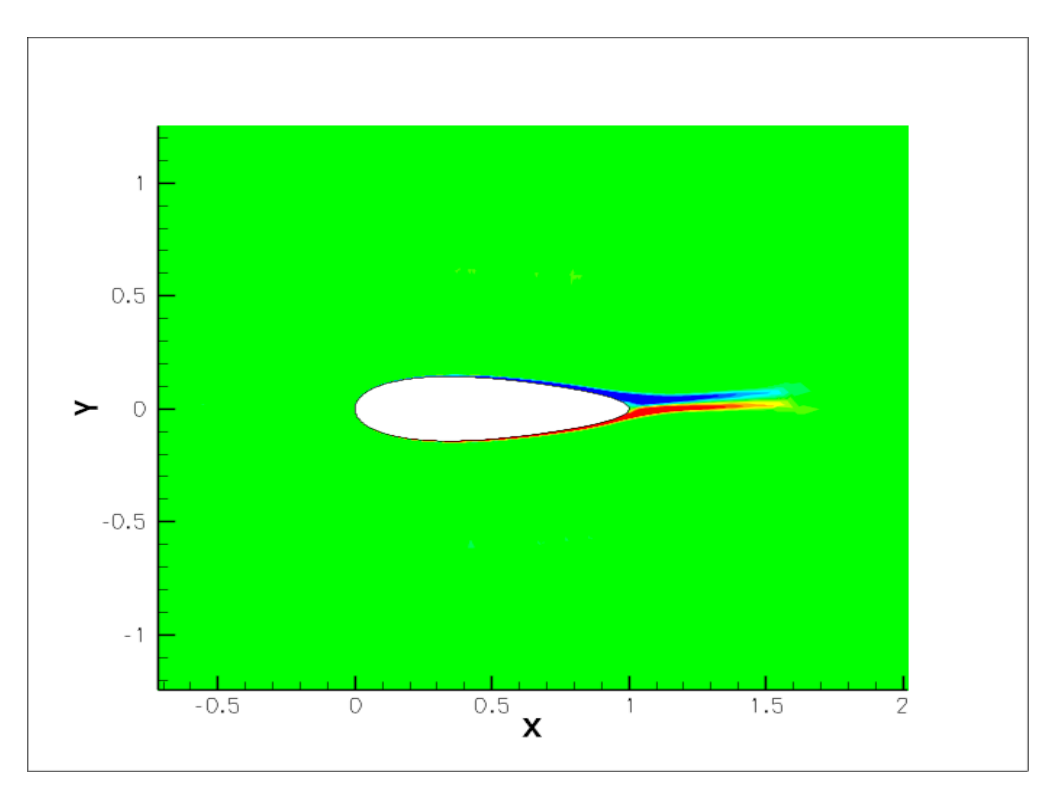

 *Σχήμα 15 – Περίπτωση ομόρρου αεροτομής naca0025 elliptic (0.6)*

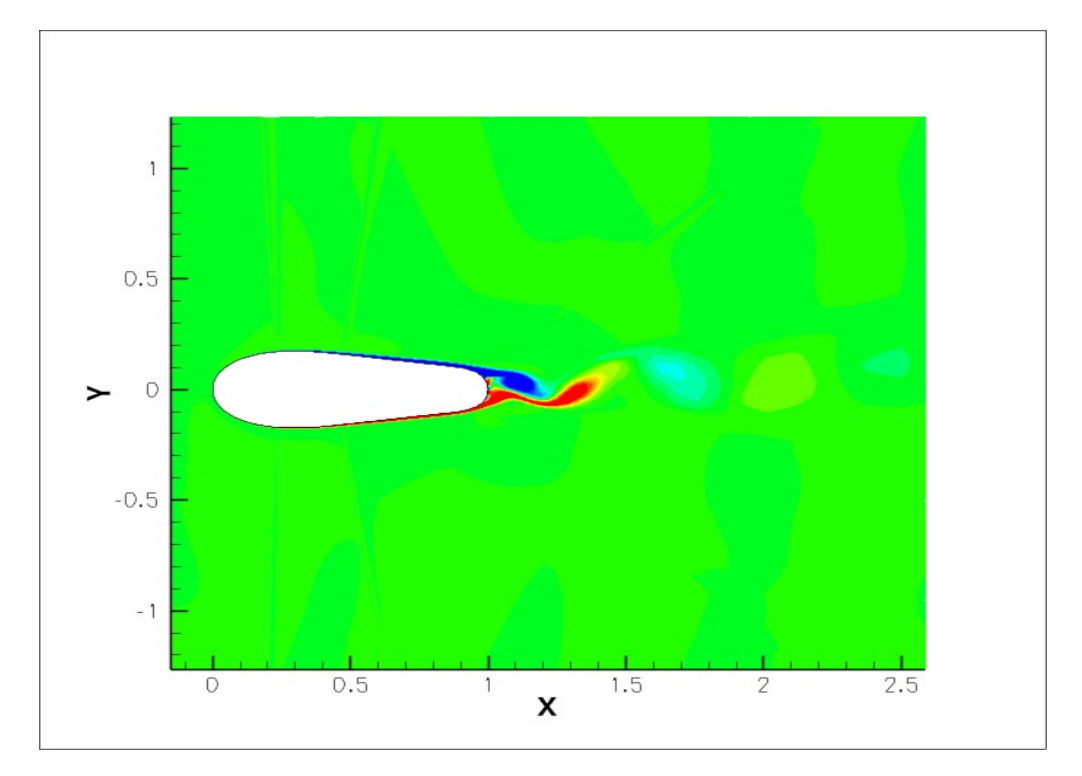

 *Σχήμα 16 – Περίπτωση ομόρρου αεροτομής naca0035 elliptic (0.4)*

Συμπεραίνουμε ότι οι επαγόμενοι στρόβιλοι είναι πολύ πιο ήπιοι στην περίπτωση ελλειπτικών αεροτομών από ότι στην περίπτωση της fb35001750, γεγονός που συντελεί στο μικρότερο εύρος ταλάντωσης που παρουσιάζουν και στην εν γένει πιο σταθερή συμπεριφορά.

## **5.2 Συστάσεις-Σύνοψη**

Στην ανάλυση της παρούσας διπλωματικής, παρατηρήθηκε ότι η υπολογιστική προσέγγιση των συγκεκριμένων αεροτομών με μόνιμες συνθήκες δεν δύναται να παράγει αξιόπιστα αποτελέσματα. Κρίνεται επομένως απαραίτητη η προσέγγιση της ανάλυσης με μη-μόνιμες συνθήκες ροής για να προκύψουν αποτελέσματα που να μπορούν να δώσουν μια αντιπροσωπευτική εικόνα της πραγματικότητας.

Έπειτα, για να γενικευθούν τα αποτελέσματα αυτά και να προκύψει κάποιο συμπέρασμα που να μπορεί να καταστεί αποδεκτό, πρέπει να γίνει ανάλυση και σε τρεις διαστάσεις. Η ανάλυση της παρούσας διπλωματικής αφορούσε διδιάστατη ροή, η οποία πιθανόν να έχει ως ένα ποσοστό διαφορετικά αποτελέσματα ώς προς την άνωση και την αντίσταση από την τριδιάστατη.

Όσον αφορά τα μοντέλα τύρβης, το SST τείνει να είναι πιο κοντά στα πειραματικά δεδομένα σε σχέση με το SA. Προβλέπει την αποκόλληση της ροής σε πιο μικρή γωνία, δίνει ελαφρώς μεγαλύτερο συντελεστή αντίστασης και μικρότερο συντελεστή άνωσης. Για μικρές γωνίες οι τιμές των δύο μοντέλων είναι αρκετά κοντά, με τις εν λόγω διαφορές να εμφανίζονται μετά τις 10°.

Τα συγκεκριμένα μοντέλα που χρησιμοποιήθηκαν, είναι μοντέλα eddy viscosity. Σύμφωνα με την παραδοχή των μοντέλων αυτών, δεν λαμβάνονται υπ' όψιν οι μικρής κλίμακας επαγόμενοι στρόβιλοι στην κίνηση, αλλά υπολογίζεται μια τιμή eddy viscosity που χαρακτηρίζει την μεταφορά και τη διάχυση ενέργειας στην ροή. Αυτός είναι ένας πρόσθετος λόγος που τα υπολογιστικά δεδομένα απέχουν από τα πειραματικά. Πιθανώς, με χρήση άλλων, πιο λεπτομερών μοντέλων τύρβης, να προέκυπταν πιο αξιόπιστα αποτελέσματα.

Οι μη-συμβατικές αεροτομές που μελετήθηκαν στην παρούσα διπλωματική, έχουν αυξημένο πάχος λόγω της μείωσης της χορδής εν συγκρίσει με τις συμβατικές. Αυτός είναι ο κύριος λόγος που συντελεί στην αύξηση του συντελεστή άνωσης, αλλά και την αύξηση του συντελεστή αντίστασης. Οι καλές αεροτομές αεροναυπηγικού τύπου έχουν L/D περίπου ίσο με 100. Σίγουρα, οι μη-συμβατικές αεροτομές που μελετήθηκαν απέχουν αρκετά από το στόχο αυτό.

Για την χρήση σε ανεμογεννήτριες, οι μη-συμβατικές αεροτομές έχουν σαν προτέρημα την μειωμένη επιφάνεια και άρα το μειωμένο βάρος. Έτσι, μπορεί να αυξηθεί η ταχύτητα περιστροφής των πτερυγίων. Επιπρόσθετα, μπορεί να αυξηθεί και η διάμετρος του δρομέα, λύση που θα αυξήσει την παραγόμενη ενέργεια χωρίς να ανεβάσει πολύ το κόστος (ο δρομέας αναλογικά είναι το 10-20% του συνολικού κόστους μιας ανεμογεννήτριας).

Πολύ σημαντική είναι και η συμπεριφορά της εκάστοτε αεροτομής σε σχέση με τον αριθμό Reynolds. Σε εφαρμογές ανεμογεννητριών, ο αριθμός Reynolds ποικίλει από τη ρίζα του πτερυγίου μέχρι την περιστρεφόμενη άκρη. Προφανώς, αυτό συμβαίνει λόγω της διαφορετικής σχετικής ταχύτητας των δύο αυτών περιοχών του πτερυγίου. Σε μια τυπική ανεμογεννήτρια, ο αριθμός Reynolds στη ρίζα μπορεί να είναι περίπου 1000000, ενώ αντίστοιχα στην άκρη θα πλησιάζει τα 3000000. Λαμβάνοντας υπ' όψιν αυτό, πρέπει να επιλεγεί ένας τύπος σχήματος αεροτομής που να έχει ει δυνατόν σταθερή συμπεριφορά σε όλο το εύρος των αριθμών Reynolds που θα χαρακτηρίζουν την εκάστοτε περιοχή του περιστρεφόμενου πτερυγίου.

Τέλος, για την ασφαλέστερη εξαγωγή συμπερασμάτων για την χρήση σε ανεμογεννήτριες, κρίνεται απαραίτητο να γίνουν πειράματα των μη-συμβατικών αεροτομών σε συνθήκες περιστροφής ανάλογες με των πτερυγίων ανεμογεννήτριων, διότι η παρούσα ανάλυση επαφιόταν σε σταθερή θέση του

πτερυγίου (για παράδειγμα, πτέρυγα αεροπλάνου). Ένα περιστρεφόμενο πτερύγιο ανεμογεννήτριας υπόκειται σε διαφορετικές φορτίσεις, ενώ παράλληλα έχει και μεταβαλλόμενη γωνία πρόσπτωσης. Για την ασφαλή εξαγωγή συμπερασμάτων, οι μη-συμβατικές αεροτομές πρέπει να μελετηθούν πιο διεξοδικά στην συγκεκριμένη εφαρμογή.

# **Παράρτημα Ι: ICEM CFD**

Το ICEM CFD είναι ένα υπολογιστικό πακέτο με τη χρήση του οποίου δύναται κανείς να κατασκευάσει διακριτά πλέγματα με σκοπό τη χρήση τους σε μεθόδους αριθμητικής επίλυσης προβλημάτων.Αποτελεί πακέτο επέκτασης του ANSYS, που είναι ένα ευρέως διαδεδομένο υπολογιστικό πακέτο για μηχανικούς.

Παρακάτω, θα γίνει μια αναλυτική παρουσίαση των διαδοχικών σταδίων για την κατασκευή ενός πλέγματος για μια αεροτομή naca0025 elliptic.

#### **Βήμα 1ο – Εισαγωγή σημείων αεροτομής**

Πηγαίνουμε στο File->Import Geometry->Formatted point data και επιλέγουμε το αρχείο που περιέχει τα σημεία της αεροτομής. Το ICEM δέχεται τόσο .txt όσο και .dat αρχεία.

Στο αρχείο αυτό, τα σημεία πρέπει να είναι διατεταγμένα σε τρείς στήλες, από τις οποίες η πρώτη θα είναι ο άξονας x, η δεύτερη ο άξονας y και η τρίτη ο άξονας z.

Στην περίπτωση διδιάστατης ανάλυσης, που επαφίεται στον σκοπό της παρούσας διπλωματικής, η τρίτη στήλη (άξονας z) είναι πάντα 0.

Το μόνο ζητούμενο είναι στο εν λόγω αρχείο με τα σημεία να προστεθεί μια επιπλέον γραμμή στην αρχή.Η γραμμή αυτή θα έχει τα παρακάτω:

- Τον συνολικό αριθμό των σημείων που περιέχει το αρχείο
- Τον αριθμό των καμπύλων που θα χρησιμοποιήσει το ICEM για να ενώσει τα σημεία

Για παράδειγμα, αν έχουμε 95 σημεία για την αεροτομή τότε η πρόσθετη πρώτη γραμμή θα είναι:

95 1

Πατάμε ΟΚ.

Έχουμε πλέον εισαγάγει την αεροτομή στο ICEM.

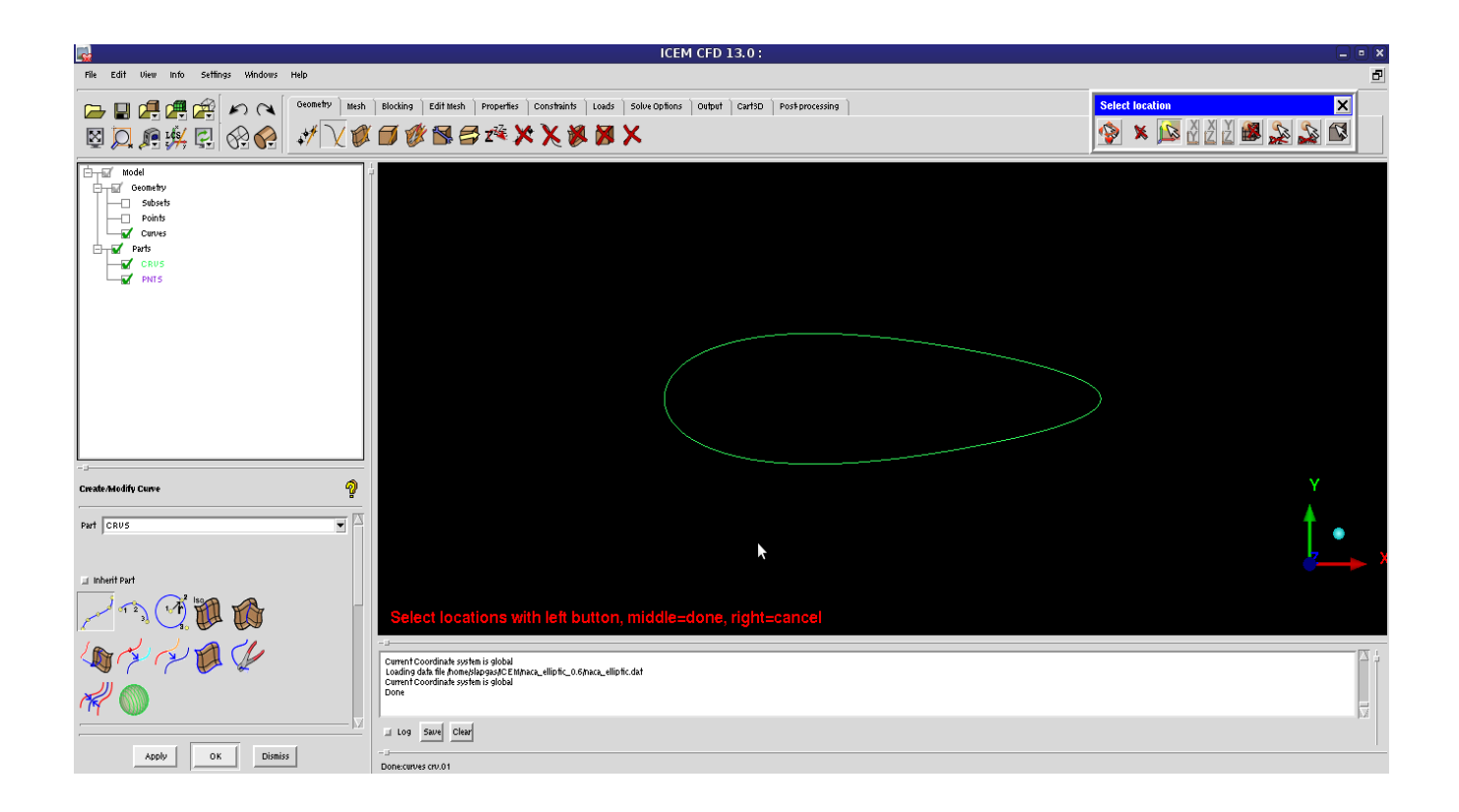

### **Βήμα 2ο – Ορισμός farfield**

Oρίζουμε 4 σημεία που θα μας βοηθήσουν στο να εισάγουμε το farfield σύνορο. Πρέπει πρώτα να αποφασίσουμε τι blocking strategy θα ακολουθήσουμε, ώστε να εισάγουμε τα κατάλληλα σημεία που θα μας βοηθήσουν να κατασκευάσουμε το αντίστοιχο farfield.

Αν θέλουμε να κατασκευάσουμε πλέγμα o-type, τότε το farfield πρέπει να είναι κυκλικό, ενώ αν θέλουμε πλέγμα c-type το farfield θα πρέπει να έχει την μορφή του γράμματος c.Αν θέλουμε h-type πλέγμα, το farfield μπορεί να είναι κυκλικό ή όχι, ανάλογα με την περίπτωση.

Απόφασίζουμε πόσα σημεία μας χρειάζονται για να ορίσουμε το farfield.

Για παράδειγμα, για κυκλικό farfield χρειάζονται 4 σημεία ενώ για farfield τύπου c χρειάζονται 5.

Πηγαίνουμε στο Geometry->Create Point και από τις επιλογές κάτω δεξιά επιλέγουμε μέθοδο εισαγωγής με απόλυτες συντεταγμένες (Explicit Coordinates). Εδώ εισάγουμε τις συντεταγμένες για οσα σημεία μας χρειάζονται για να ορίσουμε το farfield.

Στο σημείο αυτό πρέπει να ξέρουμε πόσο μακρυά θα ορίσουμε το farfield. Μπορεί μια ακτίνα είκοσι χορδών να είναι αρκετή (20c, δηλαδή 20 όταν έχουμε χορδή c=1), αλλά σε πολλές περιπτώσεις κρίνεται σκόπιμο το farfield να είναι σε ακτίνα πενήντα χορδών ή παραπάνω. Όταν εισάγουμε τις συντεταγμένες όσον σημείων χρειάζονται, χρησιμοποιούμε τα εργαλεία κατασκευής γραμμών ή τόξων για να τα ενώσουμε.
Για να ενώσουμε δύο σημεία με ευθεία ή τόξο, πηγαίνουμε στο Geometry->Create/Modify Curve και επιλέγουμε "From Points" ή "Arc" αντίστοιχα.

Για ευθεία αρκεί να επιλέξουμε δύο σημεία (ή και παραπάνω), ενώ για τόξο χρειάζονται τρία σημεία ακριβώς.

Για κυκλικό farfield εισάγουμε τα παρακάτω σημεία:

 $x = 20$   $y = 0$   $z = 0$  $x = -20$   $y = 0$   $z = 0$  $x = 0$   $y = 20$   $z = 0$  $x = 0$  y =-20 z = 0

Όταν εισαγάγουμε τα σημεία, θα έχουμε το παρακάτω αποτέλεσμα:

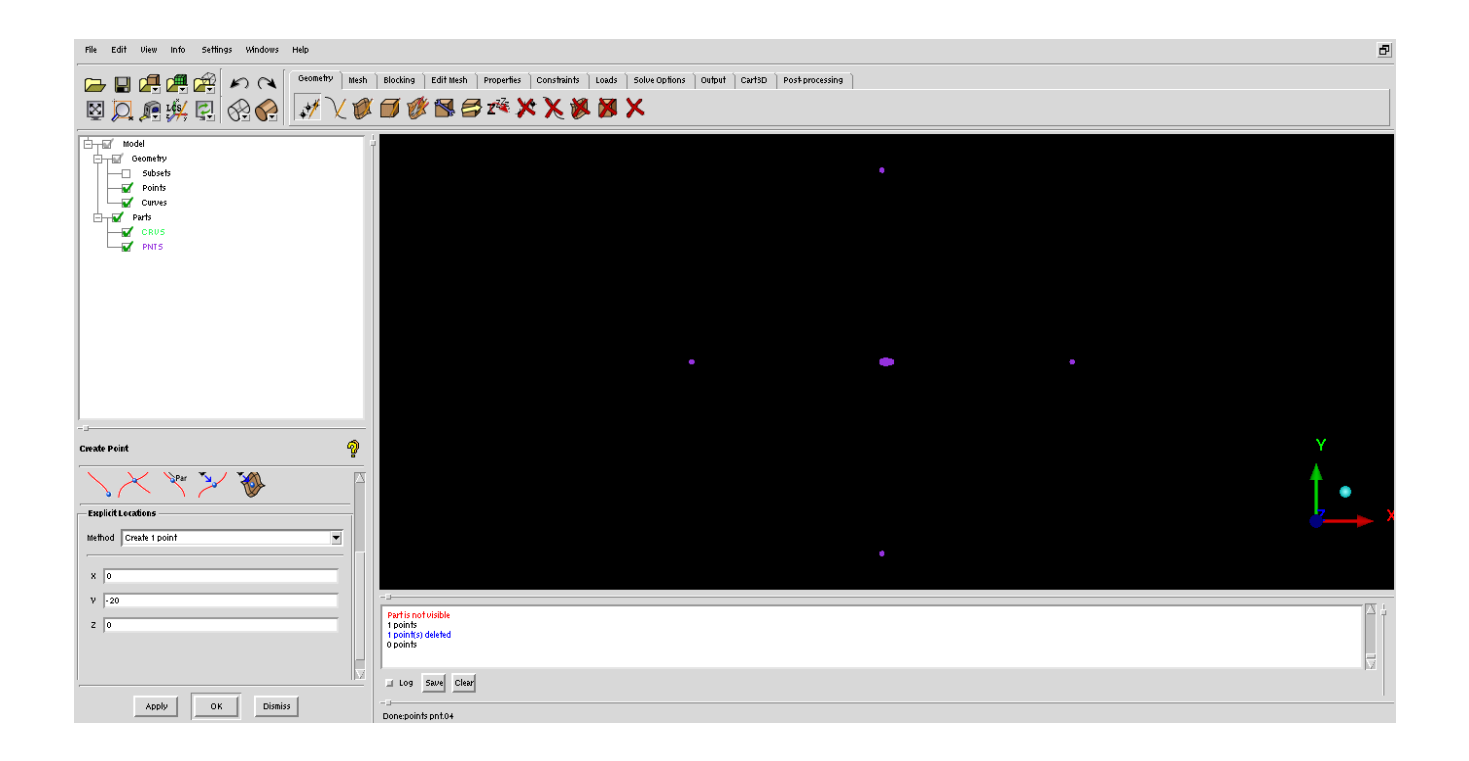

Ενώνουμε τα σημεία με τόξο (arc) και προκύπτει το σύνορο farfield:

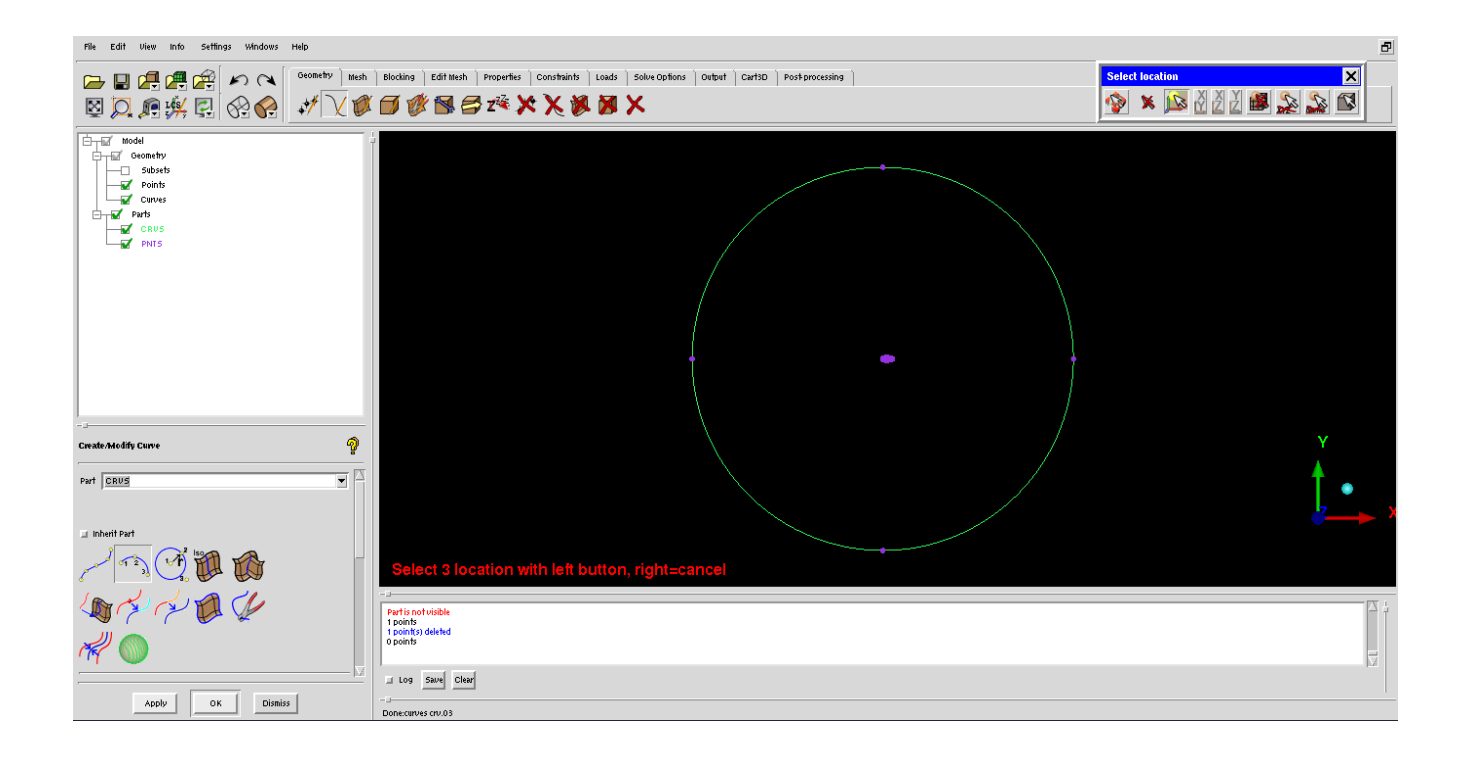

Από το αριστερά πλαίσιο (με τις κατηγορίες model, parts, geometry etc) μπορούμε να επιλέξουμε να μην μας εμφανίζονται τα διακριτά σημεία, παρα μόνο οι καμπύλες.

Πηγαίνουμε στο Model-->Geometry και αφήνουμε επιλεγμένη μόνο την κατηγορία "Curves".

#### **Βήμα 3ο – Εισαγωγή Blocking**

Στο σημείο αυτό θα αρχίσουμε να φτιάχνουμε το πλέγμα.

Πηγαίνουμε στο Blocking-->Create Block και επιλέγουμε 2D Planar block.

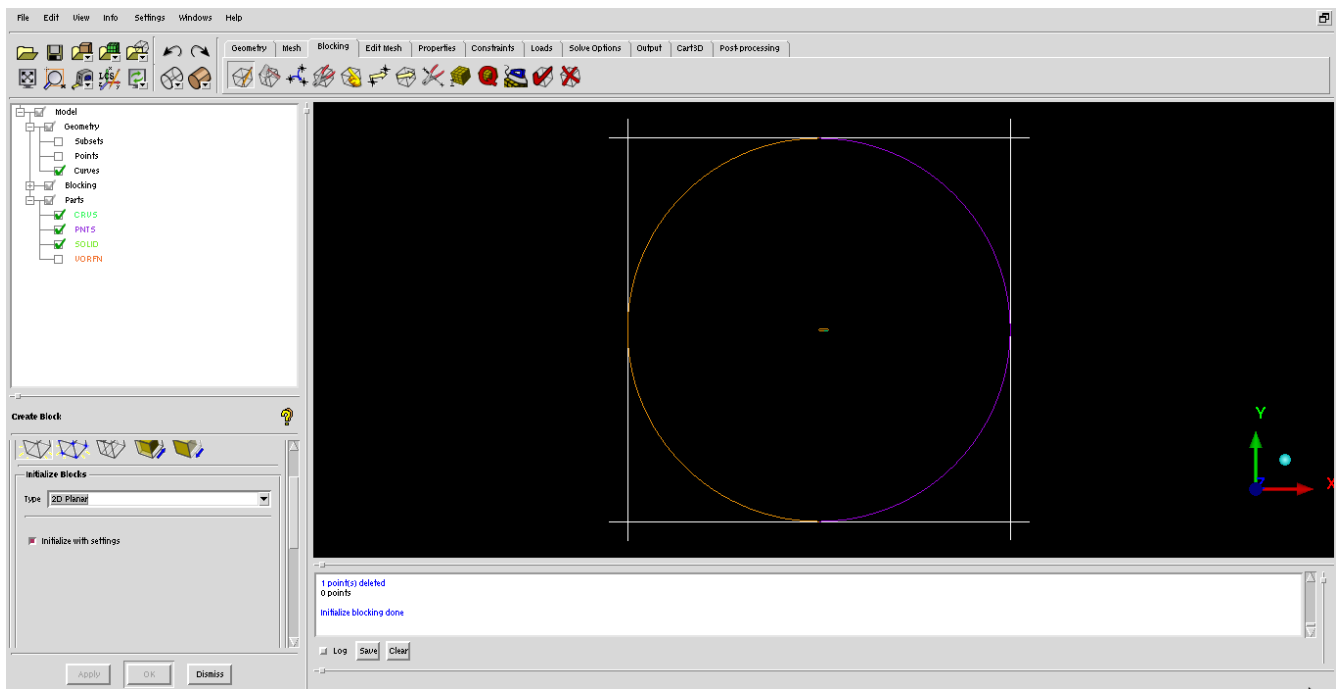

Στο σημείο αυτό, θα φέρουμε το block να συμπέσει με το farfield.

Πηγαίνουμε στο Blocking-->Associate και έπειτα Associate Edge to Curve.

Σαν πρώτη είσοδο πρέπει να επιλέξουμε τις τέσσερις πλευρές του block και σαν δεύτερη τα δύο κομμάτια του κύκλου που ορίζει το farfield.

Όταν τα επιλέξουμε πατάμε Apply και πηγαίνουμε στο Snap Project Vertices.

Εκεί πατάμε απλά Apply, χωρίς να δώσουμε κάποια είσοδο.

Θα έχουμε το παρακάτω αποτέλεσμα:

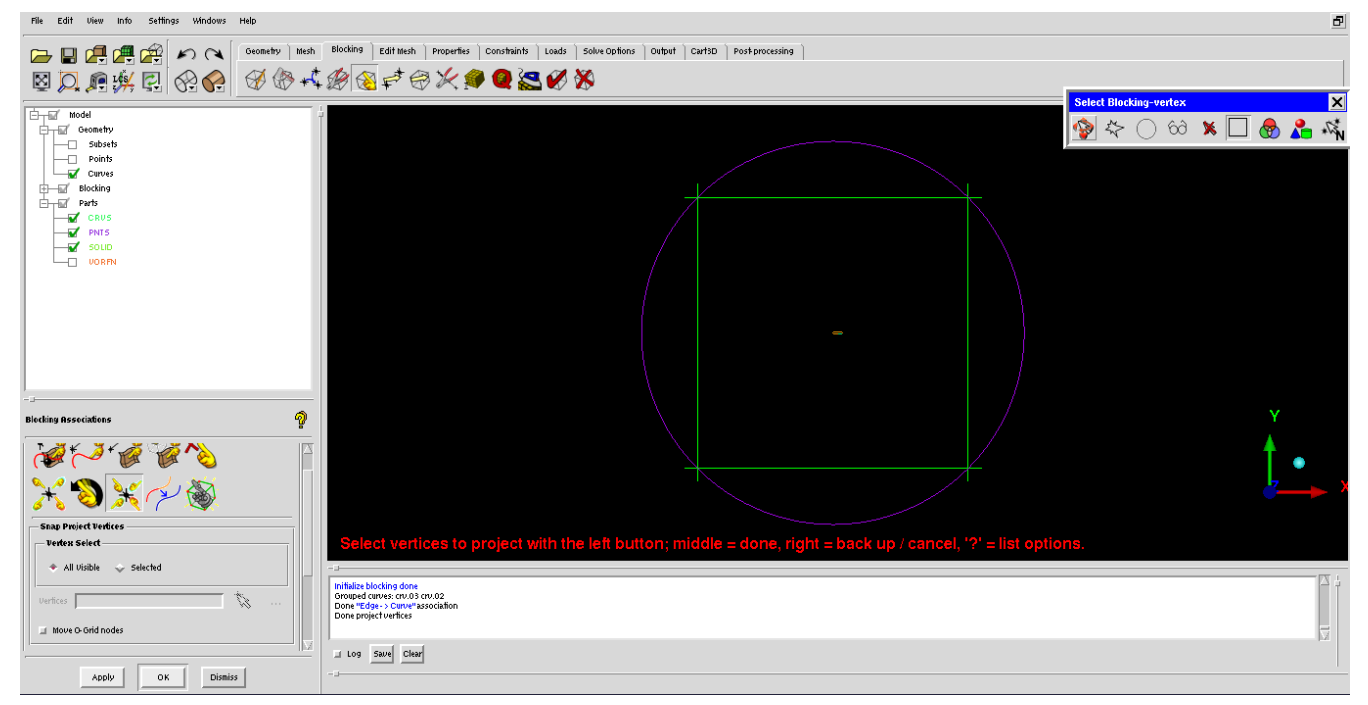

# *Μη-συμβατικές Αεροτομές* **75**

#### **Βήμα 4<sup>ο</sup> – Επεξεργασία Blocking**

Στο σημείο αυτό, πρέπει να αφαιρέσουμε από το blocking το εσωτερικό της αεροτομής, στο οποίο δεν θέλουμε να έχουμε πλέγμα.

Πήγαινουμε στο Blocking-->Split Block και έπειτα ogrid block.

Πατάμε πάνω στο σύμβολο "+" της επιλογής "Select Blocks" και επιλέγουμε το εσωτερικό του υπάρχοντος block.

Πατάμε μεσαίο click και έπειτα apply.

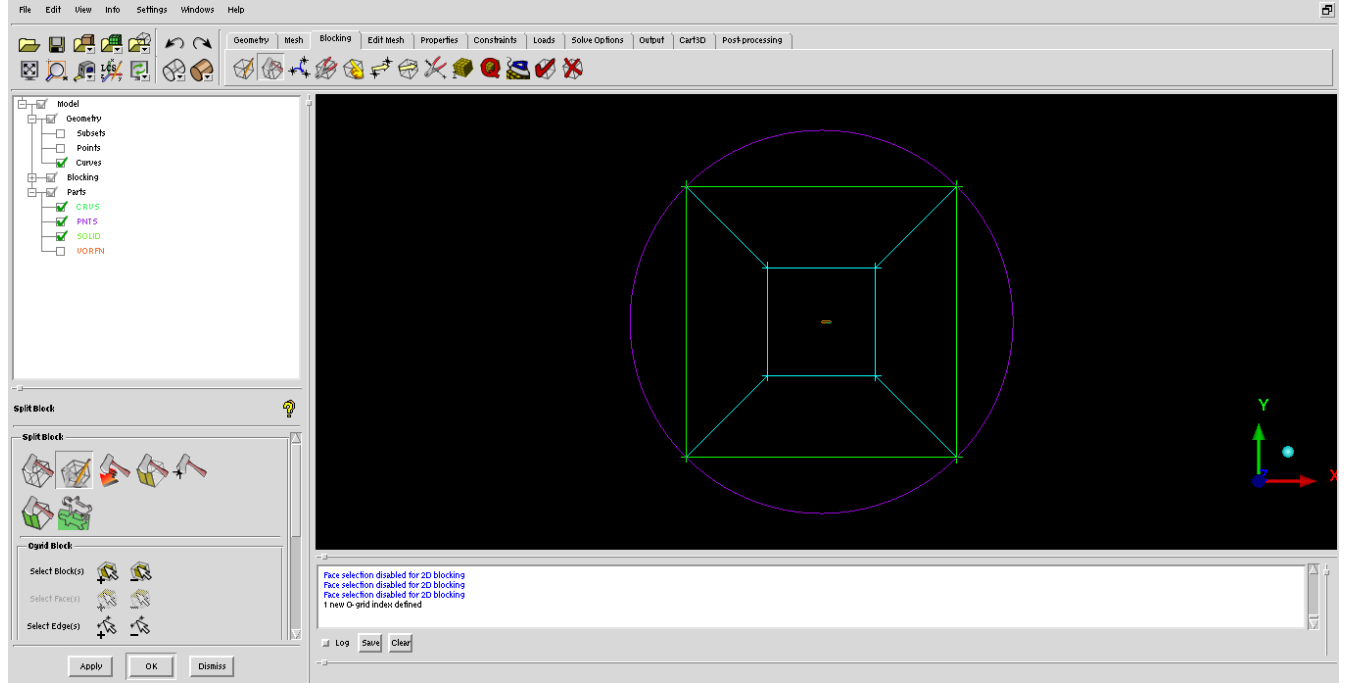

Το εσωτερικό block πρώτα θα το αφαιρέσουμε (δηλαδή εν ουσία θα πούμε στο ICEM ότι εκεί δεν θα υπάρχει πλέγμα) και έπειτα θα το φέρουμε να συμπέσει με την αεροτομή.

Για να αφαιρέσουμε το block πάμε στο Blocking-->Delete Block και επιλέγουμε το Block που περιέχει την αεροτομη.

Πατάμε μεσαίο click και Apply.

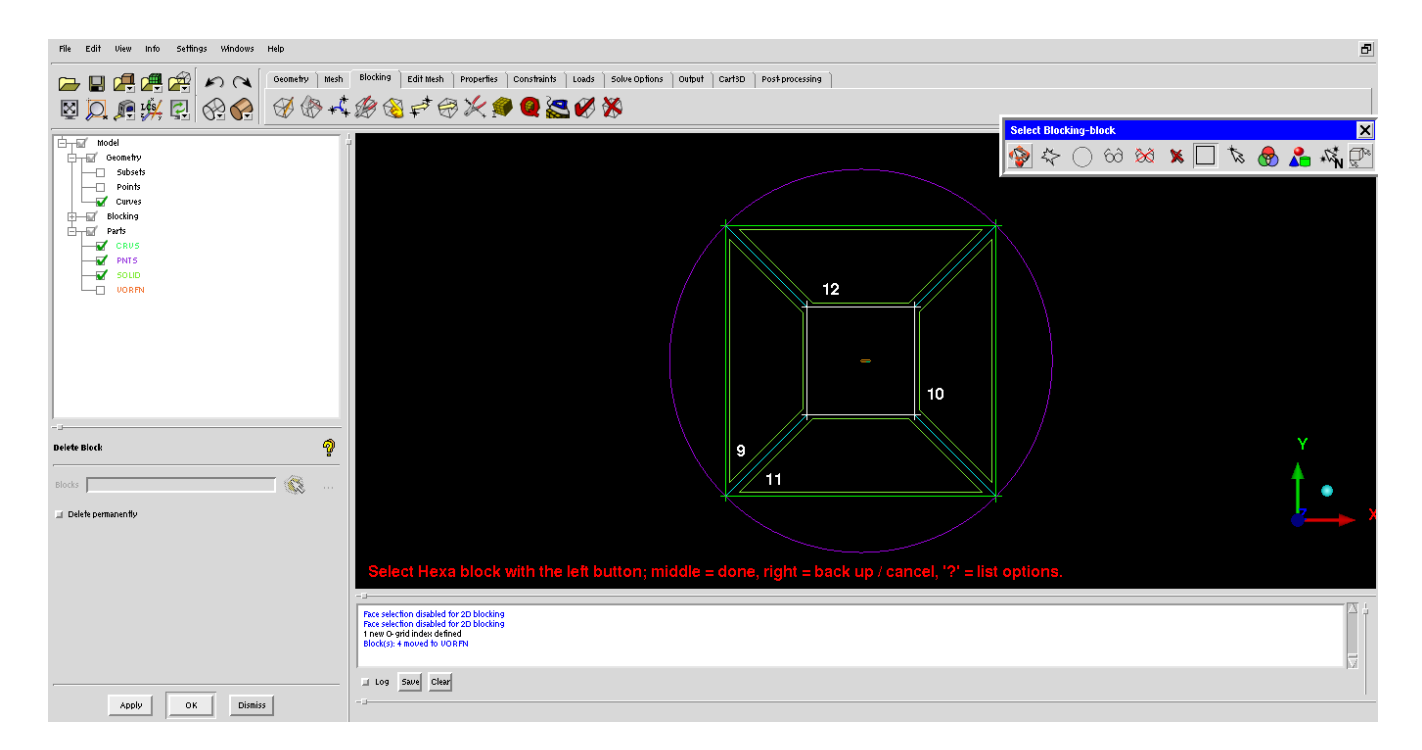

Έπειτα, ομοίως με πριν, πηγαίνουμε στο Blocking-->Associate και Associate Edge to Curve. Επιλέγουμε τις τέσσερις πλευρές του block που σβήσαμε και έπειτα την αεροτομή. (σημείωση: η αεροτομή μπορεί να επιλεχθεί και ολόκληρη με mouse dragging) Μετά στο Snap project Vertices και Apply.

Θα έχουμε το παρακάτω αποτέλεσμα:

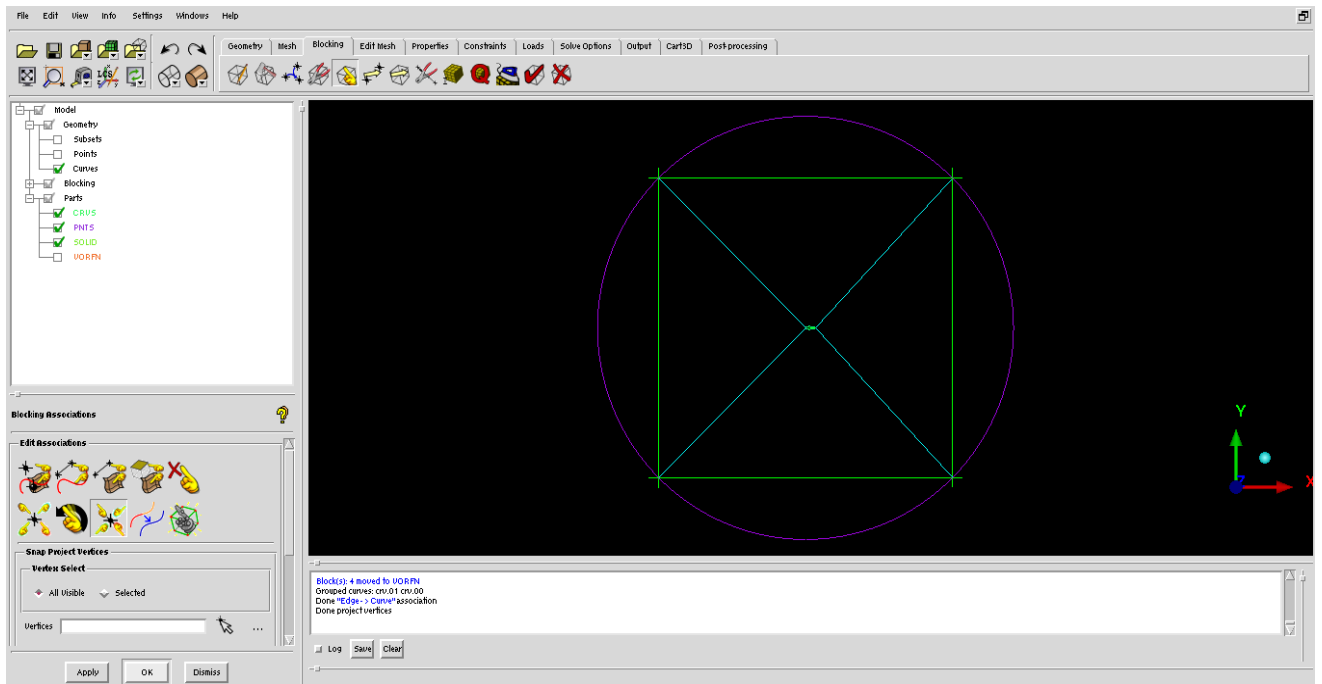

Στο σημείο αυτό, μπορούμε να κάνουμε μια δοκιμή με ένα πρόχειρο mesh, ώστε να δούμε ότι δεν υπάρχουν ασυμβατότητες.

### *Μη-συμβατικές Αεροτομές* **77**

Πηγαίνουμε στο Mesh-->Part Mesh Setup.

Για τις οικογένειες καμπυλών που έχουμε φτιάξει (στο παράδειγμα έχουν το όνομα CRVS), ορίζουμε ένα max size.

Μια καλή πρώτη τιμή είναι το 0.1.

Πατάμε Apply και μετά πάμε στο Blocking-->Pre Mesh Params.

Επιλέγουμε Update Sizes και Apply.

Στο σημείο αυτό, πηγαίνουμε στον αριστερά πίνακα, στην κατηγορία "Blocking" και επιλέγουμε το "Pre-Mesh".

Έτσι, μπορούμε να δούμε αν το ICEM έχει πάρει όλα τα γεωμετρικά δεδομένα.

Αν έχουμε κάνει σωστά τα associations, θα έχουμε το παρακάτω αποτέλεσμα:

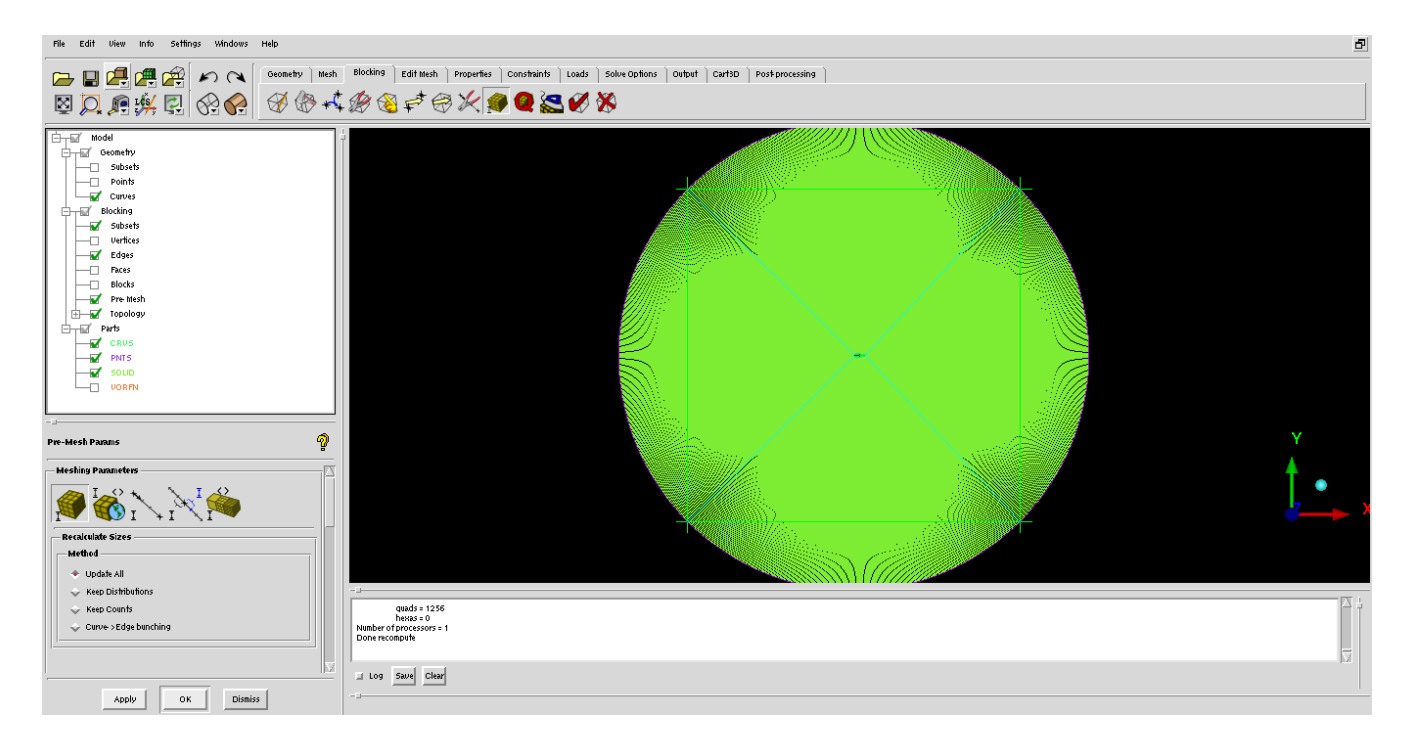

Όπως φαίνεται, το ICEM έχει υπολογίσει ότι στην αεροτομή δεν θέλουμε πλέγμα.

### **Βήμα 5<sup>ο</sup> – Meshing**

Στο σημείο αυτό, θα κατασκευάσουμε το mesh για την αεροτομή.

Πρώτα πρέπει να ορίσουμε το boundary layer.

Επιλέγουμε από τον αριστερά πίνακα στο Model-->Blocking-->Pre-Mesh και επιλεγουμε να μην μας εμφανίζει το Pre-Mesh.

Εν συνεχεία, πηγαίνουμε στο Blocking-->Split Block-->Split Block.

Πατάμε πάνω σε μια από τις γραμμές που φεύγουν από την αεροτομή.

Με αυτό τον τρόπο, λέμε στο ICEM να κάνει Split με αναφορά αυτή τη γραμμή.

Θα έχουμε το παρακάτω αποτέλεσμα:

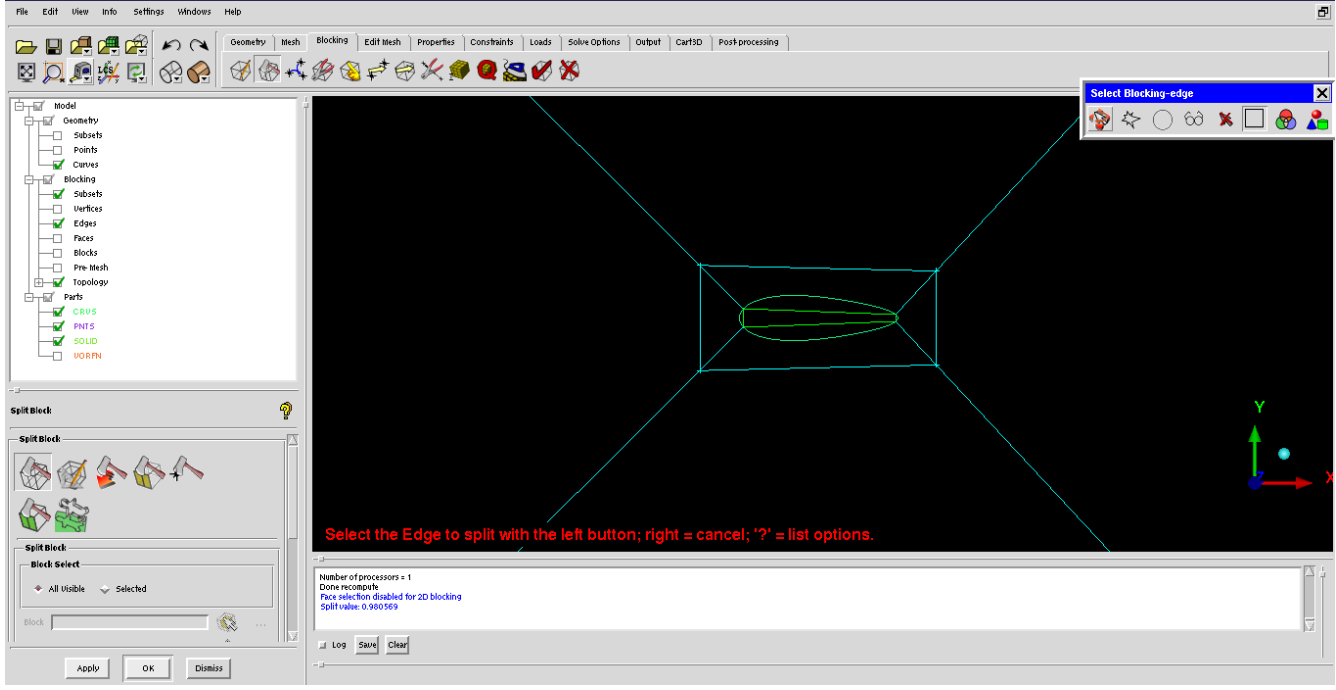

Έχουμε σχηματίσει ένα υποτυπώδες boundary layer.

Θα κάνουμε παραπάνω split, με σκοπό στη συνέχεια να μπορέσουμε να σχεδιάσουμε πλέγμα που να ακολουθεί το σχήματης αεροτομής.

Με τον ίδιο τρόπο που κάναμε split πριν, καταλήγουμε στο παρακάτω αποτέλεσμα:

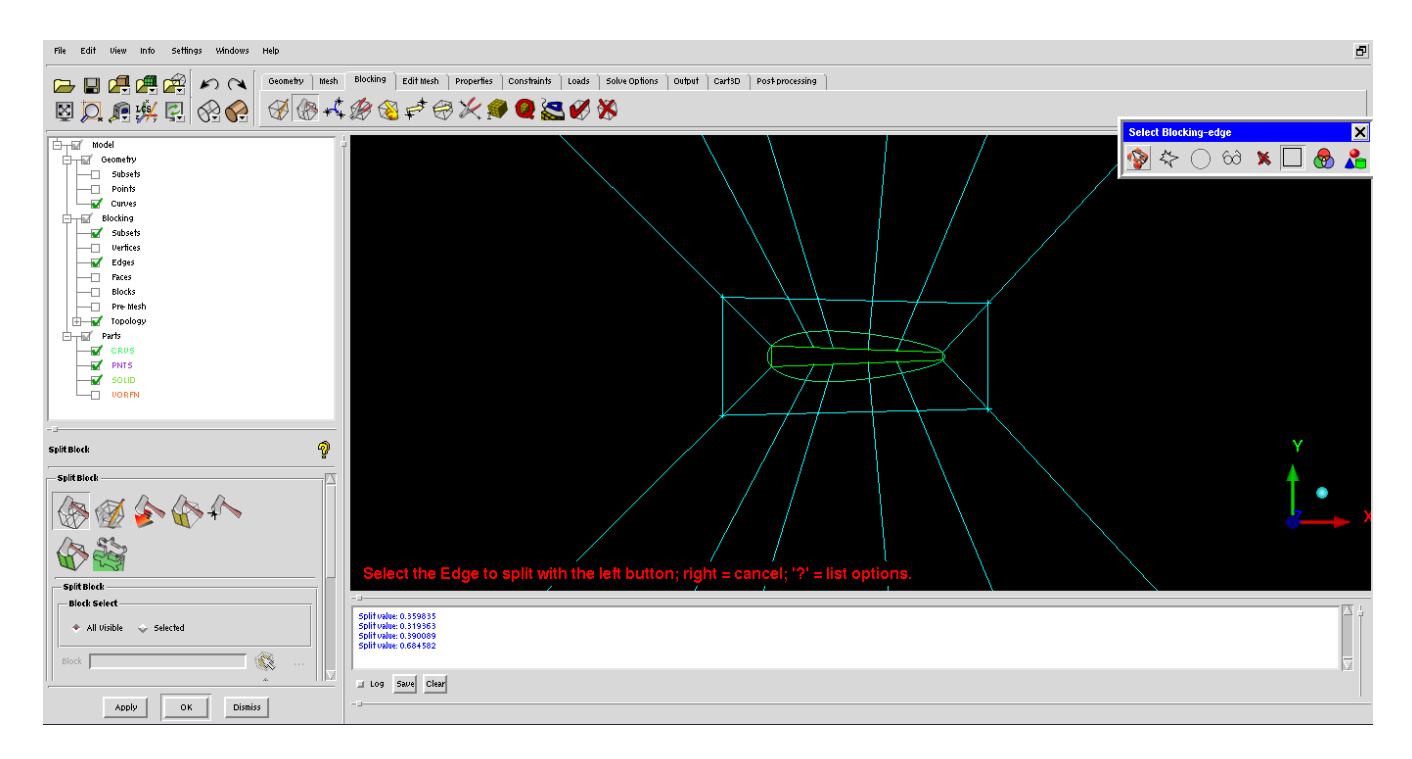

Αυτό που έχει σημασία σε αεροτομές τέτοιου τύπου, είναι στο leading edge και στο trailing edge να έχουμε ομοιόμορφο πλέγμα.

Πηγαίνουμε στο Blocking-->Merge Vertices και Collapse Block.

Θα κάνουμε Collapse το Block που οδηγεί στο leading edge, καθώς και αυτό που έπεται του trailing edge.

Σαν επιλογές στην εντολή αυτή, επιλέγουμε την πλευρά στην διεύθυνση της οποίας θέλουμε να γίνει το collapsing και έπειτα το block που θέλουμε.

Επιλέγουμε τόσο τα blocks έξω από το boundary layers τα οποία οδηγούν στο leading edge, όσο και αυτά που βρίσκονται μέσα στο boundary layer.

Θα έχουμε το παρακάτω αποτέλεσμα:

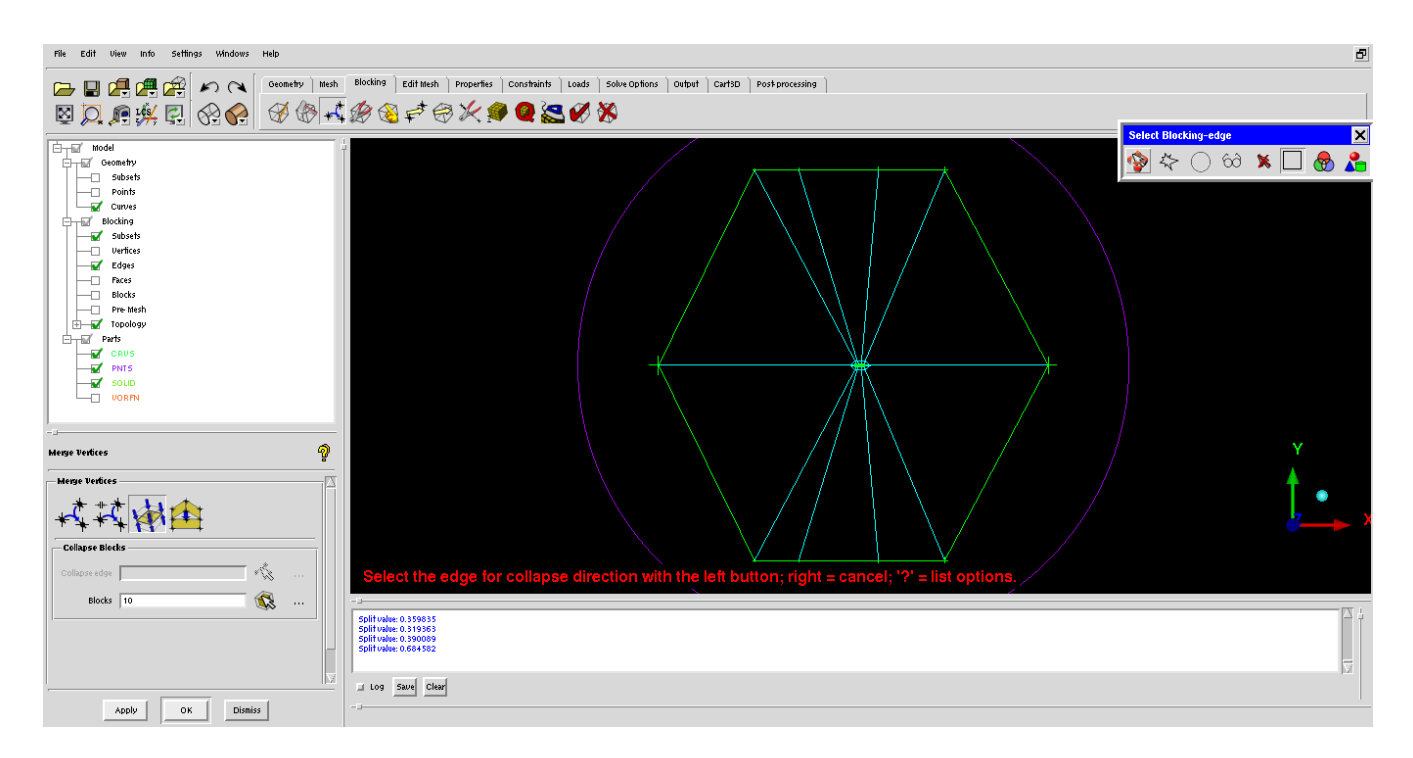

Κατόπιν πηγαίνουμε στο Blocking-->Move Vertex και Move Vertex.

Με το εργαλείο αυτό, θα κάνουμε μικρές διορθώσεις. Θα φέρουμε όλες τις γωνίες του block να συμπέσουν με το farfield. Επιπρόσθετα, θα διορθώσουμε τις γραμμές του block, ώστε να φεύγουν από την αεροτομή όσο το

Έπειτα από τις μικροδιορθώσεις, θα έχουμε το παρακάτω αποτέλεσμα:

δυνατόν πιο κάθετα.

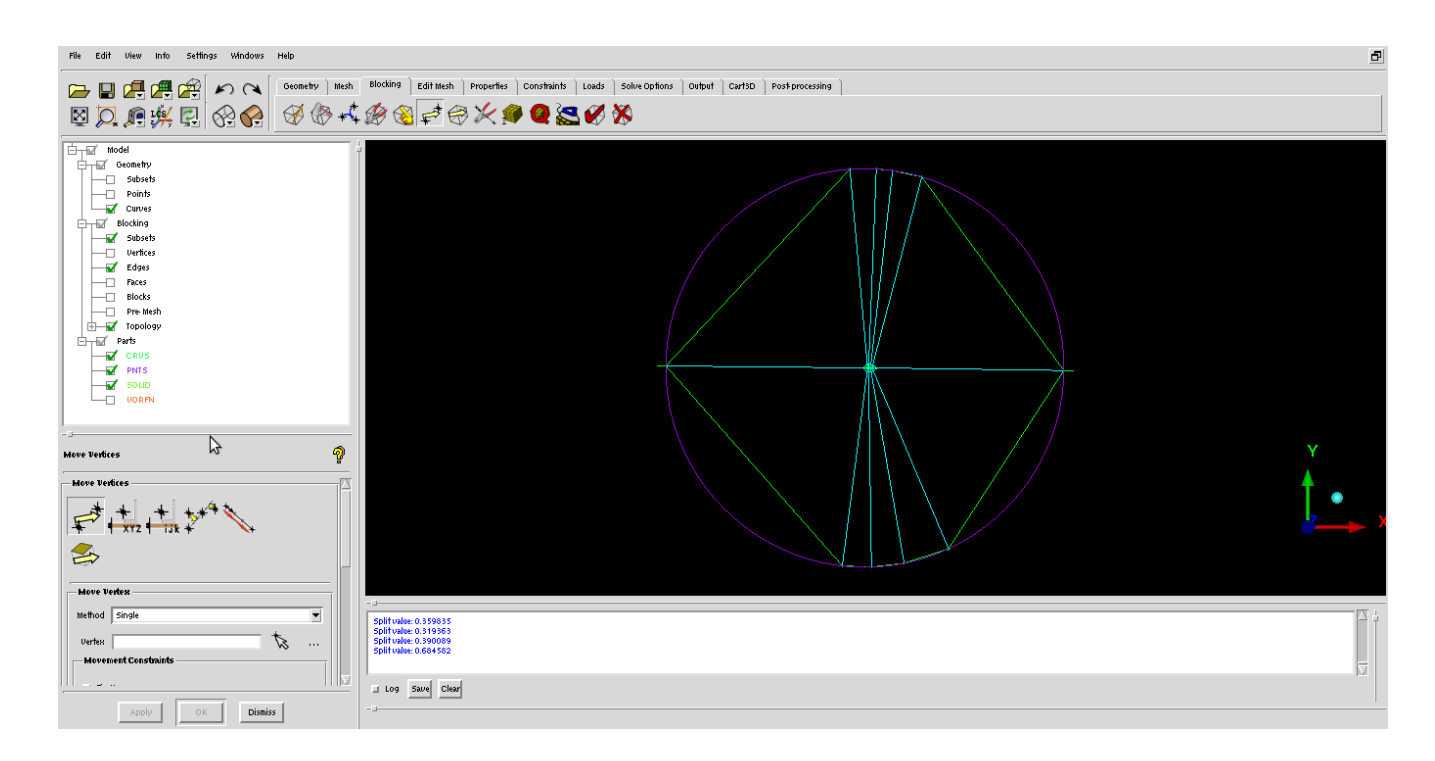

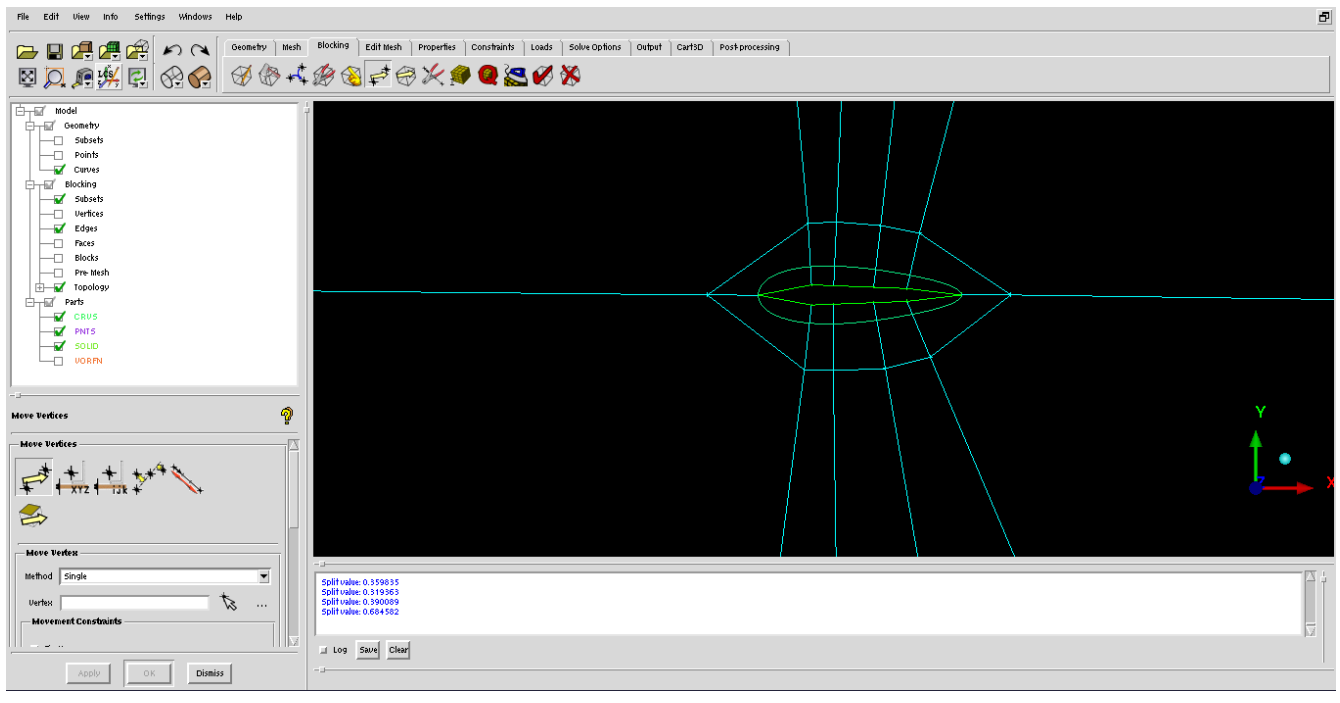

Το τελευταίο βήμα είναι ο ορισμός του αριθμού κελιών σε κάθε ακμή, ο τύπος τους καθώς και το meshing law, δηλαδή το πώς θα μεταβάλλονται τα κελιά.

Πρωτίστως πρέπει να κάνουμε κάποιες γενικές ρυθμίσεις.

Πηγαίνουμε στο Settings-->Meshing Options και Hexa/Mixed. Επιλέγουμε "All Tri" στο Free Face Mesh type.

## *Μη-συμβατικές Αεροτομές* **82**

Η επιλογή αυτή αφορά τα Unstructured/Free blocks.

Εν ουσία, επιλέγουμε τα κελιά στα unstructured blocks να είναι τριγωνικά.

Στο Settings-->Model επιλέγουμε την επιθυμητή ανοχή της τριγωνικότητας.

Στο Blocking-->Pre Mesh Params και Edge Params μπορούμε να ρυθμίσουμε τον αριθμό των κελιών για κάθε ακμή.

Επιλέγουμε να 40 κελιά για τις ακμές μέσα στο boundary layer, με mesh law Geometric 2 και spacing 2 ίσο με 0.00001.

Geometric 2 σημαίνει ότι η γεωμετρική πρόοδος θα έχει φορά από το 2 προς το 1, όπου το 1 και 2 ορίζονται από την φορά που έχει το βελάκι σε κάθε ακμή.

Το βελάκι πάνω στην ακμή κινείται πάντα από το 1 προς το 2.

Spacing 2 είναι το πρώτο κελί από την πλευρά 2.

Θα έχουμε το παρακάτω boundary layer:

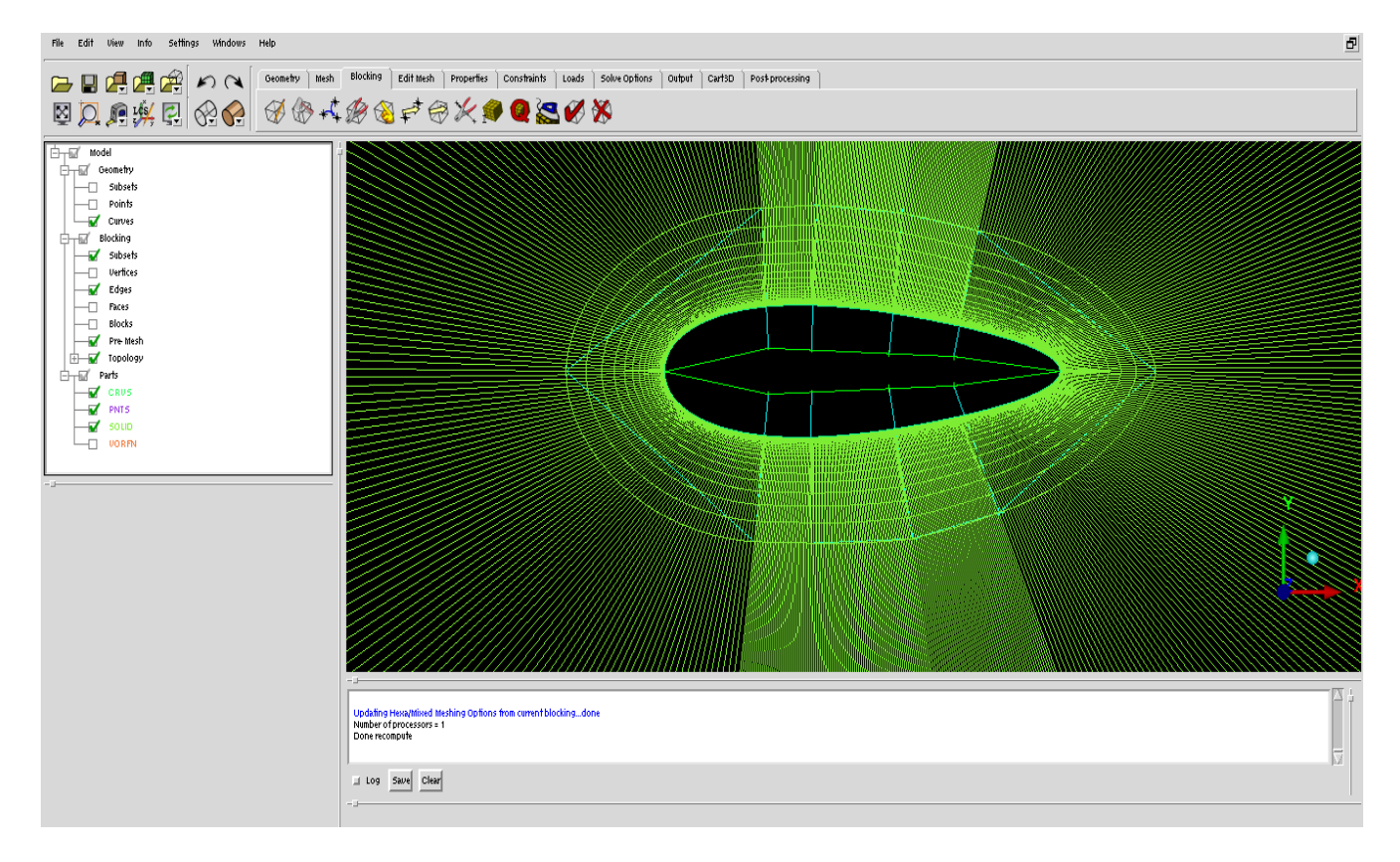

Επειδή μας ενδιαφέρει η επίλυση στο boundary layer, τα υπόλοιπα blocks θα είναι unstructured. Με τον τρόπο αυτό κερδίζουμε σε υπολογιστικούς πόρους, ενώ κάνουμε το πλέγμα πιο ελαφρύ σε περιοχές που δεν μας ενδιαφέρει να υπολογίσουμε τη συμπεριφορά της αεροτομής.

Στο Blocking-->Edit Block και Convert Block Type μετατρέπουμε τα Blocks εκτός του boundary layer από Structured σε Unstructured.

Επιλέγουμε 10 κελιά ανά ακμή εκτός του boundary layer, με meshing law Geometric 2.

Για να ταιριάξουμε τις πλευρές, δηλαδή να πούμε στο ICEM ότι θέλουμε ομοιόμορφη μετάβαση από την μια ακμή σε εκείνη που ακολουθεί κατά μήκος μιας διεύθυνσης, πηγαίνουμε στο Blocking-->Pre Mesh Params και Match Edges.

Το τελικό πλέγμα είναι το παρακάτω:

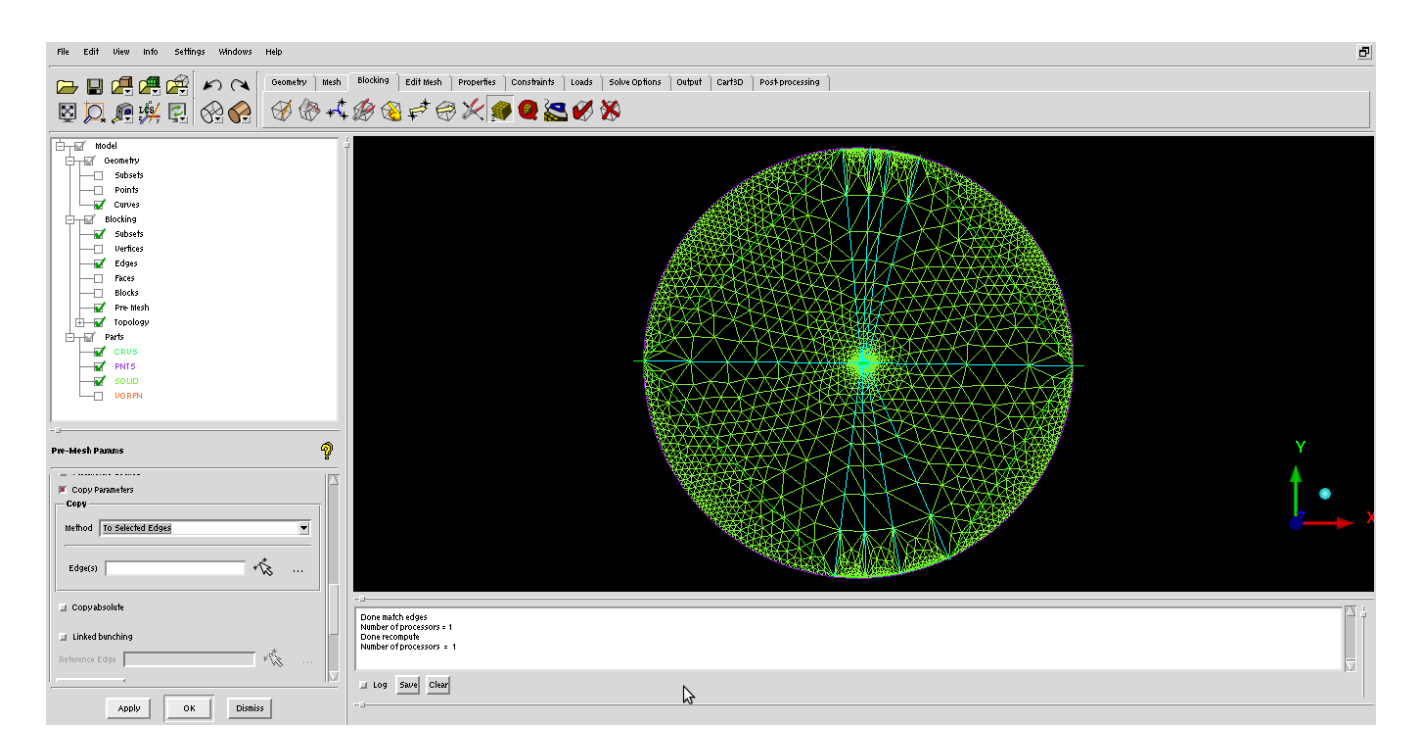

Σε αυτό το σημείο έχουμε ολοκληρώσει την κατασκευή του πλέγματος.

Προφανώς και υπάρχουν περιθώρια βελτίωσης, τα οποία εξαρτώνται από την εκάστοτε εφαρμογή.

Για παράδειγμα, στην δική μας περίπτωση δεν χρειάζεται τόσο πυκνό πλέγμα κοντά στο farfield, ενώ παράλληλα θέλουμε παραπάνω κελιά στον ομόρρου της αεροτομής.

Αλλάζοντας τις παραμέτρους για τις ακμές εκείνες, μπορούμε να εξοικονομήσουμε πόρους και να κάνουμε την ανάλυση πιο γρήγορη και πιο αποδοτική.

Ένα τελικό πλέγμα με ένα ικανοποιητικό ποσοστό βελτιστοποίησης θα ήταν το παρακάτω:

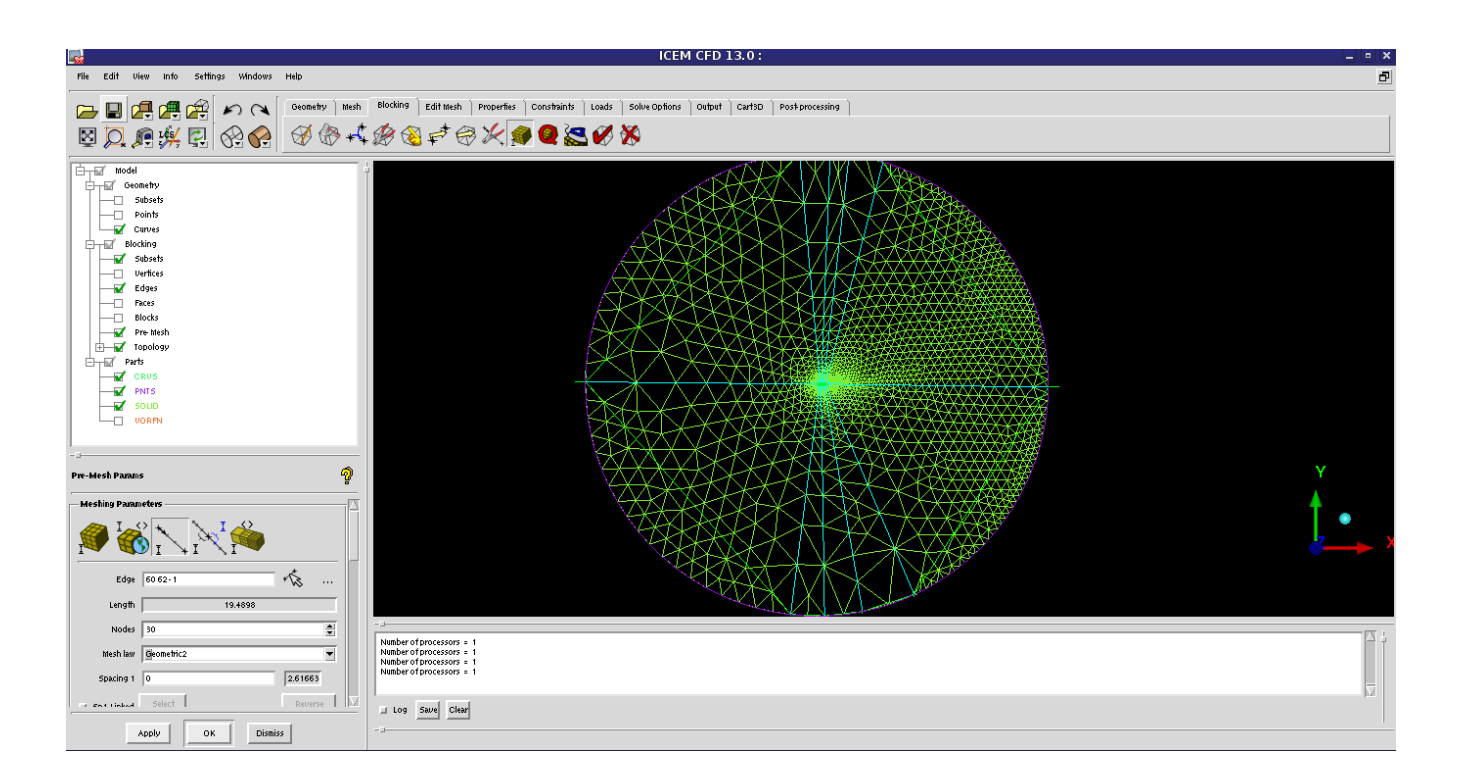